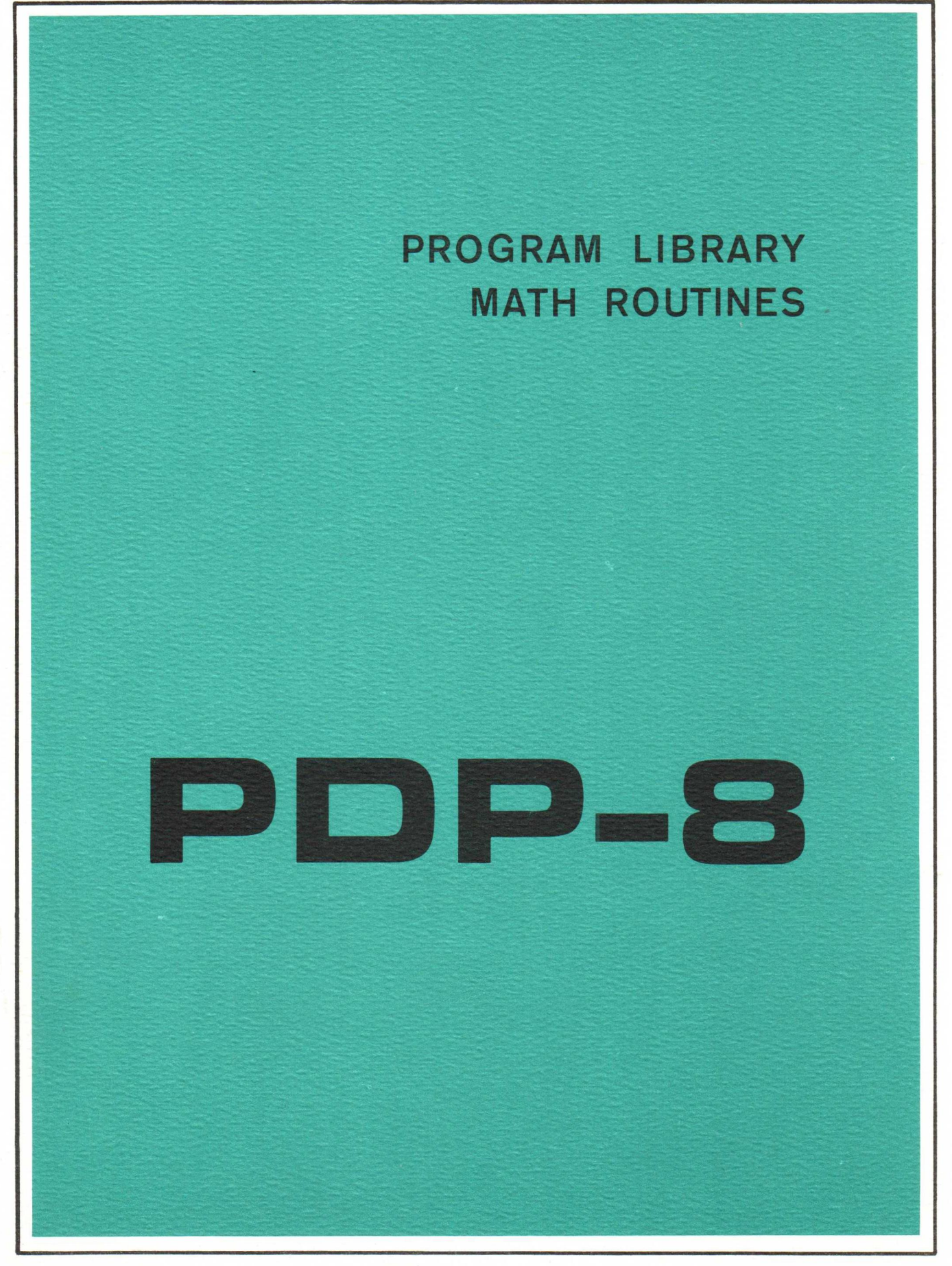

DIGITAL EQUIPMENT CORPORATION . MAYNARD, MASSACHUSETTS

# POP-8 PROGRAM LIBRARY MATH ROUTINES

January, I968

Order No. DEC-08-FFAA-D from Program Library, Maynard, Mass. Price \$ 1.50

Direct comments concerning this manual to Software Quality Control, Maynard, Mass.

DIGITAL EQUIPMENT CORPORATION . MAYNARD, MASSACHUSETTS

Reprinted September, 1967

 $\mathcal{L}(\mathcal{A})$  .

Copyright 1968 by Digital Equipment Corporation

## CONTENTS

 $\sim$ 

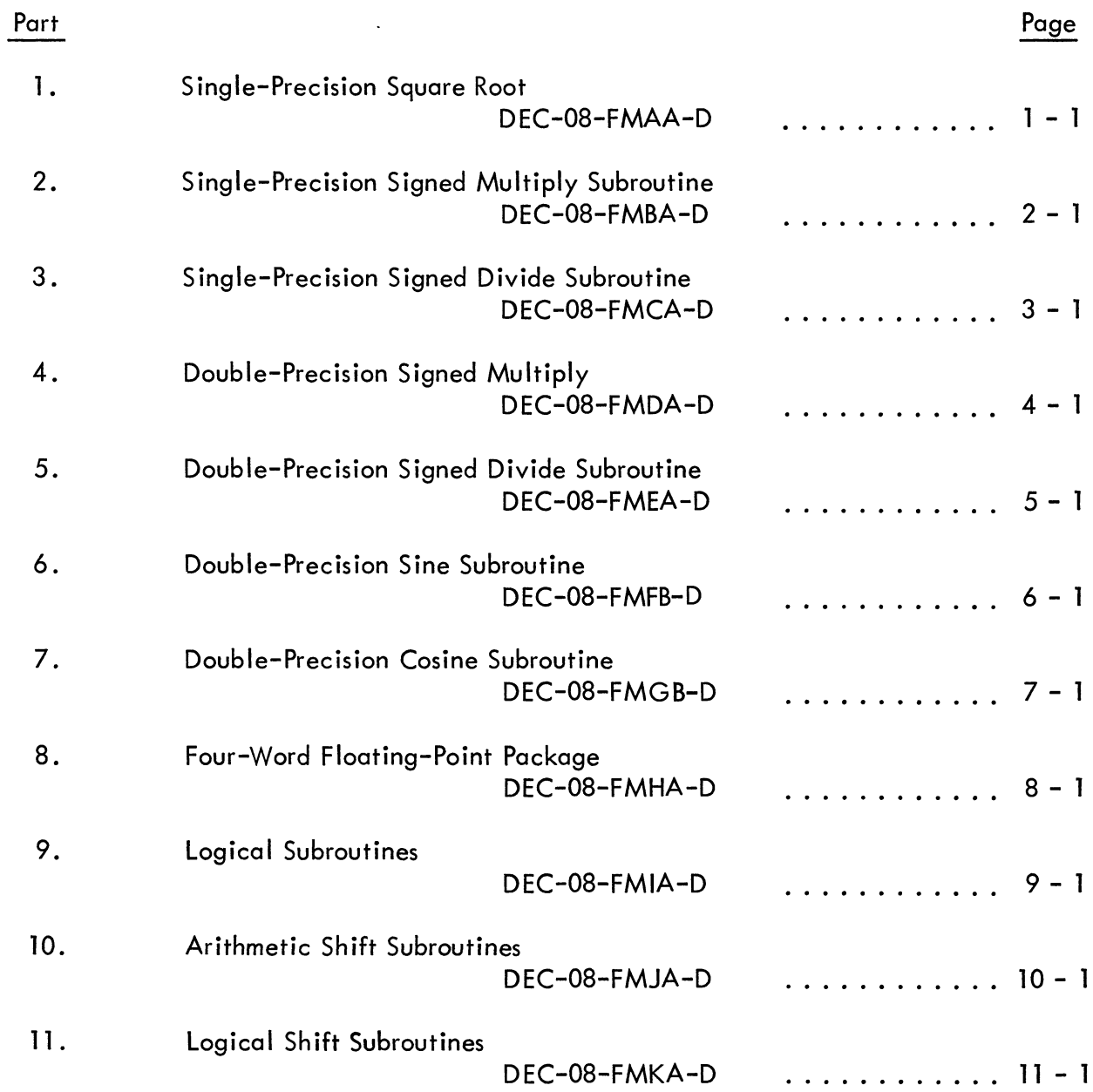

 $\sim 10^{-1}$ 

- 1. Single Precision Square Root, DEC-OB-FMAA-D
- 2. ABSTRACT

This subroutine will extract the square root of a single-precision integer. Given<br>an input N (0  $\leq$  N  $<$  2<sup>12</sup>), it will produce an integer K and a remainder R, such that N = K<sup>2</sup> + R.

- 3. REQUIREMENTS
- 3.1 Storage

This subroutine uses 23 (decimal) memory locations.

3.3 Equipment

Standard PDP-8

- 4. USAGE
- 4.l Loading

The library tape that is supplied is <sup>a</sup> symbolic tape. It does not begin with an origin setting, although it does end with <sup>a</sup> dollar sign. The binary tape produced by assembling this tape, or the binary tape produced by assembling this tape with other tapes, is loaded with the Binary Loader.

## 4.2 Calling Sequence

This subroutine is called with an effective JMS SQRT with the argument in the accumulator. The subroutine returns control to the location following the JMS with the answer in the accumulator and with the remainder in the register tagged SQRI .

## 6. DESCRIPTION

6.2 Examples and/or Applications

The following program will illustrate the use of this subroutine:

400

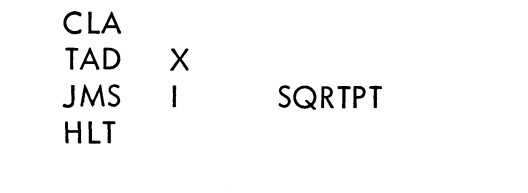

X, 0145 (1101 DECIMAL) SQRTPT, SQRT

This sample program will halt at location <sup>403</sup> with OOI2 (octal) or ID (decimal) in the accumulator. Register SQRI (address 0222) will contain OOOI, the remainder.

## 7. METHODS

## 7.2 Algorithm

The algorithm makes use of the fact that the sum of the odd integers is <sup>a</sup> square:

N N N  
\n
$$
\sum_{K=1}^{N} (2K-1) = 2 \sum_{K=1}^{N} K - \sum_{K=1}^{N} 1 = 2 (\frac{N}{2})(N+1) - N = N^2
$$

## 9. EXECUTION TIME

9.4 Timing Equation

If the answer is N, the time for the subroutine is

 $(30 + N (25.5))$  µsec

- 10. PROGRAM
- 10.4 Program Listing

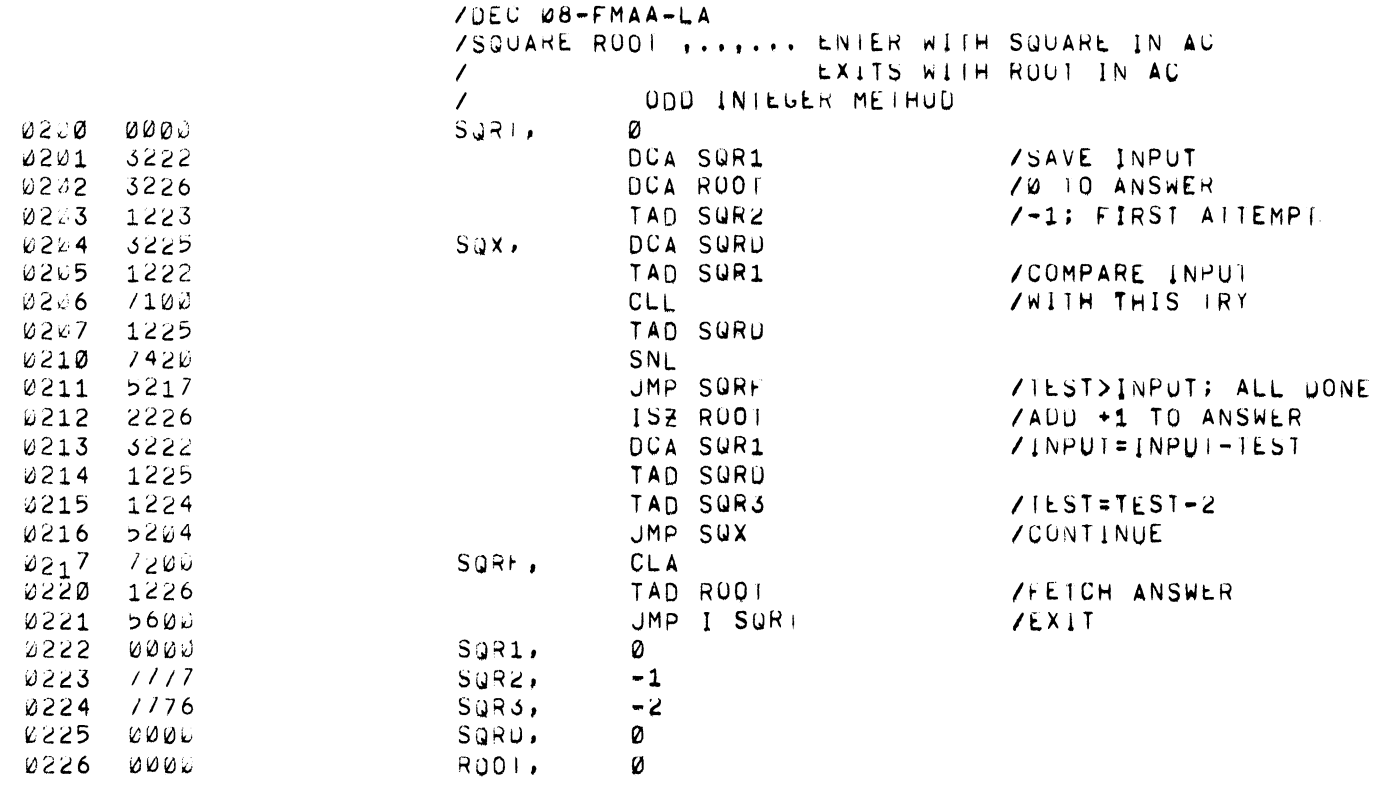

PAUSE

 $\bar{\mathbf{z}}$ 

THERE ARE NO LRRORS

 $\ddot{\phantom{1}}$ 

 $\bullet$ 

 $\ddot{\phantom{a}}$ 

 $\ddot{\phantom{0}}$ 

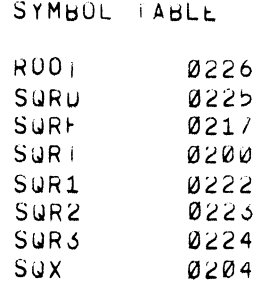

 $\label{eq:2.1} \frac{1}{\sqrt{2\pi}}\frac{1}{\sqrt{2\pi}}\sum_{i=1}^N\frac{1}{\sqrt{2\pi}}\frac{1}{\sqrt{2\pi}}\frac{1}{\sqrt{2\pi}}\frac{1}{\sqrt{2\pi}}\frac{1}{\sqrt{2\pi}}\frac{1}{\sqrt{2\pi}}\frac{1}{\sqrt{2\pi}}\frac{1}{\sqrt{2\pi}}\frac{1}{\sqrt{2\pi}}\frac{1}{\sqrt{2\pi}}\frac{1}{\sqrt{2\pi}}\frac{1}{\sqrt{2\pi}}\frac{1}{\sqrt{2\pi}}\frac{1}{\sqrt{2\pi}}\frac{1}{\sqrt{2\$ 

- 1. Signed Multiply Subroutine Single Precision, DEC-08-FMBA-D.
- 2. ABSTRACT

This subroutine forms <sup>a</sup> 22-bit signed product from 11-bit signed multiplier and multiplicand.

- 3. REQUIREMENTS
- 3 . <sup>1</sup> Storage

This subroutine uses 44 (decimal) memory locations.

- 4. USAGE
- 4.1 Loading

The library tape that is supplied is <sup>a</sup> symbolic tape. It does not begin with an origin setting, although it does end with <sup>a</sup> dollar sign. The binary tape produced by assembling this tape, or the binary tape produced by assembling this tape with other tapes, is loaded with the Binary Loader.

4.2 Calling Sequence

The subroutine is called by an effective JMS MULT. When the JMS is executed to enter the subroutine, the multiplier must be in the accumulator (AC). The location following the JMS must contain the multiplicand. The subroutine returns to the instruction immediately following the latter location with the most significant part of the product in the AC. The least significant part of the product is stored in location MP1.

6. DESCRIPTION

6 .1 Discussion

Reference to the flow chart (11.1) will illustrate the following discussion.

6.1.1 On entry, the sign of the multiplier is tested, and if negative, the multiplier is made positive.

6.1.2 The multiplicand is obtained and tested for 0. If it equals 0, <sup>a</sup> iump to the exit is executed. Next the sign of the multiplicand is tested, and if it is negative, the multiplicand is made positive.

6.1.3 At this point, the content of the link is as follows:

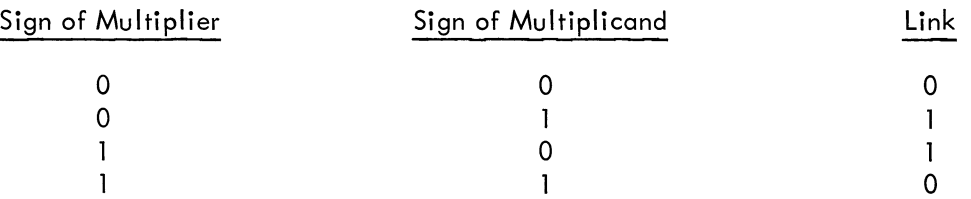

and represents, therefore, the sign of the product.

6.1 .4 The multiplication loop proper (tagged MP4) is entered. During this loop, the least significant half of the product shifts into the most significant end of MP1, while the multiplier shifts out the least significant end of MP1 and is lost. Note that the sign of the product is retained in MP1.

6.1 .5 The sign of the product is tested. If positive, the subroutine exits. If negative, complementation of the product is performed before the exit.

6.2 Examples or Applications

Example (See 11.1 Flow Chart)

The C(Y) are tested. If C(Y) = 0, C(MP1) = C(MP5) = 0. If C(Y)  $\neq$  0, C(Y)  $\rightarrow$  C(MP2), C(MP5) are cleared and mulitplication is carried out as described below.

If  $C(MPI)_{11}$  contains a 1,  $C(MP2)$  are added to  $C(MP5)$ . The contents of MP5 and the MP1 are then shifted right one bit. If  $C(MPI)_{11} = 0$ , the contents of MP5 and those of the MP1 are shifted right one bit.

For this example, assume that the registers MP1, MP5, and MP2 are five bits in length instead of 11. The following sequential steps occur in <sup>a</sup> multiply operation. The multiplicand is <sup>9</sup> and the multiplier is 4.

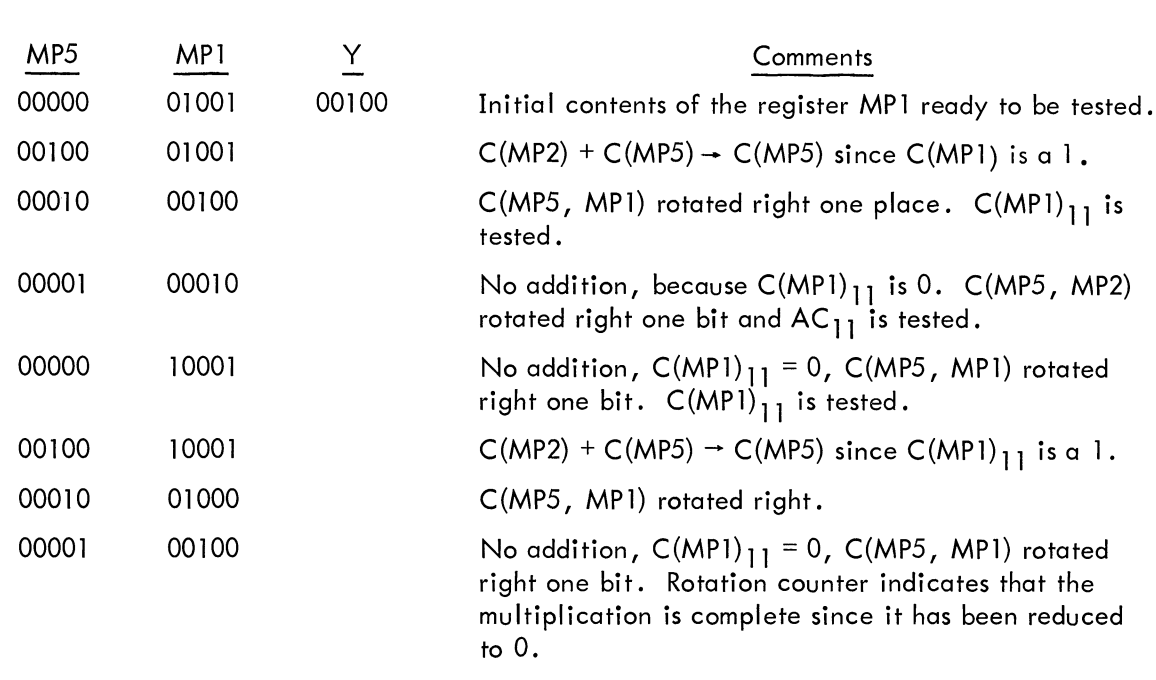

#### $6.3$ Scaling

Upon entry the binary point is assumed to be located between bit positions <sup>0</sup> and <sup>l</sup> in both multiplier and multiplicand. Since there are <sup>11</sup> magnitude bits in each of the two factors, the product contains 22 magnitude bits.

The product is double signed; i.e., bit positions 0 and 1 of the most significant word of the product both contain the sign. The remaining ten bits of the most significant word of the product are magnitude bits.

The least significant word of the product is devoted entirely to magnitude.

If the binary points of the factors are as stated above, the binary point of the product will be located between bit positions <sup>1</sup> and <sup>2</sup> in the most significant position of the product.

On entry, multiplier and multiplicand must be <sup>25</sup> complement binary. After return, the product is contained in two words in <sup>25</sup> complement form .

For more information on binary scaling for fixed-point computers, see Application Note <sup>501</sup> .

7. METHOD

#### 7.l Algorithm

The conventional algorithm is used. The least significant bit of the multiplier is tested. If it is equal to l, the multiplicand is added to the developing product and this quantity is shifted right. If the least significant bit of the multiplier is 0, no addition is made before the shift. The process is repeated until all bits of the multiplier in order from least significant to most significant have been processed.

- 9. EXECUTION TIME
- 9.] Minimum

When the subroutine discovers that the multiplicand is 0, it bypasses the multiplication loop. In this case, execution time is 25.5 usec if the multiplier is positive and 27.0 usec if the multiplier is negative.

## 9.2 Maximum

Maximum execution time occurs when the sign of the product is negative and the multipl consists (in binary) of all 1s. This time is approximately 350 usec.

#### IO. PROGRAM

l0.4 Program Listing

 $2 - 4$ 

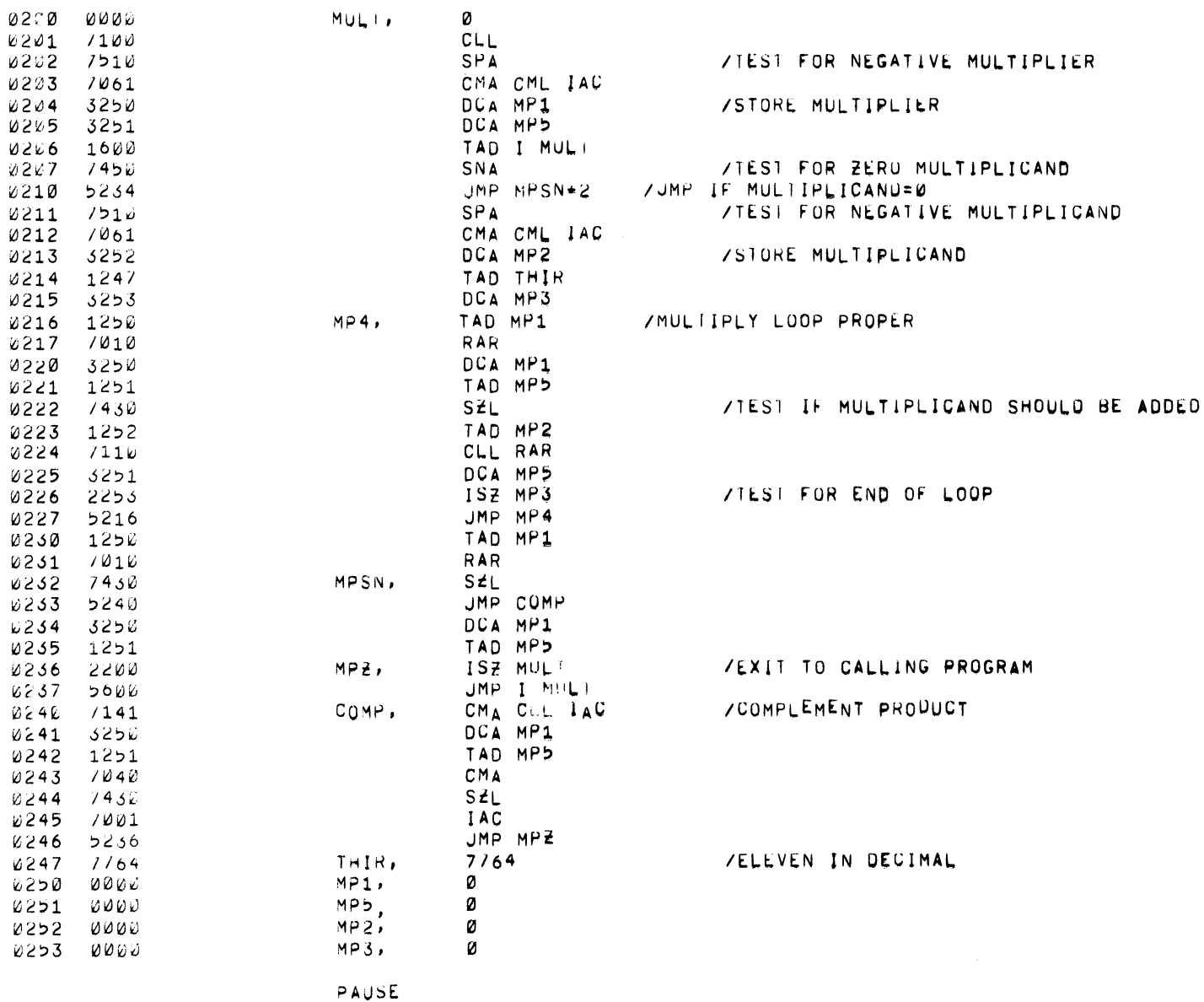

 $/DEC - \phi g$ -FMBA THU'S COMPLEMENT SINGLE PRECISION MULTIPLY ROUTINE

 $\mathcal{A}^{\mathcal{A}}$ 

 $MUL$ 

 $\frac{1}{\sqrt{2}}\frac{1}{\sqrt{2}}\left(\frac{1}{\sqrt{2}}\right)^{\frac{1}{2}}\left(\frac{1}{\sqrt{2}}\right)^{\frac{1}{2}}$ 

 $\hat{\mathbf{r}}$ 

 $\omega$ 

 $\sim$ 

 $\tilde{\mathcal{A}}$ 

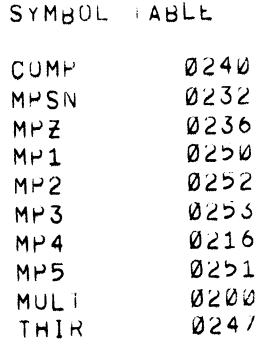

 $\overline{a}$ 

11. DIAGRAMS

11.] Flow Chart

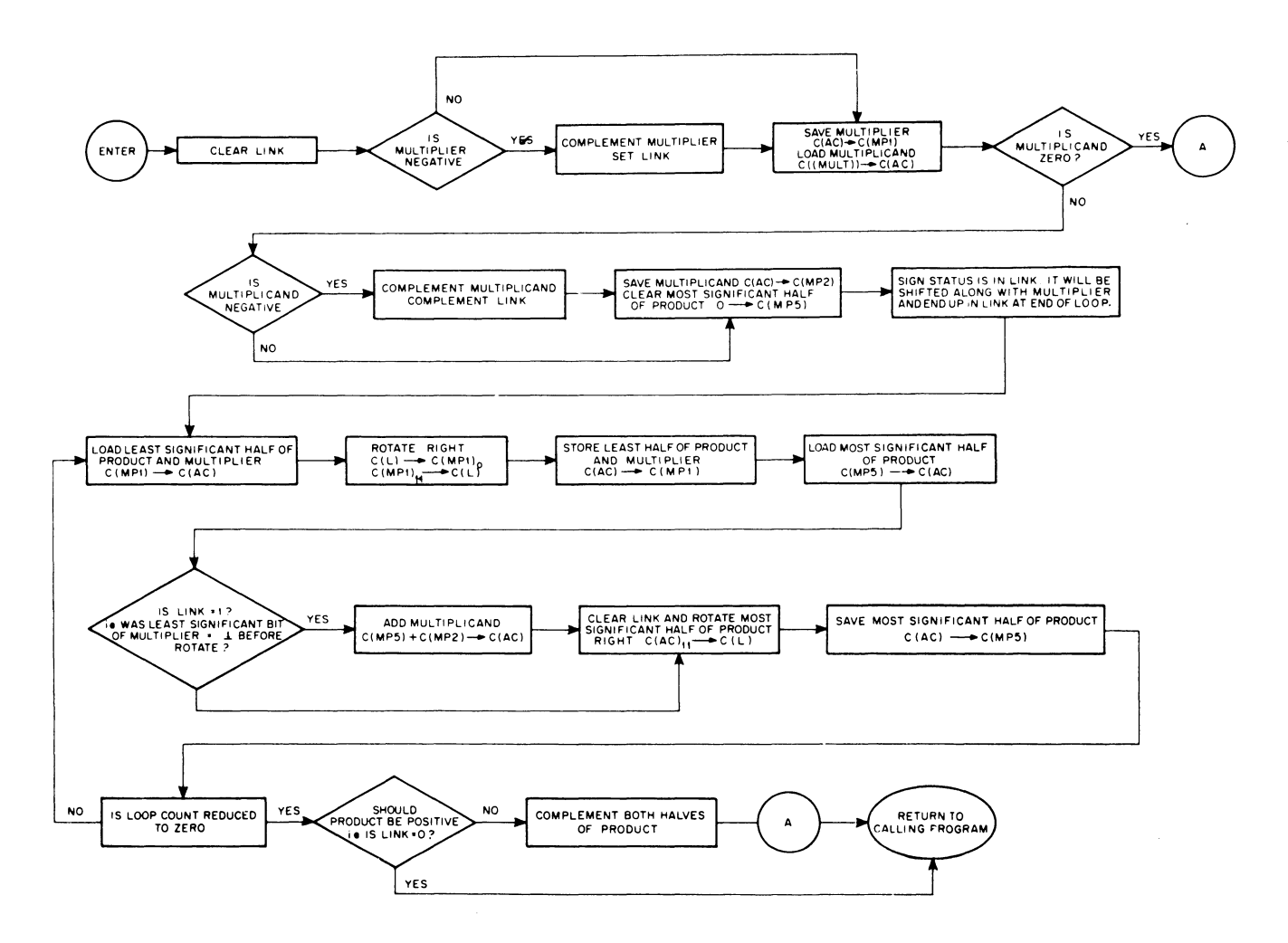

1. Single Precision Signed Divide Subroutine, DEC-08-FMCA-D

2. ABSTRACT

The Single-Precision Divide Subroutine will divide <sup>a</sup> 12-bit signed divisor into <sup>a</sup> 24-bit signed dividend to produce <sup>a</sup> l2-bit signed quotient and <sup>a</sup> I2-bit signed remainder.

3. REQUIREMENTS

#### 3.I Storage

This subroutine requires <sup>62</sup> (decimal) memory locations. It is provided in two forms: binary tape assembled with an origin of 0200, and <sup>a</sup> symbolic tape with no origin setting and ending with <sup>a</sup> dollar sign.

- 4. USAGE
- 4.I Loading

This subroutine requires <sup>62</sup> (decimal) memory locations. It is provided as <sup>a</sup> symbolic tape with no origin setting and ending with <sup>a</sup> dollar sign.

4.2 Calling Sequence

The subroutine is called with an effective JMS DIVIDE . The accumulator contains the high-order bits of the dividend; the location following the JMS contains the low-order bits of the dividend; the location following this contains the divisor; and the subroutine returns to the following location with the quotient in the accumulator and the remainder in C(HDIVND). If a divide error has occurred,  $C(L) = 1$  and the accumulator contains 0, otherwise  $C(L) = 0$ .

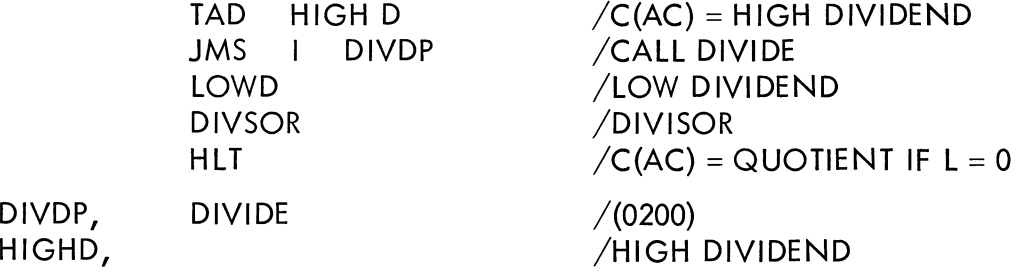

4.5 Errors in Usage

There are two types of errors that may be encountered in using the divide subroutine, the first of which is tested by the routine. The divide may be represented as:

$$
\frac{(High-Order\ Dividend) \cdot 2^{12} + Low-Order\ Dividend}{Divisor}
$$

= Quotient, Remainder

or

(High–Dividend)  $\cdot$  2<sup>12</sup> + Low–Dividend = (Quotient) (Divisor) + Remainder.

Since  $(Quotient) < 3777(8)$ , it is possible that a divisor and dividend are so specified that no quotient may be Found that satisities this identity. It High-Order Dividend  $>$  Quotient, then the divide will not take place and  $C(L)$  will be 1. There are cases, however, that are not detected by this test. For example:

$$
\begin{array}{r}\n 1777 \quad 7777 \\
 \hline\n 2000\n \end{array}
$$

Since  $(3777)$   $(2000) + 3777 = 1000$  1777, there is no possible quotient that when multiplied by the divisor will yield the dividend.

5. RESTRICTIONS

See Section 4.5.

- 6. DESCRIPTION
- 6.1 Discussion

The algorithm works by shifting the dividend left and comparing it with the divisor. If Dividend  $\geq$  Divisor then Dividend = Dividend-Divisor, and a bit is set in the quotient. This is repeated the proper number of times. The remainder will have the same sign as the dividend, and the quotient will be signed properly: (Dividend Sign) XOR (Divisor Sign) <sup>=</sup> (Quotient Sign).

## 6.3 Scaling

The Single-Precision Divide Subroutine is scaled analogous to the scaling of the Single-Precision Multiply Subroutine (DEC-08-FMBA, previously Digital-8-l l-F). It may be thought of as either an integer divide or <sup>a</sup> fractional divide .

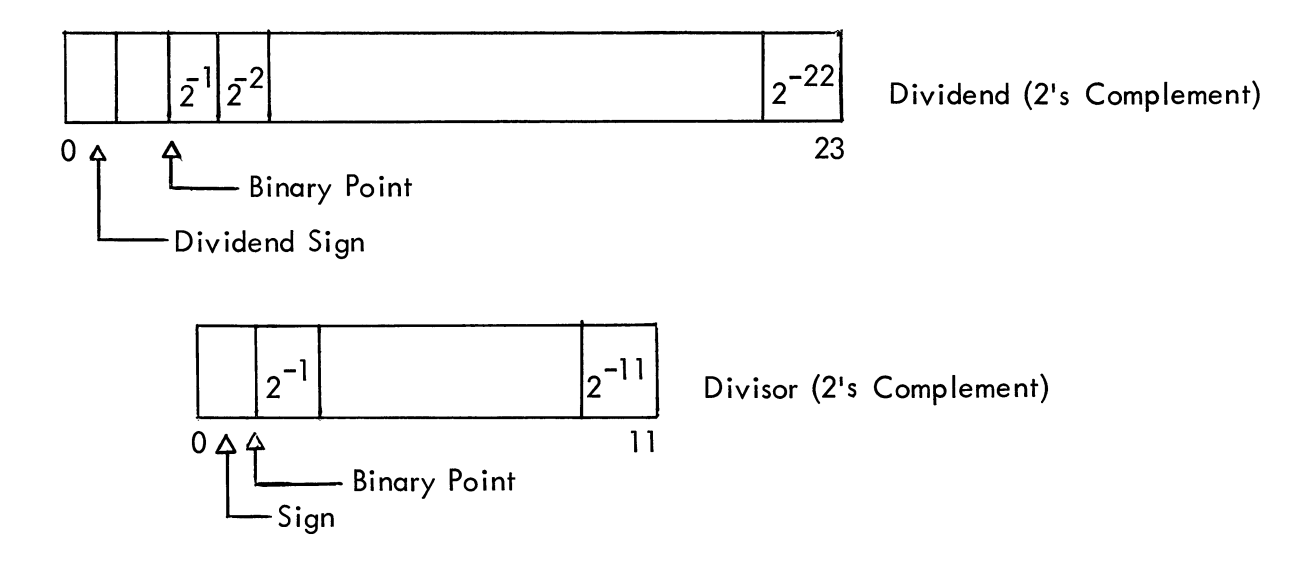

 $\left| 2^{-1} \right|$  Quotient (2's Complement)  $0 \triangle \Delta$   $11$  $0 \wedge \wedge$ <br>Binary Point Sign It High-Order Dividend Low-Order Dividend = LD **Quotient** Remainder Divisor  $HD \cdot 2^{14} + LD$  $\frac{1}{D}$  = Q, R so that  $Q \cdot D + R = (HD) \cdot 2^{12} + (LD)$ or = LD<br>= Q  $= R$  $= D$  $\frac{(HD \cdot 2^{12} + LD) \cdot 2^{-22}}{D \cdot 2^{-11}} = Q \cdot 2^{-11}, R \cdot 2^{-11}$ Examples: (0) 000 000 000 000 000 000 000 HT 2000 000 000 010 000 000 000 0]] Remoinder=000 000 000 00]  $\frac{7}{3}$  = 2, 1 (b) 000 100 000 000 000 000 000 000 =  $\frac{000}{010} \frac{000}{000} \frac{000}{000} \frac{000}{000} = 010 \quad 000 \quad 000 \quad 000$  $Remainder = 000 000 000 000$  $\frac{1}{4}$  $\frac{\overline{4}}{\frac{1}{2}} = \frac{1}{2}$  $=$ 2 2 7. METHODS (See Above) 9. EXECUTION TIME 9.1 Minimum 58.5 usec (Divide Check)

- 9.2 9.3 10. Maximum 478.5 µsec Average  $\approx$  460 µsec PROGRAM
- 10.4 Program Listing

 $\ddot{\phantom{0}}$ 

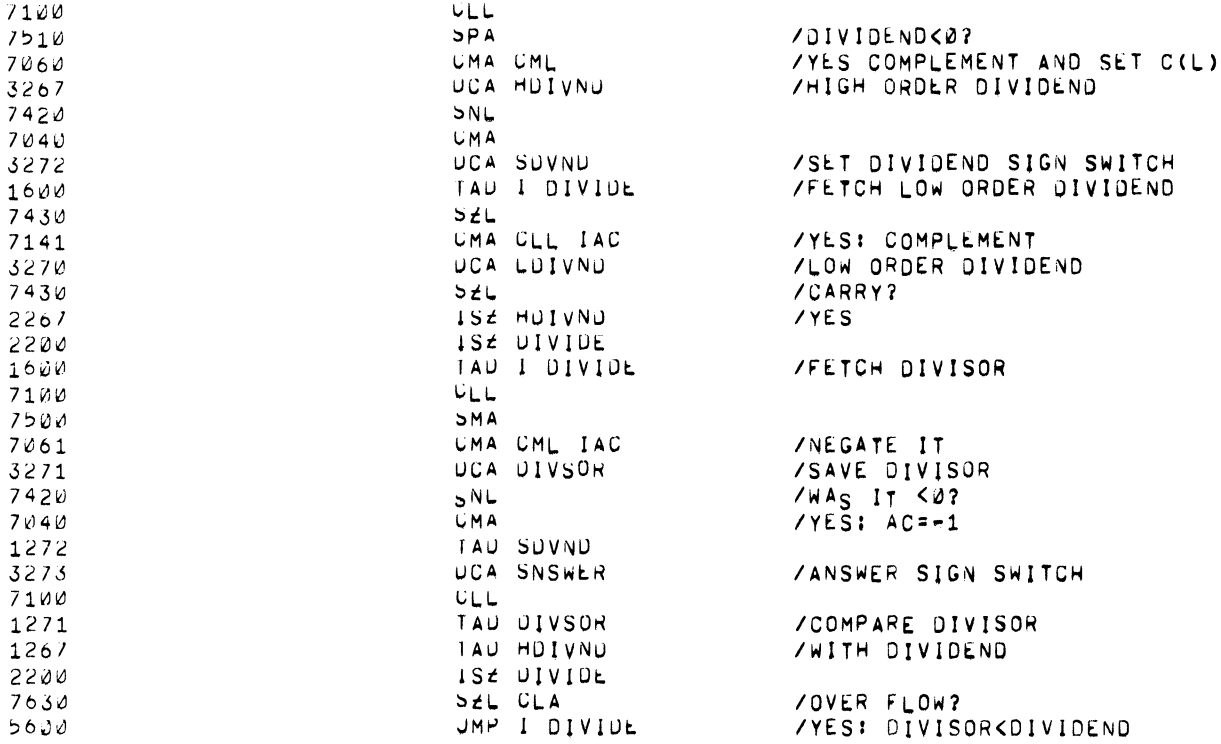

 $YPAGE$  1 DIVIDE.

0200 0000

0201  $0202$  $0203$ 

0204 0205 0206<br>0207

 $6210$ 

 $70EC - 08 - FMCA - LA$ 

 $\pmb{\vartheta}$ 

/SIGNED SINGLE PRECISION DIVIDE SUBROUTINE /CALLING SEQUENCE: U(AC) CONTAINS HIGH ORDER DIVIDEND  $\mathcal{L}$ TOW ORDER DIAIDEMD  $\boldsymbol{\prime}$  $\overline{\phantom{a}}$  $\mathcal{E}$ **UIVISOR** 

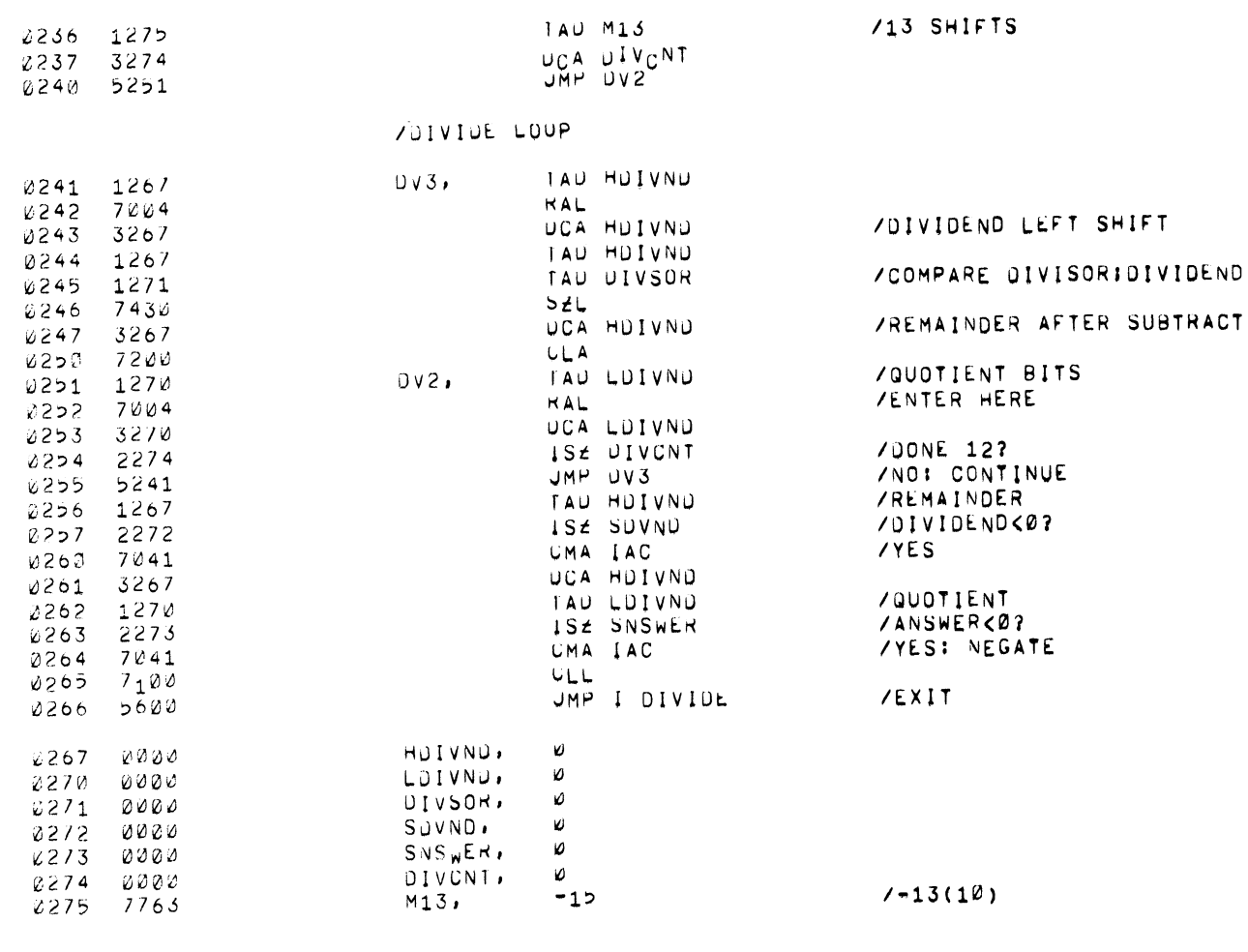

 $\overline{\phantom{a}}$ 

 $\overline{a}$ 

 $7PAGE$  2

 $\hat{\mathbf{x}}$ 

SYMBOL TABLE

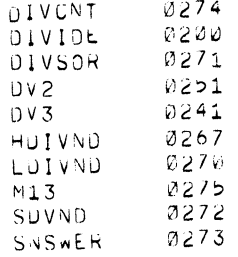

- 1. Signed Double Precision Multiply, DEC-08-FMDA-D
- 2. ABSTRACT

This subroutine forms <sup>a</sup> 46-bit signed product from the 23-bit signed multiplier and multiplicand.

- 3. REQUIREMENTS
- 3.1 Storage

This subroutine uses I25 (decimal) memory locations.

- 4. USAGE
- 4.2 Calling Sequence

The signed double precision multiply routine is called by an effective JMS DMUL . The two locations following the JMS must contain the address of the high-order multiplicand and the address of the high-order multiplier respectively.

The subroutine will return to the instruction immediately following the latter location, with the most significant portion of the answer in the accumulator. The low order portions of the answer will be in registers (from high to low) B, C, and D.

## 6. DESCRIPTION

6.I Discussion

The double precision multiply routine calls <sup>a</sup> single precision multiply routine four times after the absolute values of the multiplier and multiplicand have been taken.

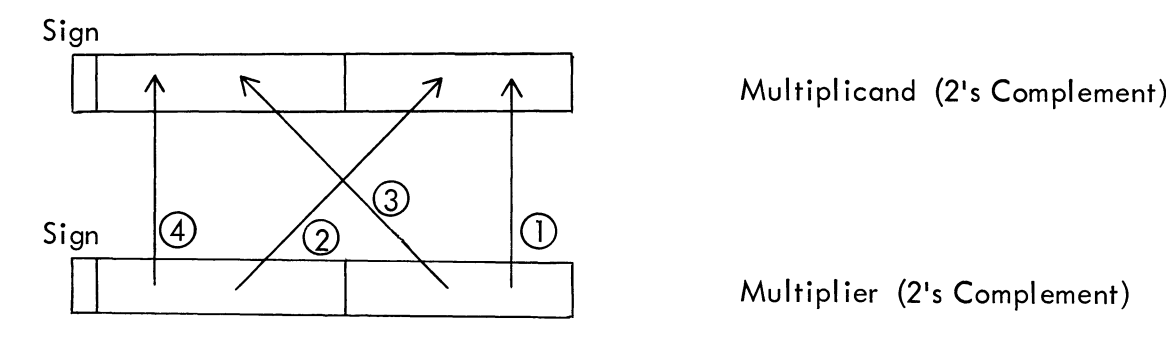

Multiplier (2's Complement)

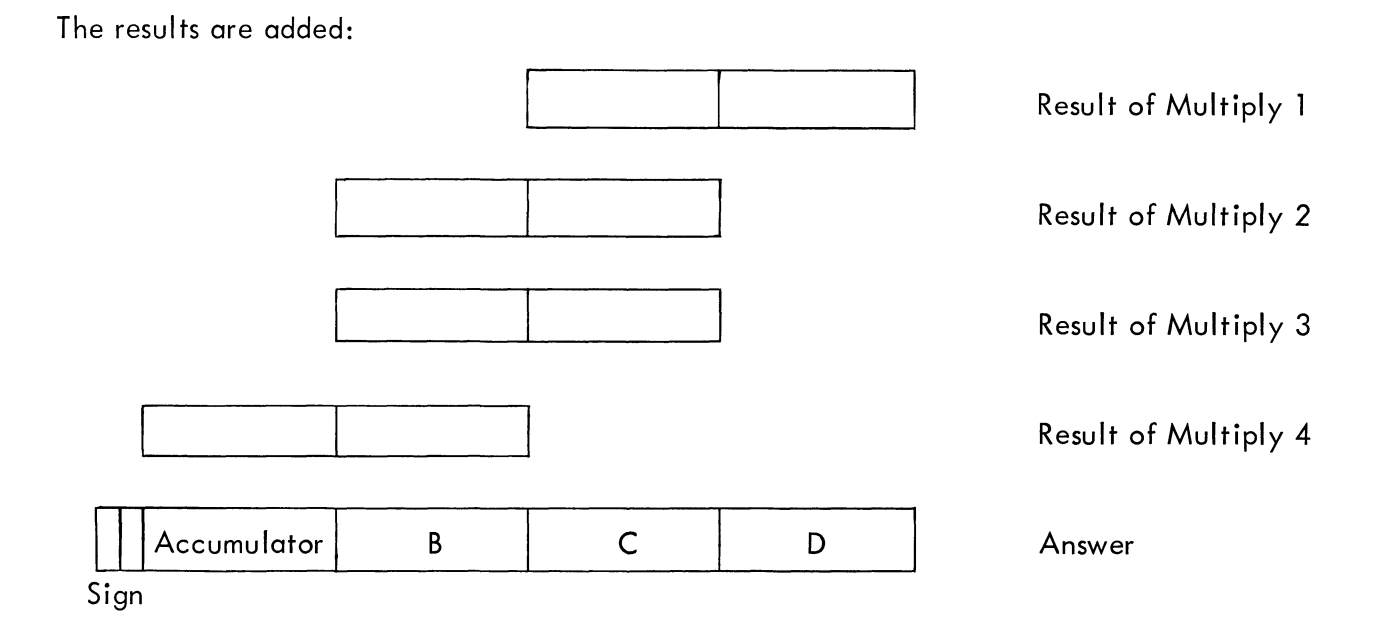

## 6.2 Examples

To multiply two double precision numbers which are located in registers tagged X and Y:

0400

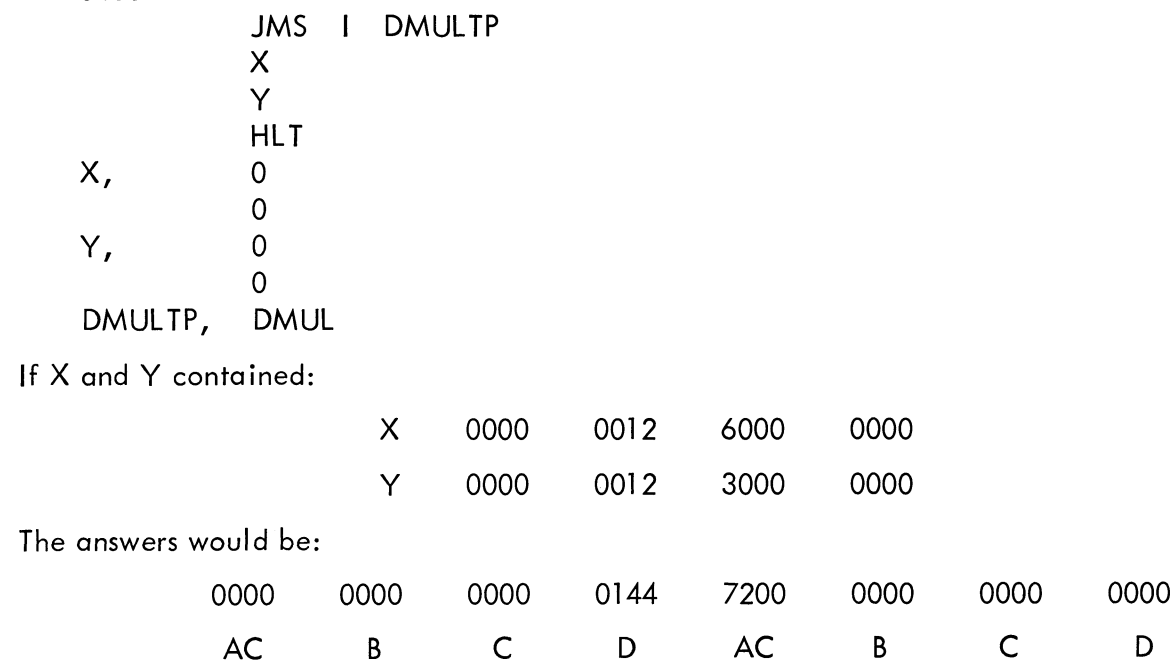

For Further examples see the Double Precision Sine Routine, DEC—08—FMFA formerly Digital-8-16-F.

#### 6.3 Scaling

Since there are <sup>23</sup> magnitude bits in both the multiplier and the multiplicand, the product will contain 46 magnitude bits. These are right justified in the AC and B, C, and <sup>D</sup> registers. Since the answer is in 2's complement form, the two sign bits are equal (redundant).

The multiply routine may be thought of as an integer multiplication, as <sup>a</sup> fraction multiplication, or as any combination of these. When the double precision multiply routine is given two 23-bit numbers, it produces <sup>a</sup> 46-bit product that is right justified. If the scaling is

(xxxx XXX.X) (xxxx xxxx.)

the scaling of the answer will be

XXXX XXXX XXXX XXX.X

The operands and the answer are in 2's complement form. Since only 46 bits of product may be produced and since the answer is right-iustified, the two "sign" bits (0 and l) are redundant.

## 7. METHODS

7.1 See the Single Precision Multiply Routine write-up, DEC-08-FMBA Formerly Digital-8-l l-F.

#### 9. EXECUTION TIME

The execution time is <sup>a</sup> function of the number of 1's in the operands.

The maximum execution time is <sup>l</sup> .605 msec . Average time will be around

i .4 msec .

## lO. PROGRAM

The subroutine occupies approximately one memory page and may be located on any page. The symbolic library tape does not start with an origin setting, but does end with <sup>a</sup> dollar sign.

lO.4 Program Listing

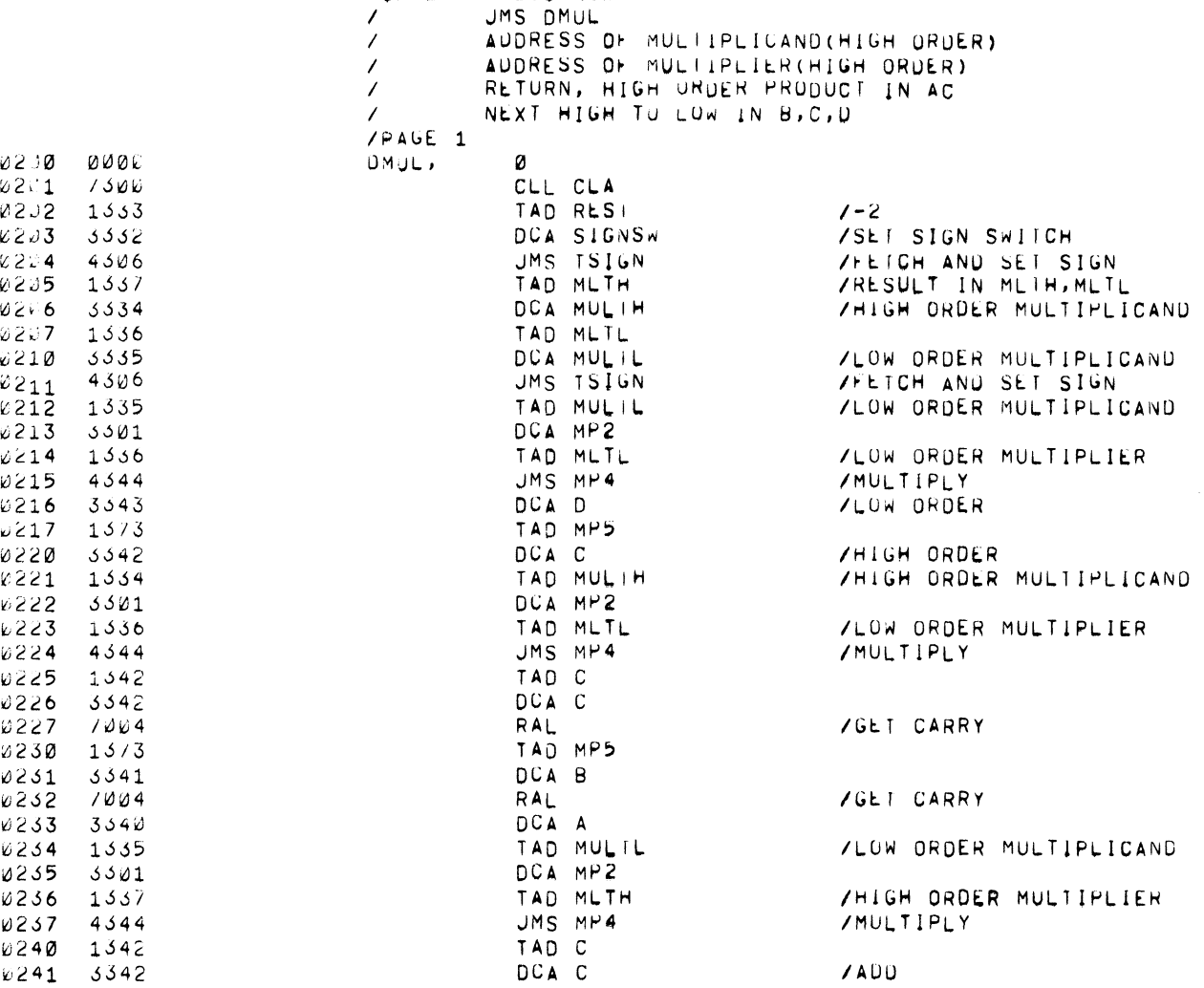

/SIUNEO DOUBLE PRECISION MULTIPLY ROUIlNE

 $\bullet$ 

 $\bullet$ 

 $\ddot{\phantom{a}}$ 

 $\bullet$ 

/DEU~D8-FMDA-LA

/CALL1NU SEQUENCE:

 $02C1$  $02J2$  $EZJ3$ Z234 OZDS  $0206$  $0207$ 0210  $\sim$  211 @212  $0213$ 6214  $0215$ 6216  $v217$ @226 \$221 w222 b226 6224 @245 6226 D227 \$260  $0251$  $0252$ @263 @264 D265 v266  $W257$ D240

16/6

 $YPAGE$  2

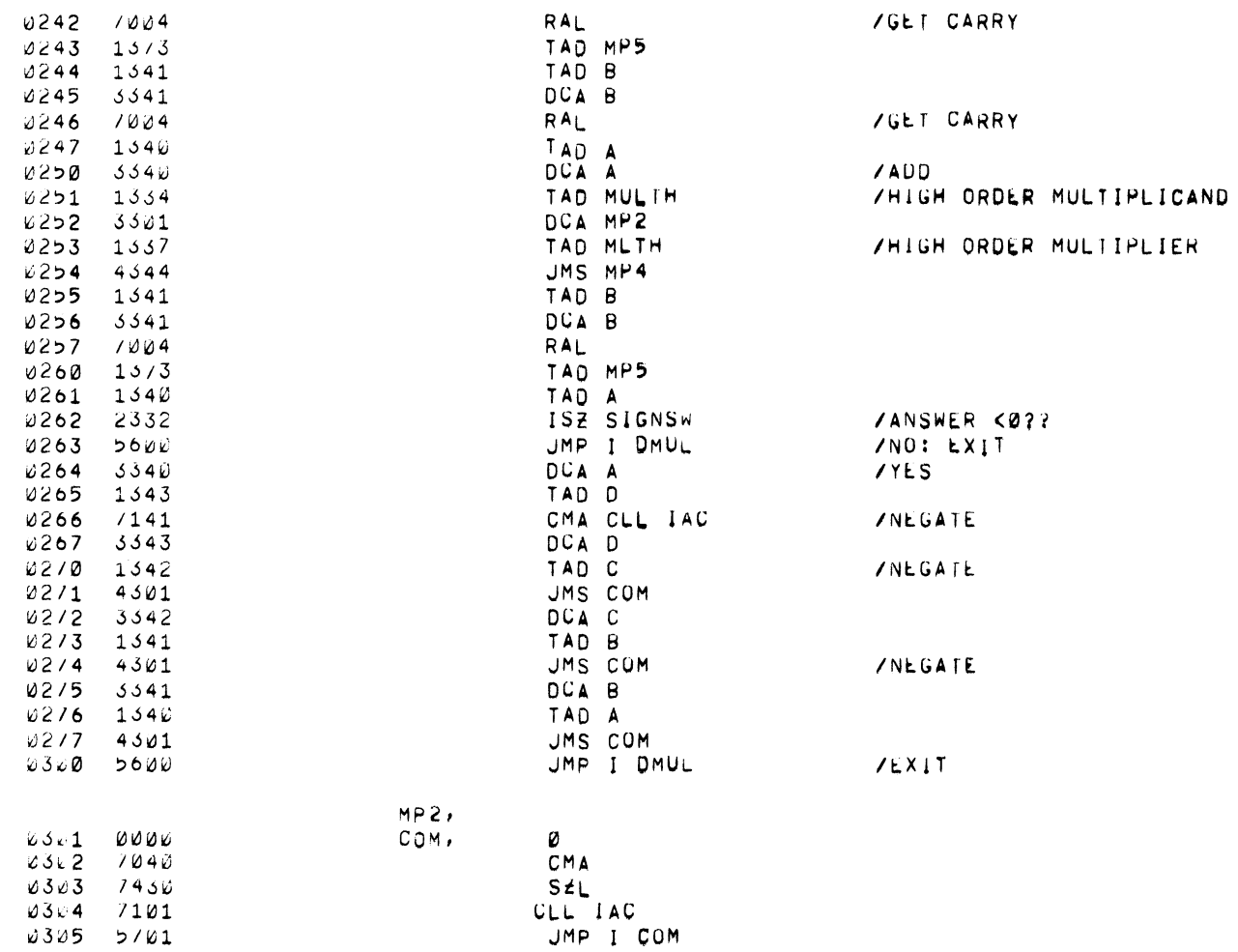

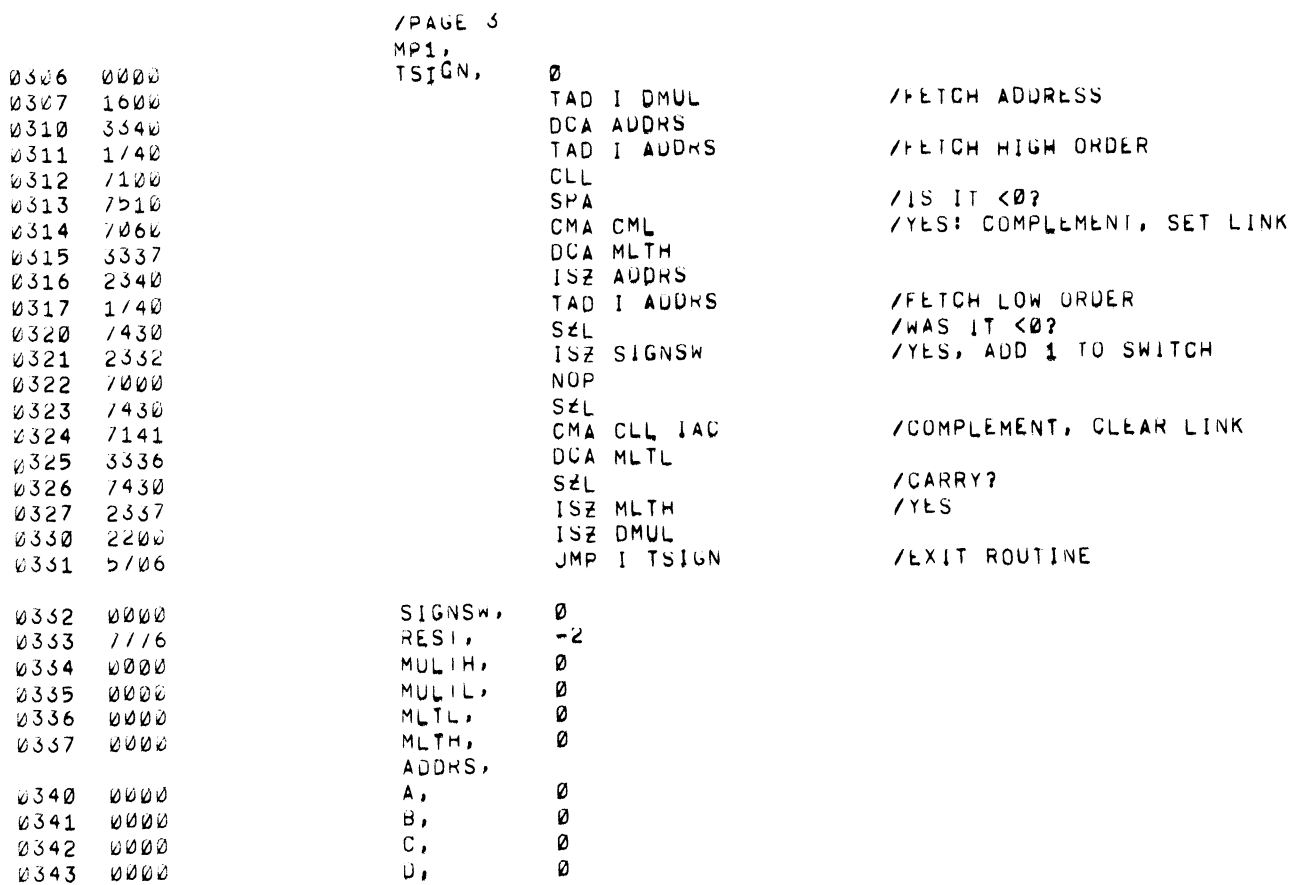

ę.

 $\ddot{\phantom{a}}$ 

J.

 $\overline{a}$ 

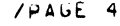

PAUSE

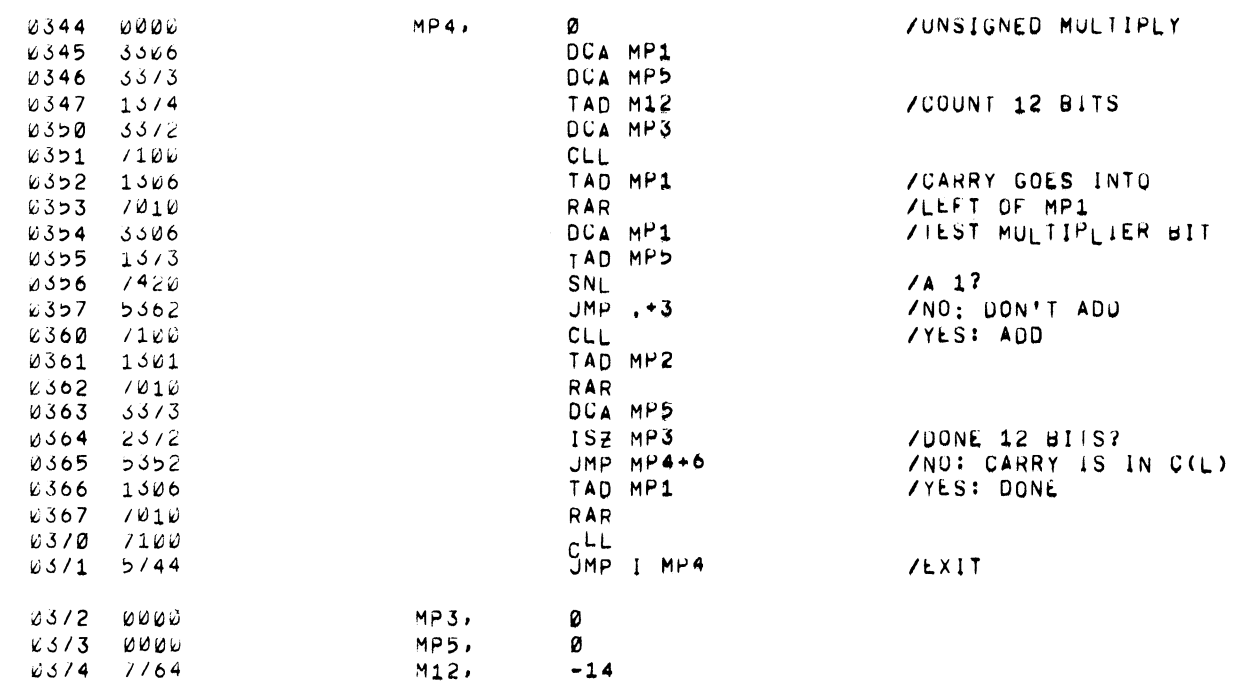

SYMBOL (ABLE)

 $\sim$ 

 $\hat{\mathcal{A}}$ 

 $\mathbb{Q}$ 

 $\mathbf{r}$ 

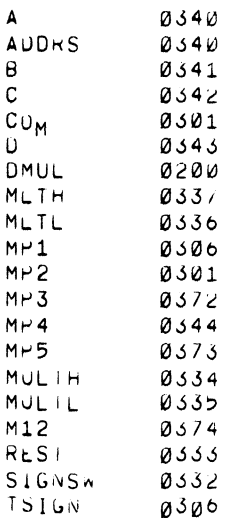

l. Double Precision Signed Divide Subroutine, DEC-08-FMEA-D.

## 2. ABSTRACT

The Double-Precision Divide Subroutine will divide <sup>a</sup> 24-bit signed divisor into a 48-bit signed dividend to produce a 24-bit signed quotient and an unsigned remainder.

3. REQUIREMENTS

## 3 . <sup>1</sup> Storage

This subroutine requires l05 (decimal) memory locations. It is provided in two forms: <sup>a</sup> binary tape assembled with an origin of 0200 and, <sup>a</sup> symbolic tape with no origin setting.

4. USAGE

## 4.l Loading

The subroutine is loaded with the Binary Loader (Digital-8-2-U). The symbolic is either assembled with the user program or separately with the proper origin setting.

## 4.2 Calling Sequence

The subroutine is called with an effective JMS DUBDIV with the address of the high-order word of the dividend (address of the dividend) in the accumulator, followed by the address of the high-order word of the divisor (address of the divisor). Control returns to the calling program at the address of the JMS plus 2.

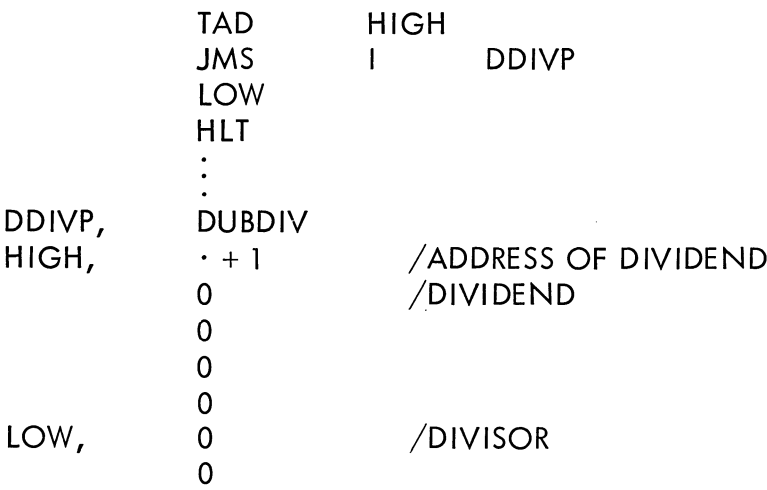

The high-order quotient is returned in the accumulator and the remaining bits of the answer are found as follows:

 $C(DIVND4) = Low-order quotient  
 $C(DIVND1) = High-order remainder$$  $C(DIVND1) = High-order remainder  
 $C(DIVND2) = Low-order remainder$$  $=$  Low-order remainder

The quotient is signed, while the remainder is left unsigned.

4.5 Errors in Usage

Since the division process may be represented as:

Since the division process may be<br>
Dividend<br>
Divisor = Quotient, Remainder

such that:

Dividend = (Quotient) (Divisor) + Remainder

It is possible to specify <sup>a</sup> dividend and <sup>a</sup> divisor such that the quotient cannot be contained within the word size (in this case, <sup>23</sup> bits). If this is true, the results will be nonvalid. This condition is not tested by the Double-Precision Divide Subroutine. (For <sup>a</sup> more complete description, see DEC—08-FMCA, Formerly Digital-8—l2-F, Section 4.5.)

5, RESTRICTIONS

See Section 4.5.

6. DESCRIPTION

6.1 Discussion

See DEC-08-FMCA, Section 6.1.

6.3 Scaling

The Dobule-Precision Divide Subroutine is scaled analogous to the scaling of the Double-Precision Multiply Subroutine (DEC-08-FMDA, Formerly Digital-8-l3-F). It may be considered either an integer divide or <sup>a</sup> fractional divide.

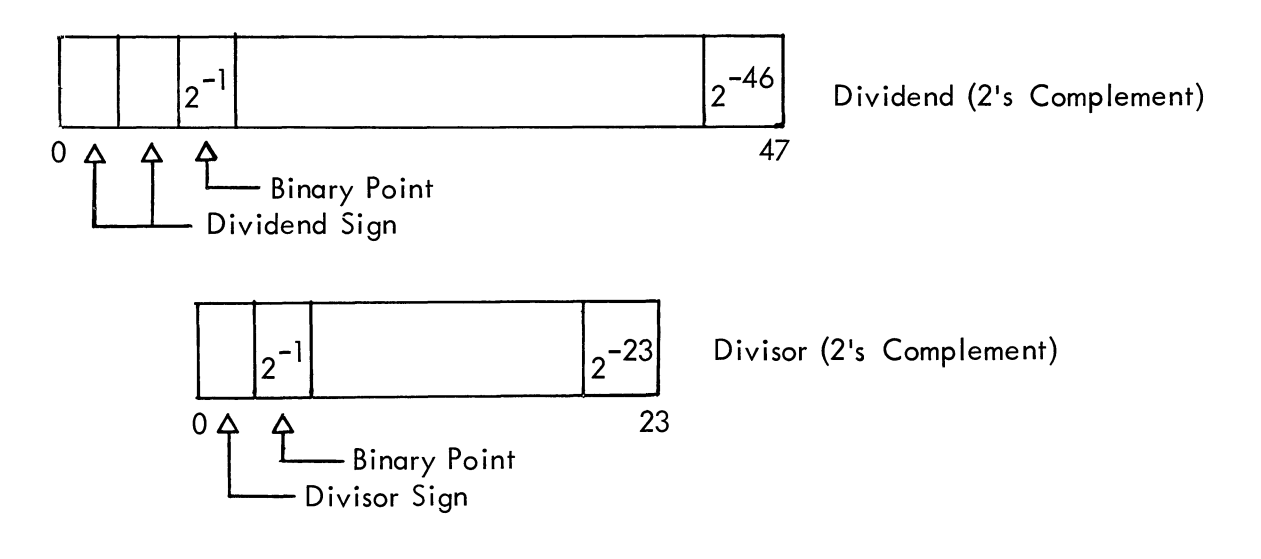

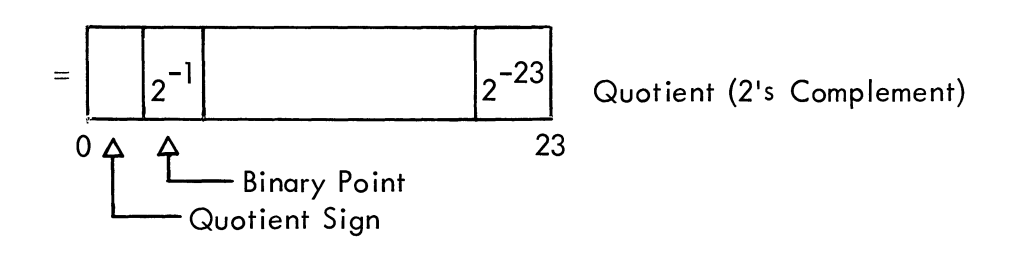

or

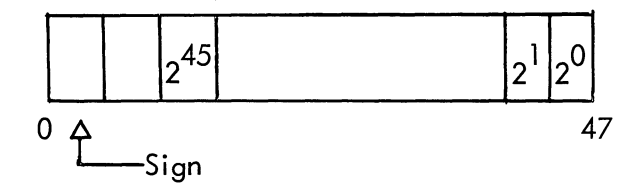

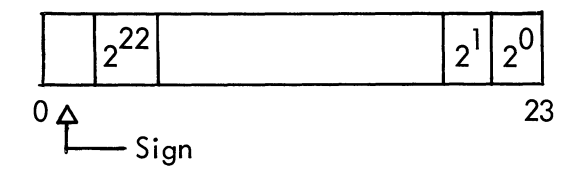

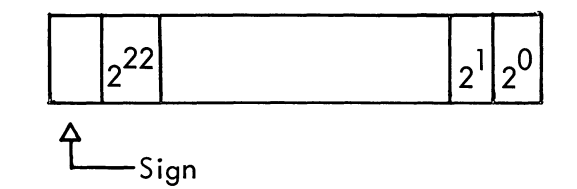

- 9. EXECUTION TIME
- 9.] Minimum <sup>1</sup> .424 msec
- 9.2 Maximum <sup>1</sup> .705 msec
- 9.3 Average 1.65 msec
- 10. PROGRAM
- 10.4 Program Listing

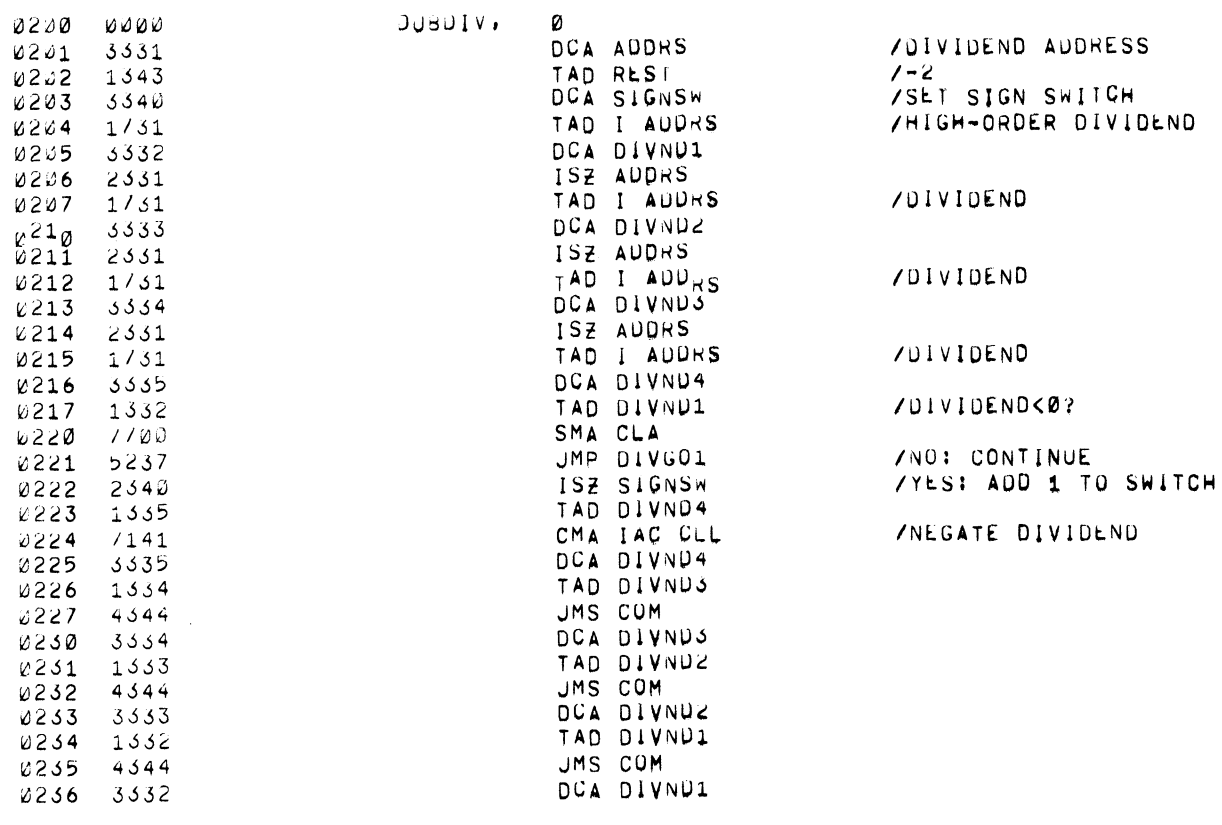

#### $7PAGE$  1

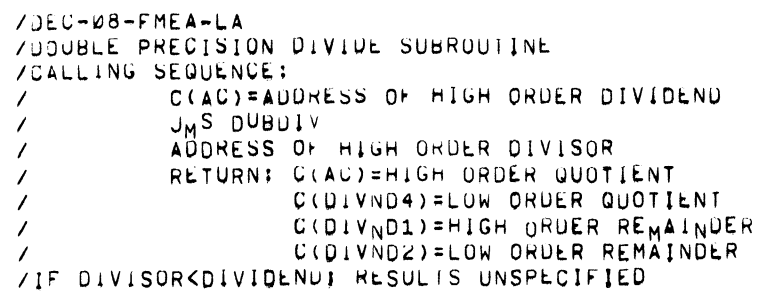

 $\sim 10^{-11}$ 

 $\ddot{\phantom{a}}$ 

 $\ddot{\bullet}$ 

L.

## /PAGE 2

 $\hat{\beta}$ 

 $\hat{\vec{r}}$ 

 $\ddot{\phantom{0}}$ 

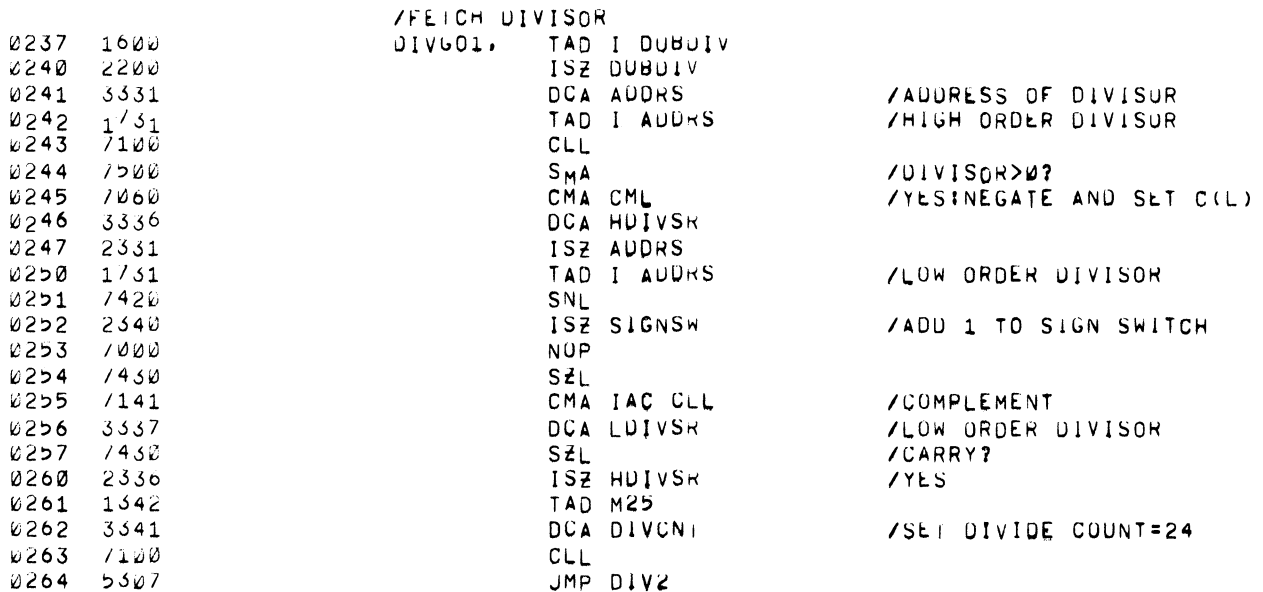

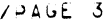

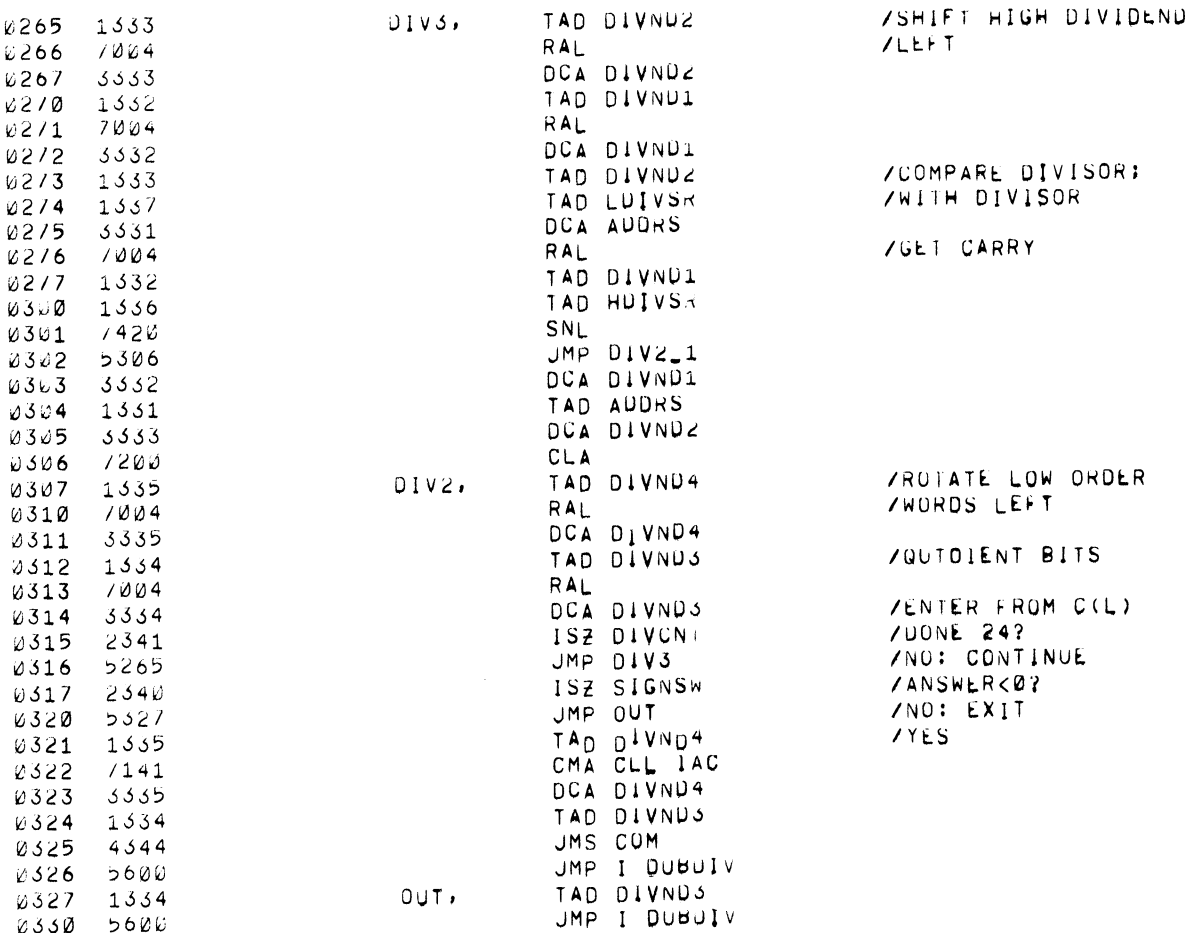
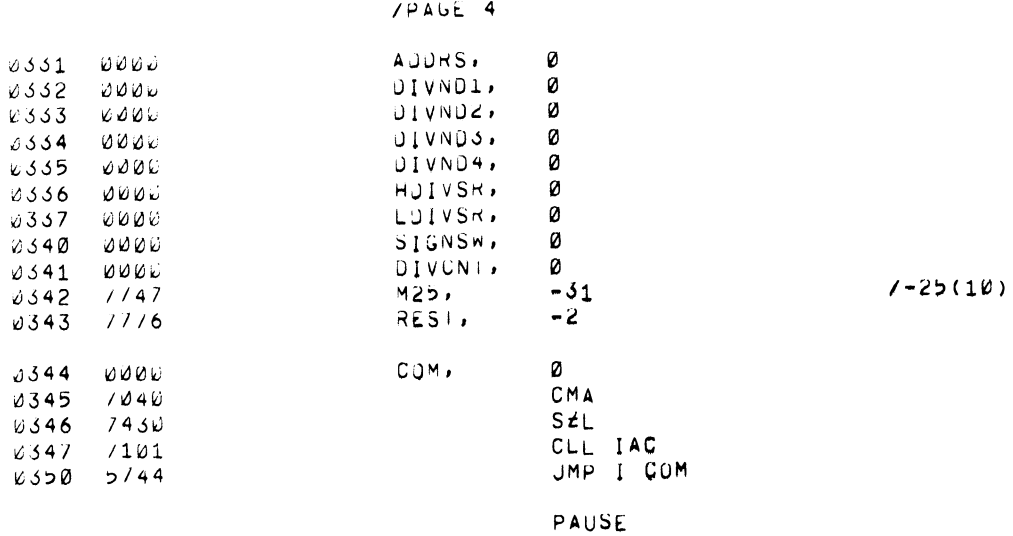

SYMBOL + ABLE

**AUDRS** 0331  $0.544$  $COM$  $DIVCN +$ 0341 **DIVG01** 023/ DIVND1 0332 DIVNDS<br>DIVNDS 0333 0334 DIVND4 0335  $D1V2$  $0.507$  $01V3$  $0265$ **DUBUTV** 0200  $0336$ HUIVSR LUIVSR 0331 0342<br>0342  $M25$  $0<sub>U</sub>$  $RES$ 0343  $0.540$ **SIGNSW** 

 $12.$ 

 $\alpha = 1$ 

**REFERENCES** 

See DEC-08-FMDA, formerly Digital-8-13-F.

 $5 - 7$ 

- 1. Double-Precision Sine Subroutine, DEC-08-FMFB-D.
- 2. ABSTRACT

The Double-Precision Sine Subroutine will evaluate the function Sin(X) for  $-$  4  $<$  X  $<$  4 (X is in radians). The argument is a double–precision word, 2 bits representing the integer part and 2I bits representing the fractional part. The result is <sup>a</sup> 23-bit signed fraction  $-1 <$  Sin(X)  $< 1$ .

- 3. REQUIREMENTS
- 3.1 Storage

This subroutine uses 248 (decimal) memory locations.

### <sup>3</sup> .2 Subprograms and/or Subroutines

The Double-Precision Multiply Subroutine (DEC-08—FMDA, formerly Digital-8-I3-F) or EAE Version (Digital-8-23-F).

4. USAGE

## 4.2 Calling Sequence

The Double-Precision Sine Subroutine is called by an effective JMS DSIN followed by the address of the high-order word of the argument. Control returns to the calling program at the address of argument address  $+1$  with  $C(AC) = 0$ ,  $C(L) = 0$  and with the answer in registers ARG, ARG <sup>+</sup> I. For example:

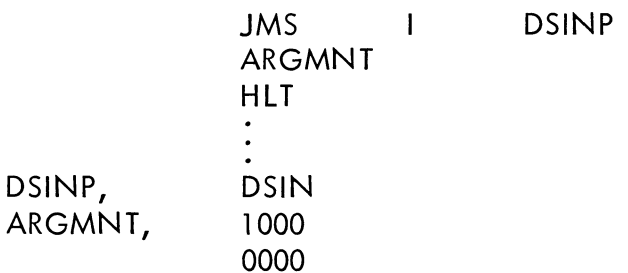

### 6. DESCRIPTION

6.I Discussion

The input to the sine subroutine is considered to be in radians within the range  $-$  4  $<$   $\times$   $<$  4  $\cdot$  The subroutine is able to call itself recursively and does so when reducing the range of the argument to the first quadrant. The following identities are used:

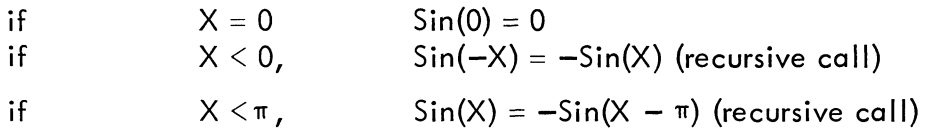

if  $X > \pi/2$  Sin(X) =  $-\sin(X - \pi)$  (recursive call) if  $X > \pi/2$ <br>if  $X = \pi/2$  $\sin(\pi/2) = 1$ for  $0 < X < \pi/2$ ,

 $F=\frac{2X}{\pi}$  so that  $0 \le F \le 1$ , then:  $\sin(X) = F(C_1 + C_3F^2 + C_5F^4 + C_7F^6 + C_9F^8)$ 

6.3 Scaling

The scaling for the argument is:

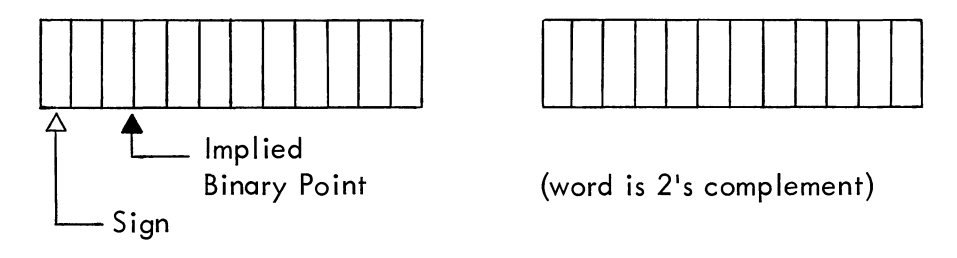

The binary weightings of the argument may be represented as:

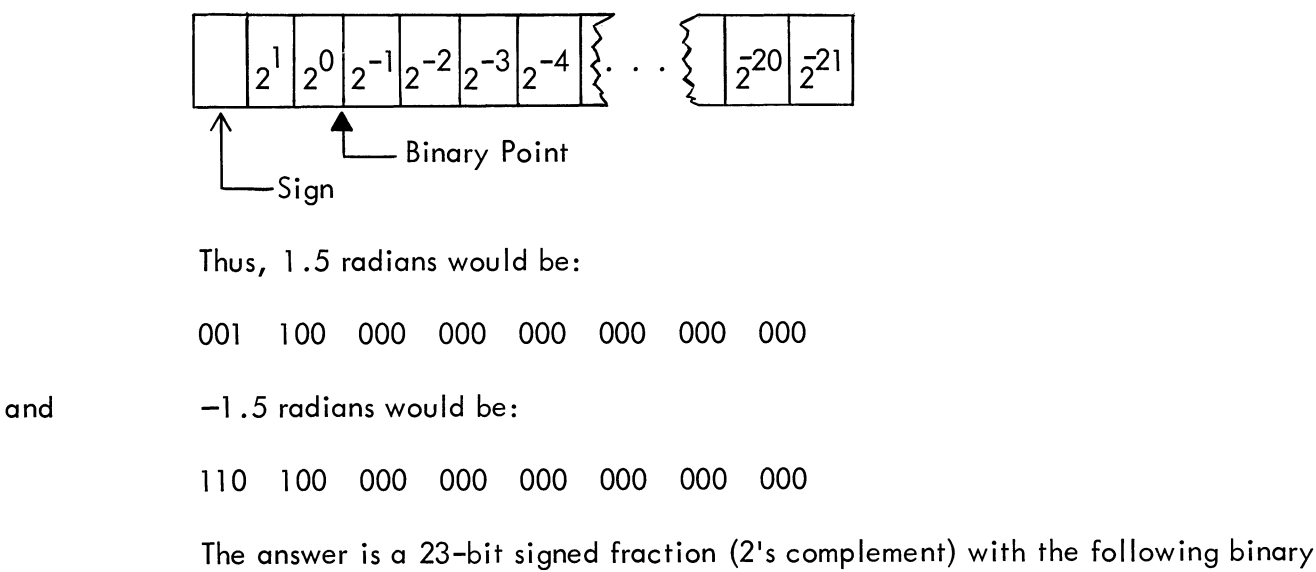

weightings:

Ą.

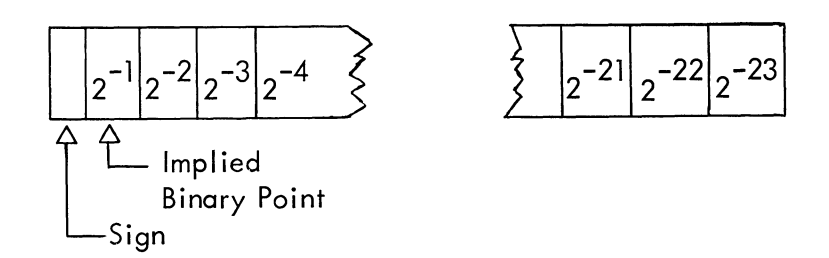

Thus if the answer were 0.75(IO), it would appear as follows:

- ARG OH 000 000 000
- ARG+I 000 000 000 000

If the answer were  $-0.75(10)$ , it would appear as:

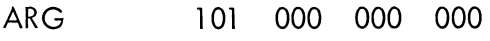

 $AR G+1$ 000 000 000 000

7. METHODS

7.2 Algorithm See Section 6.1.

#### 9. EXECUTION TIME

- 9.I Minimum When the argument is a multiple of  $\pi$ : 70  $\mu$ sec
- 9.2 Maximum Without EAE: I0.6 msec With EAE:
- 9.3 Average Without EAE: 10.4 msec<br>With EAE: 2.6 msec. With EAE:
- I0. PROGRAM

#### I0.I Core Map

0400(8). It assumes that the Double-Precision Multiply Subroutine ( DEC-08-FMDA, The Double—Precision Sine Subroutine, as listed, was assembled starting at formerly Digital-8—I3-F) is in core starting at 0200. If the multiply subroutine is placed elsewhere, the pointers on page <sup>I</sup> of the program should be changed.

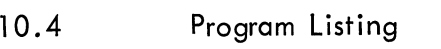

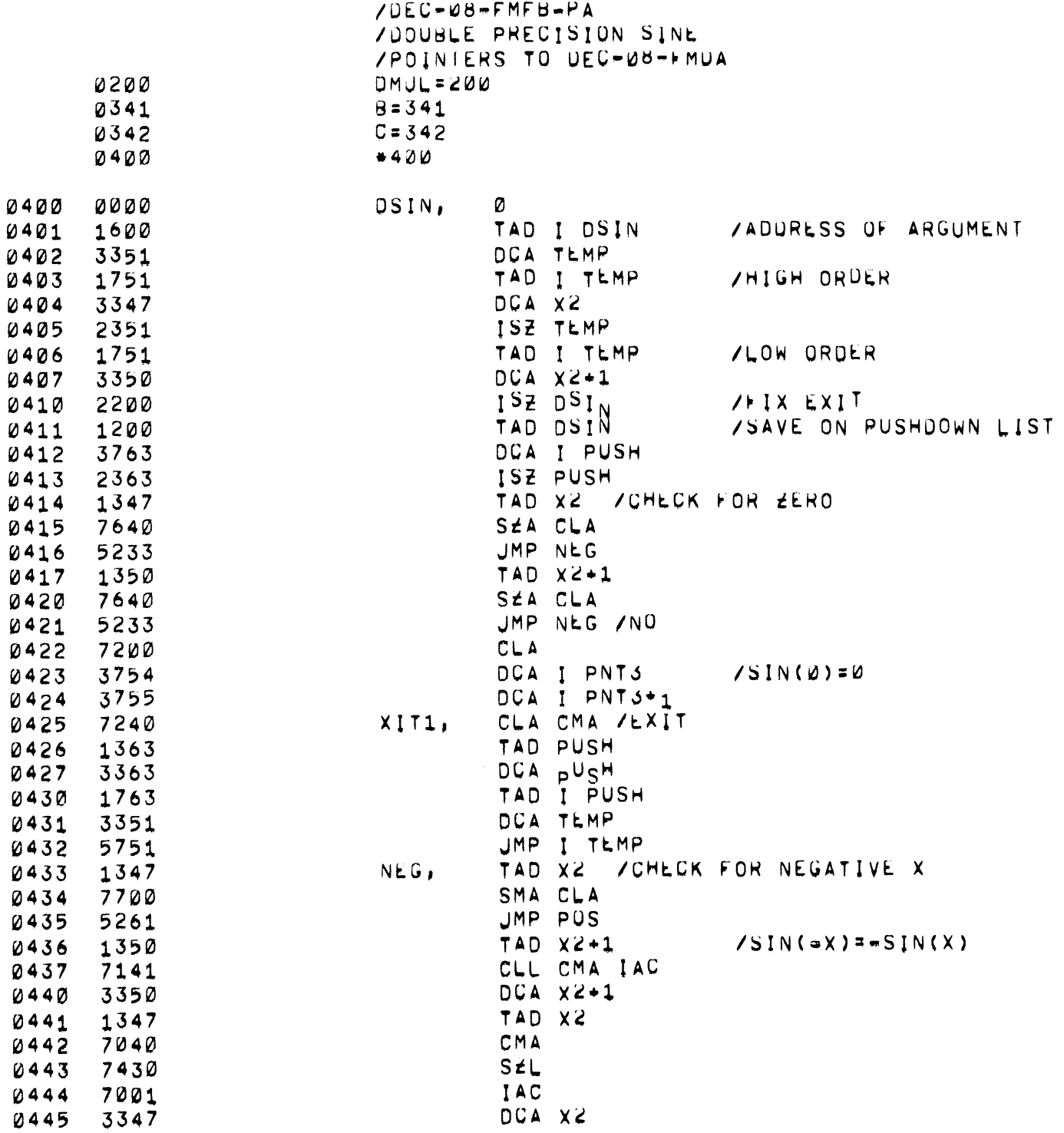

 $\bar{z}$ 

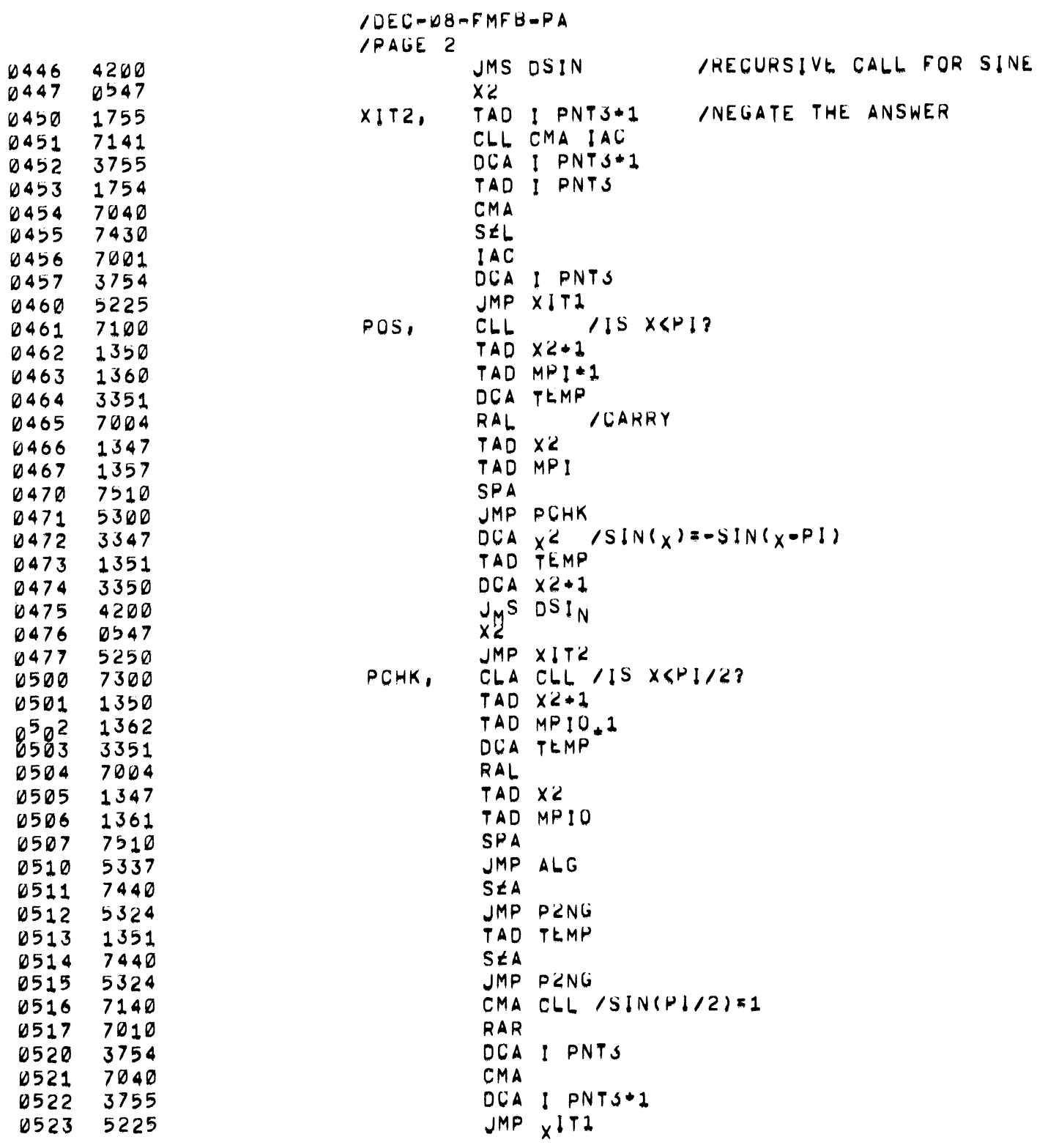

6-5

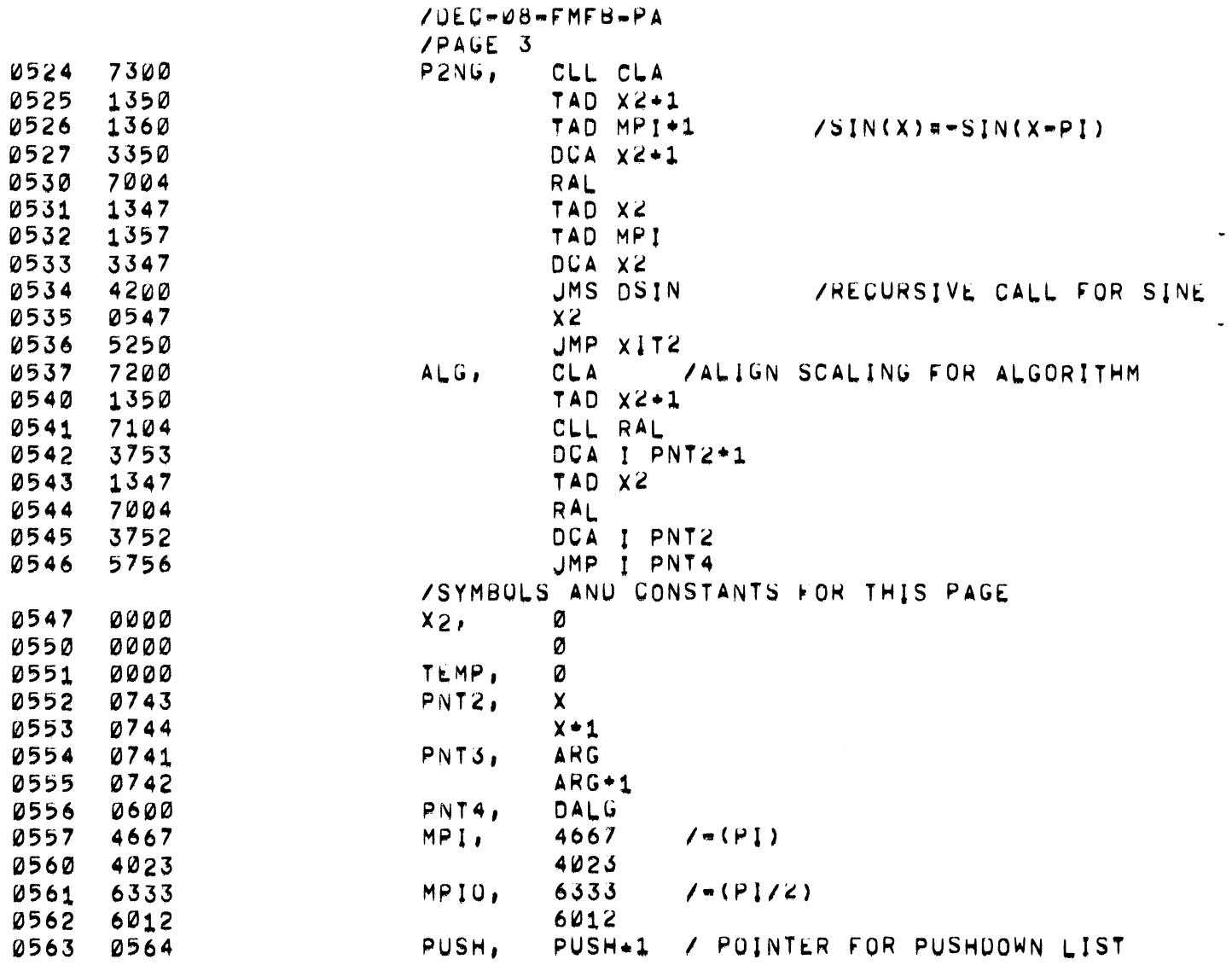

 $\bar{\omega}$ 

 $\ddot{\phantom{1}}$ 

 $\frac{1}{\sqrt{2}}$ 

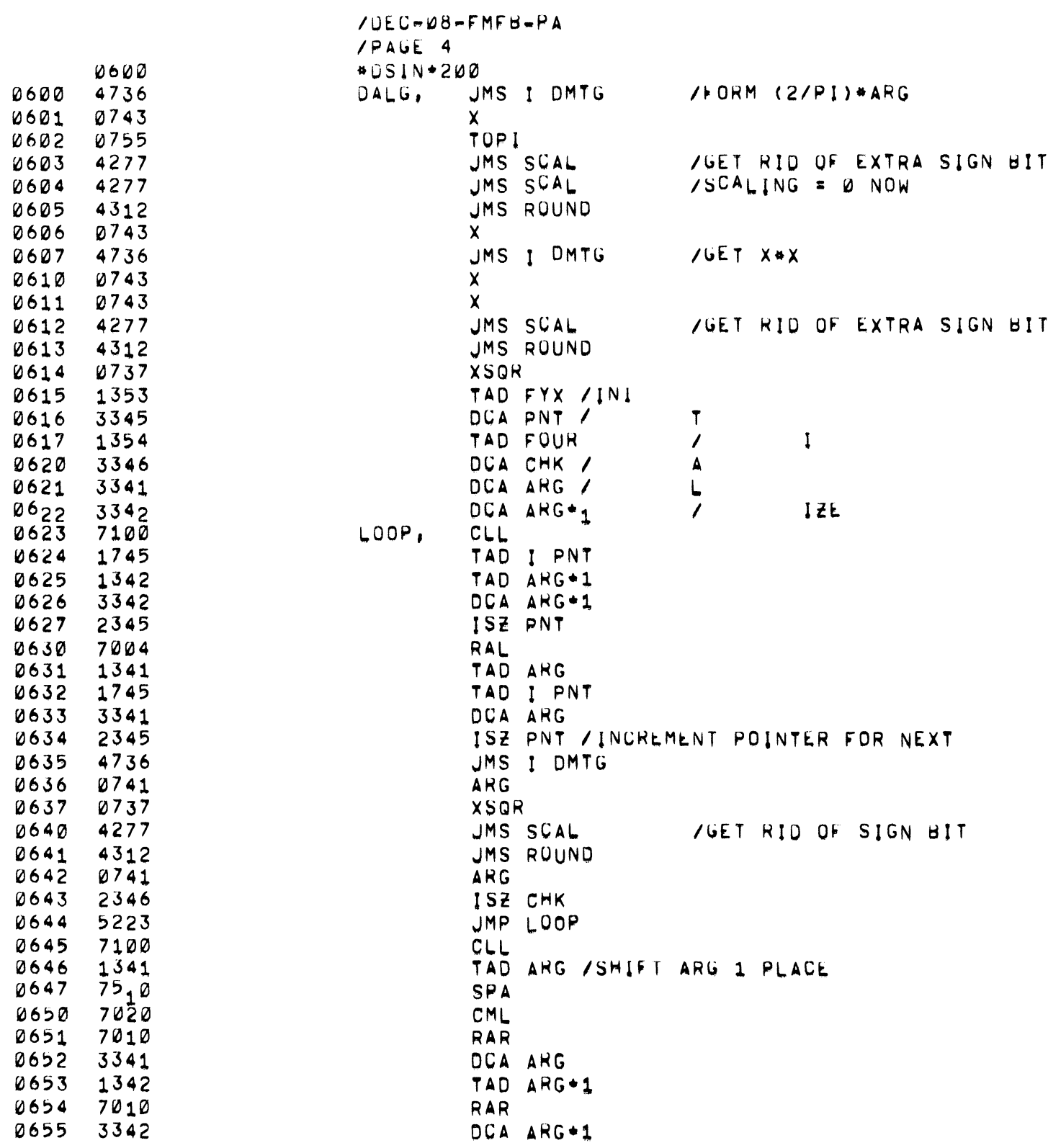

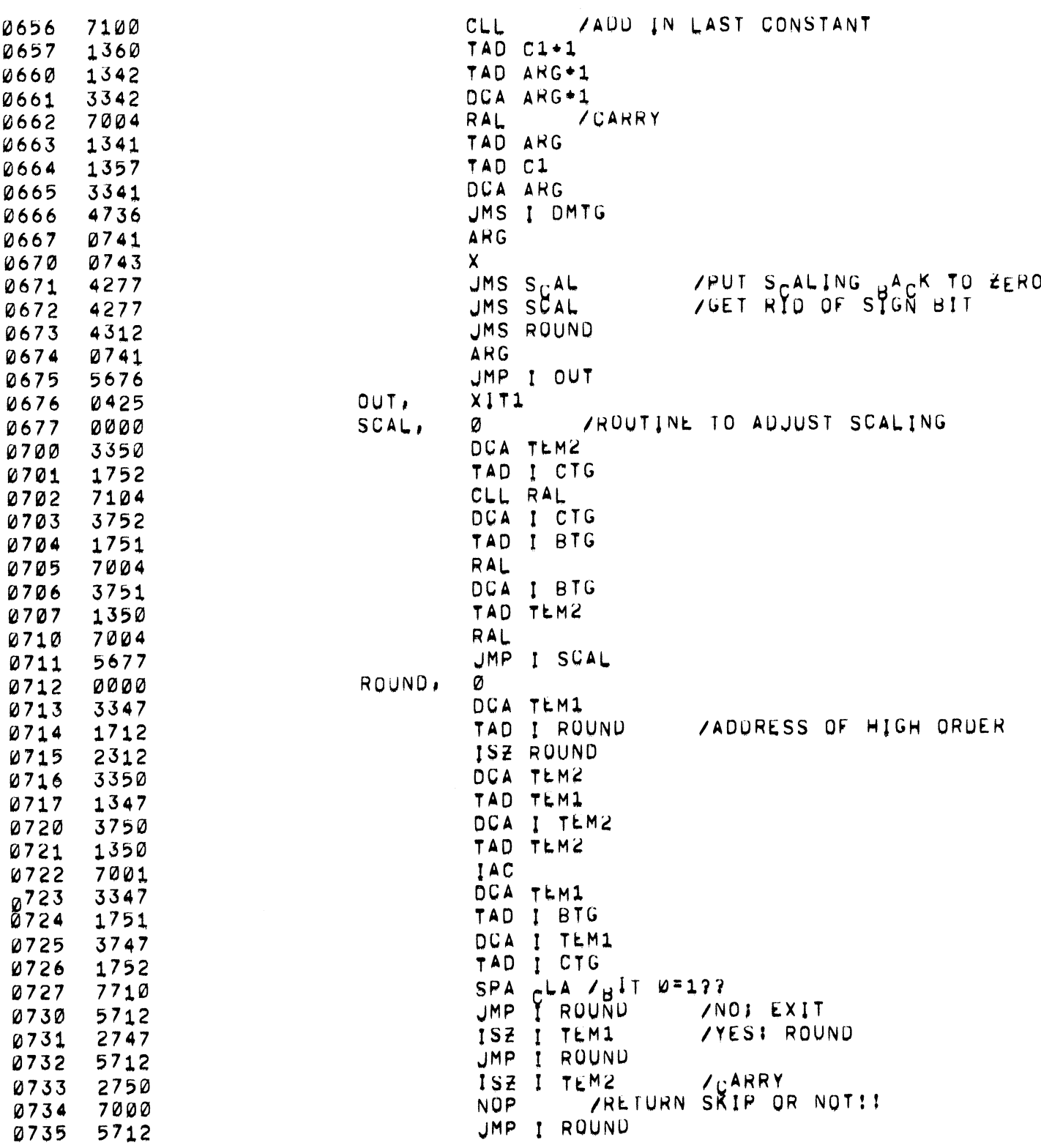

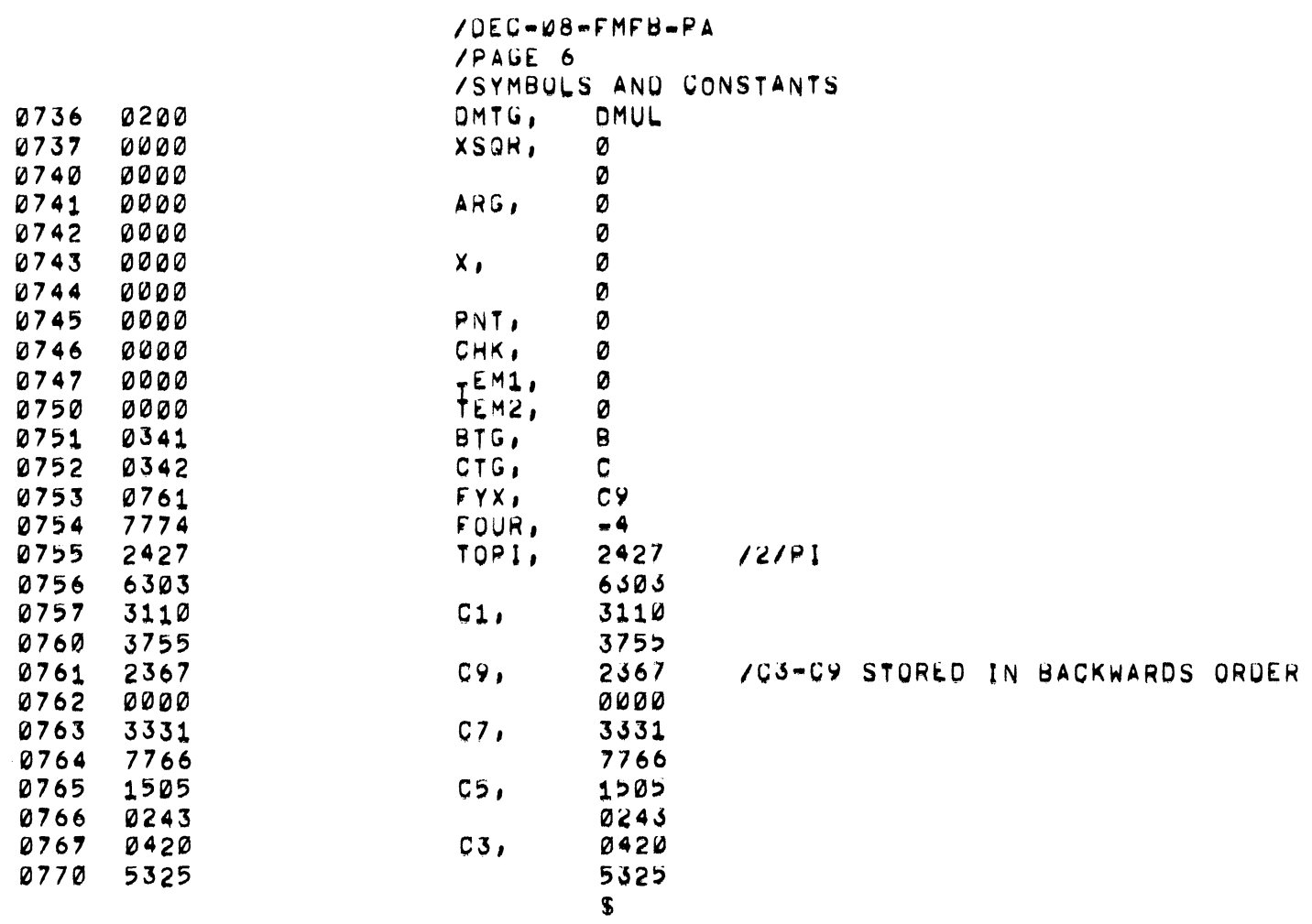

#### $\begin{array}{c}\n\mathsf{ALG} \\
\mathsf{ARG}\n\end{array}$ 0537 0741  $\overline{B}$ 0341 **BTG** 0751  $\mathbf{C}$ 0342 CHK 0746  $c_{I}^{c}$ 0752 0757  $C\bar{S}$ 0767  $C$ 0765  $C7$ 0763  $C9$ 0761 DALG 0600 DMTG 0736 **DMUL** 0200 DSIN 0400 0754 FOUR 0753 FYX LOOP 0623 MPI. 0557 MPIQ 0561 0433 **NEG** OUT. 0676 **PCHK** 0500 PNT 0745 PNT<sub>2</sub> 0552 PNT3 **0554** PNT4 0556 0461 **POS PUSH** 0563 **P2NG** 0524 ROUND 0712 SCAL 0677 0551 TEMP 0747 TEM1 TEM2 0750 0755 TUPI  $\mathbf{x}$ 0743  $XIT1$ 0425  $XIT2$ 0450 0737 **XSQR**  $x^2$ 0547

SYMBOL TABLE

l.

 $\ddot{\phantom{a}}$ 

 $\ddot{\phantom{a}}$ 

1. Double-Precision Cosine Subroutine, DEC-08-FMGB-D

2 ABSTRACT

This subroutine will form the cosine of <sup>a</sup> double-precision argument (in radians).  $\begin{array}{l} \text{This subroutine w} \\ \text{The input range is } -4 < \textsf{X} < 4 \, . \end{array}$ 

- 3. REQUIREMENTS
- 3 . <sup>I</sup> Storage

This subroutine requires 64 (decimal) memory locations.

3.2 Subprograms and/or Subroutines

This subroutine requires the Double-Precision Sine Subroutine (DEC-O8-FMFB-D). The symbolic tape contains definitions that are used as intercommunication registers to the sine subroutine. If the sine subroutine is moved, these "pointers" must be changed.

3.3 Equipment

Standard PDP-8.

4. USAGE

4.] Loading

The library tape that is supplied is <sup>a</sup> symbolic tape. It begins with an absolute origin setting and ends with <sup>a</sup> dollar sign. The binary tape produced by assembling this tape, or the binary tape produced by assembling this tape with other tapes, is loaded with the Binary Loader.

# 4.2 Calling Sequence

The Double-Precision Cosine Subroutine is called in a manner that is identical to the way in which the Double-Precision Sine Subroutine is called. For more complete information, see DEC-08-FMFB-D

5. RESTRICTIONS

See DEC-O8-FMFB-D

6. DESCRIPTION

6.] Discussion

The Double-Precision Cosine Subroutine uses the following identities:

If  $X < 0$ ;  $COS(-X) = COS(X)$ 

Then  $\mathsf{SIN}(\pi/2 - X) = \mathsf{COS}(X)$ 

This insures that the argument presented to the sine subroutine is in the proper

range.

- 6.3 Scaling See DEC-OS-FMFB—D
- 7. METHODS See DEC-O8—FMFB-D
- 8. FORMAT See DEC-08-FMFB-D
- 9. EXECUTION TIME
- 9.] Minimum

The minimum time occurs when the argument is 0. In this case, time =  $55.5 \,\mu$ sec.

9.3 Average

In general, the Double-Precision Cosine Subroutine takes from 75 usec to 93 usec longer than the Double-Precision Sine Subroutine (see DEC-08—FMFB—D).

- 10. **PROGRAM**
- 10.4 Program Listing

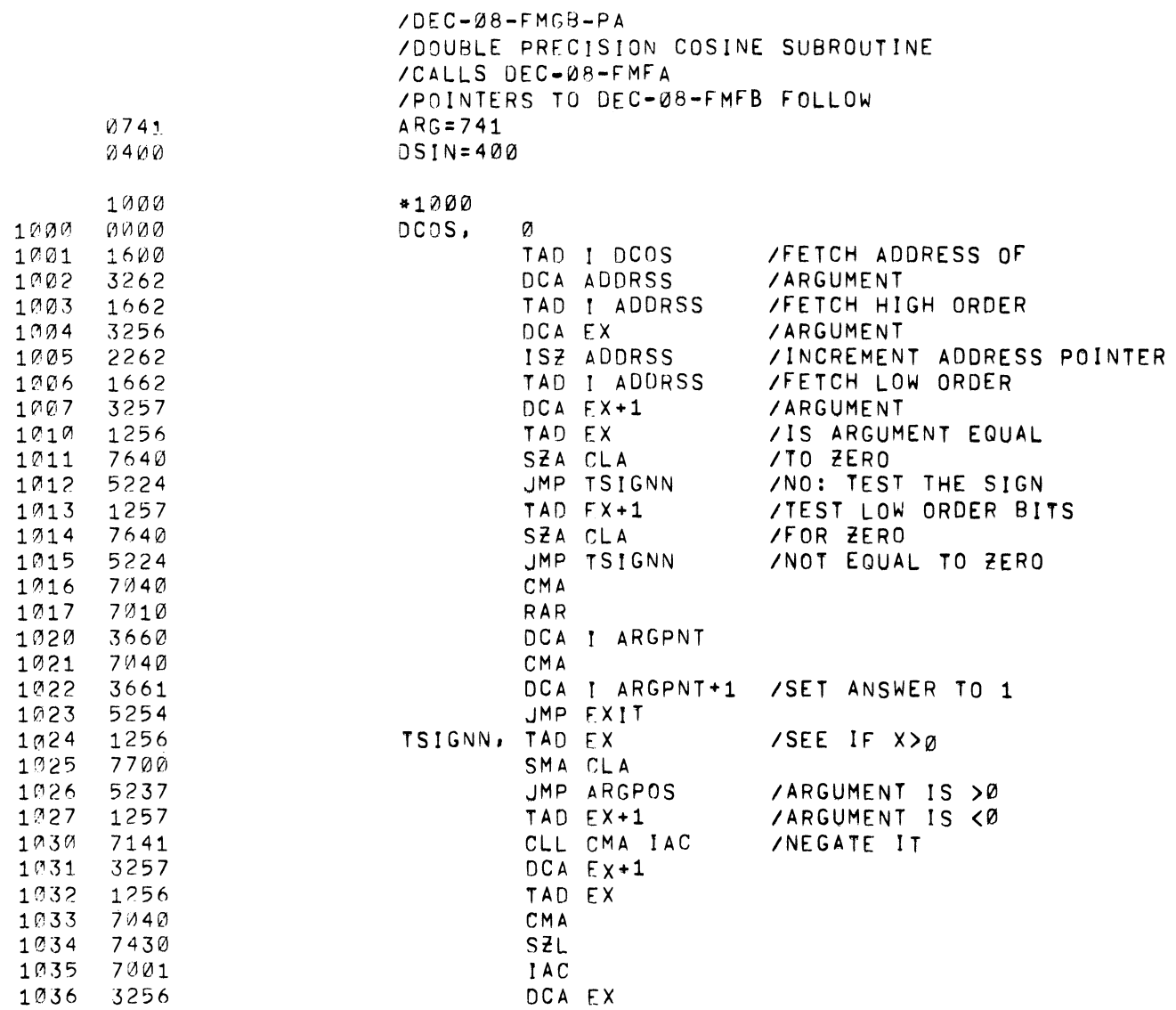

 $\sim$ 

 $\mathcal{L}_{\mathcal{C}}$ 

 $\sim 10^{-1}$ 

 $\mathcal{L}_{\mathcal{L}}$ 

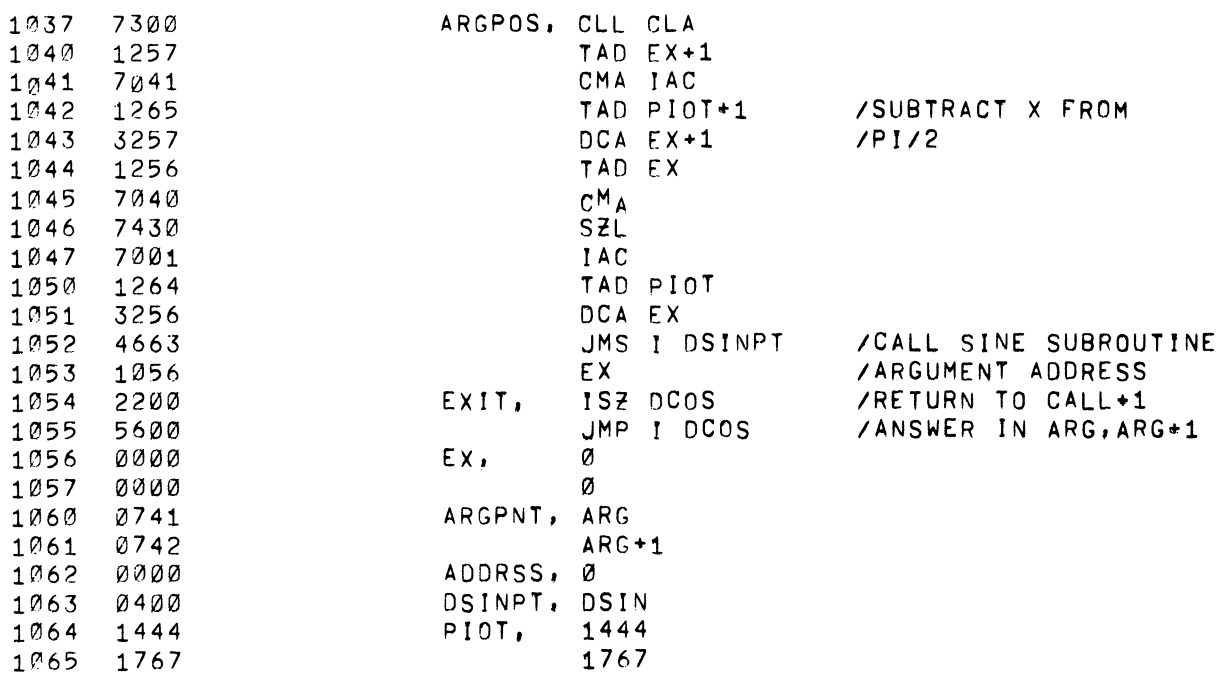

PAUSE

SYMBOL TABLE

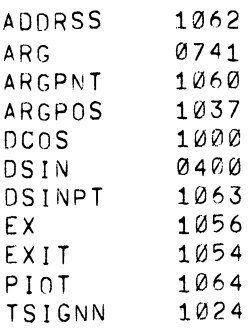

# 12. REFERENCES

12.1 Other Library Programs

See Digital-8-16-F for further explanation of the calling sequence, timing, scaling, and algorithm.

1. Four-Word Floating-Point Package, DEC-08-FMHA-D.

### 2. ABSTRACT

This program is almost identical to the 3-word Floating-Point Package (Digital-8-5-S) except that accuracy is carried to <sup>35</sup> bits, and <sup>4</sup> I2-bit words are used for storage.

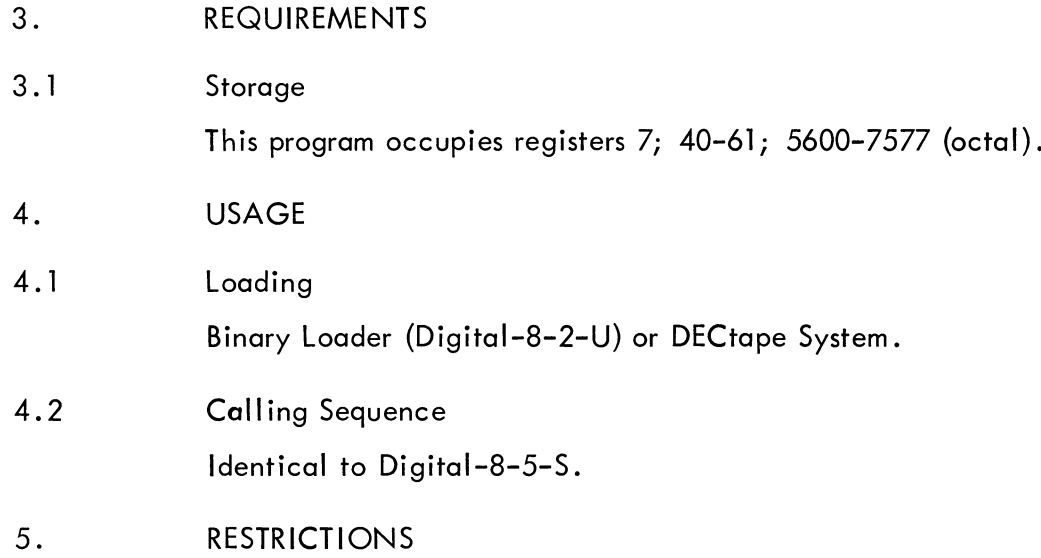

See Digital-8-5-S.

## 6. DESCRIPTION

The floating accumulator resides in memory locations 44, 45, 46, and 47. The instructions FGET, FPUT use 4—word arguments (II-bit exponent <sup>+</sup> sign; 35—bit mantissa + sign). The 4-word package contains all operations except for square root (0002) and square (000i).

7. METHODS

See Digital-8-5—S.

8. FORMAT (Not Applicable)

- 9. EXECUTION TIME
- 9.3 Average

Execution times are very difficult to estimate as they greatly depend upon the data on which the floating-point package is operating. Generally speaking:

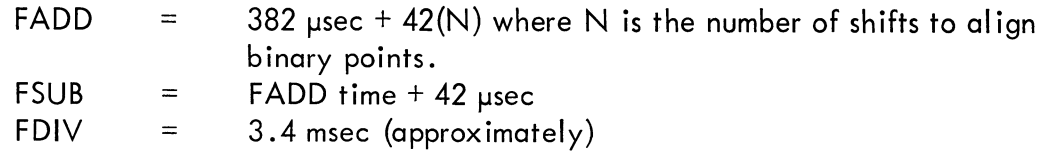

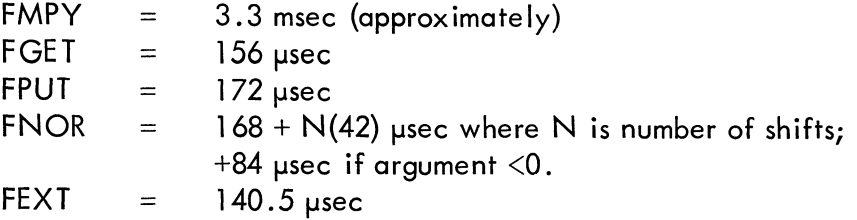

- $10.$ PROGRAM
- $10.4$ Program Listing

/4 WORD FLOATING POINT<br>/ARITHMETIC INTERPRETER<br>/PAGE 1

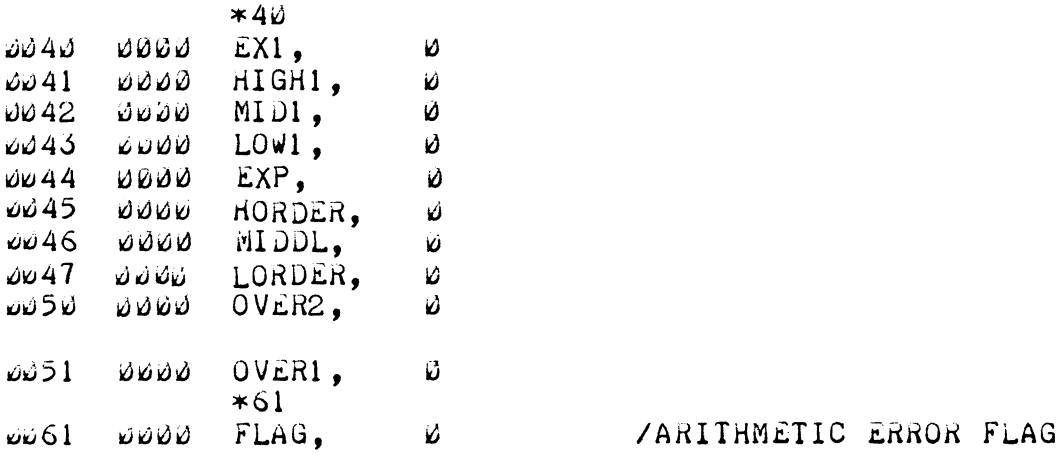

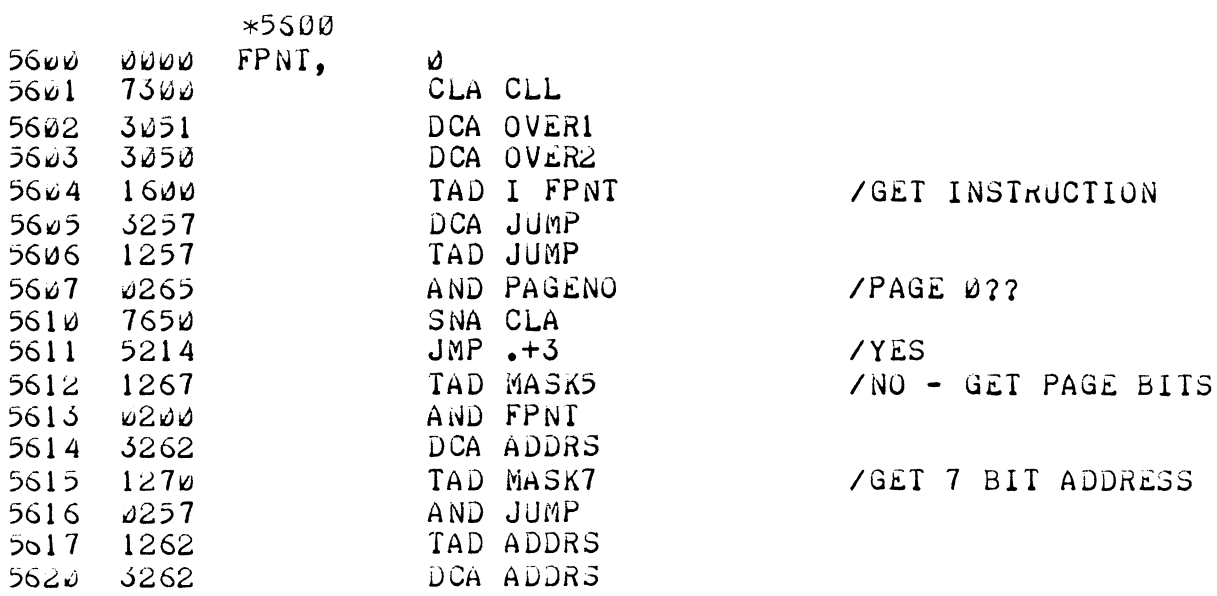

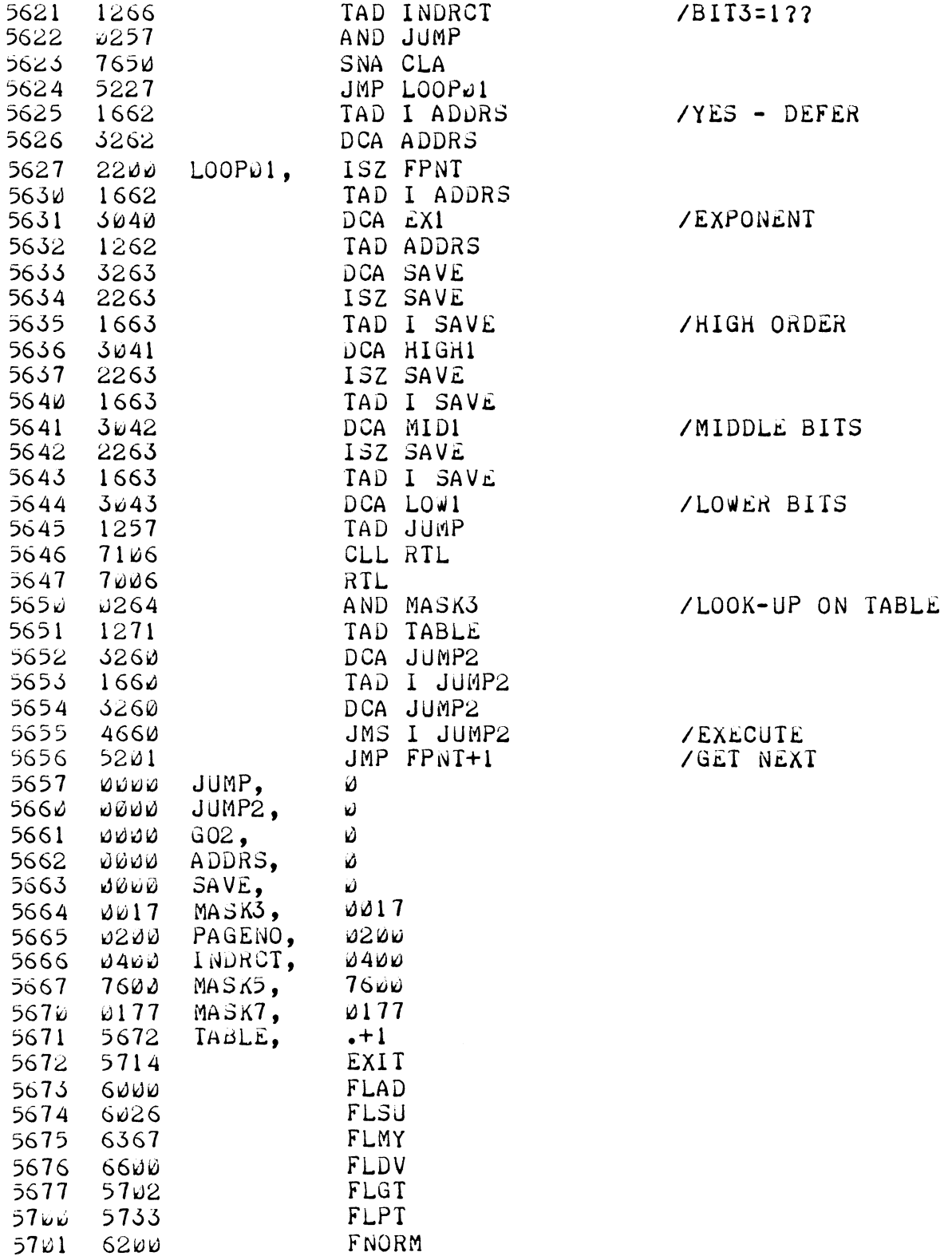

 $\mathcal{L}_{\mathcal{G}}$ 

 $\sim 0.1$ 

 $\mathcal{A}^{\mathcal{A}}$ 

 $\mathfrak{p}$ 

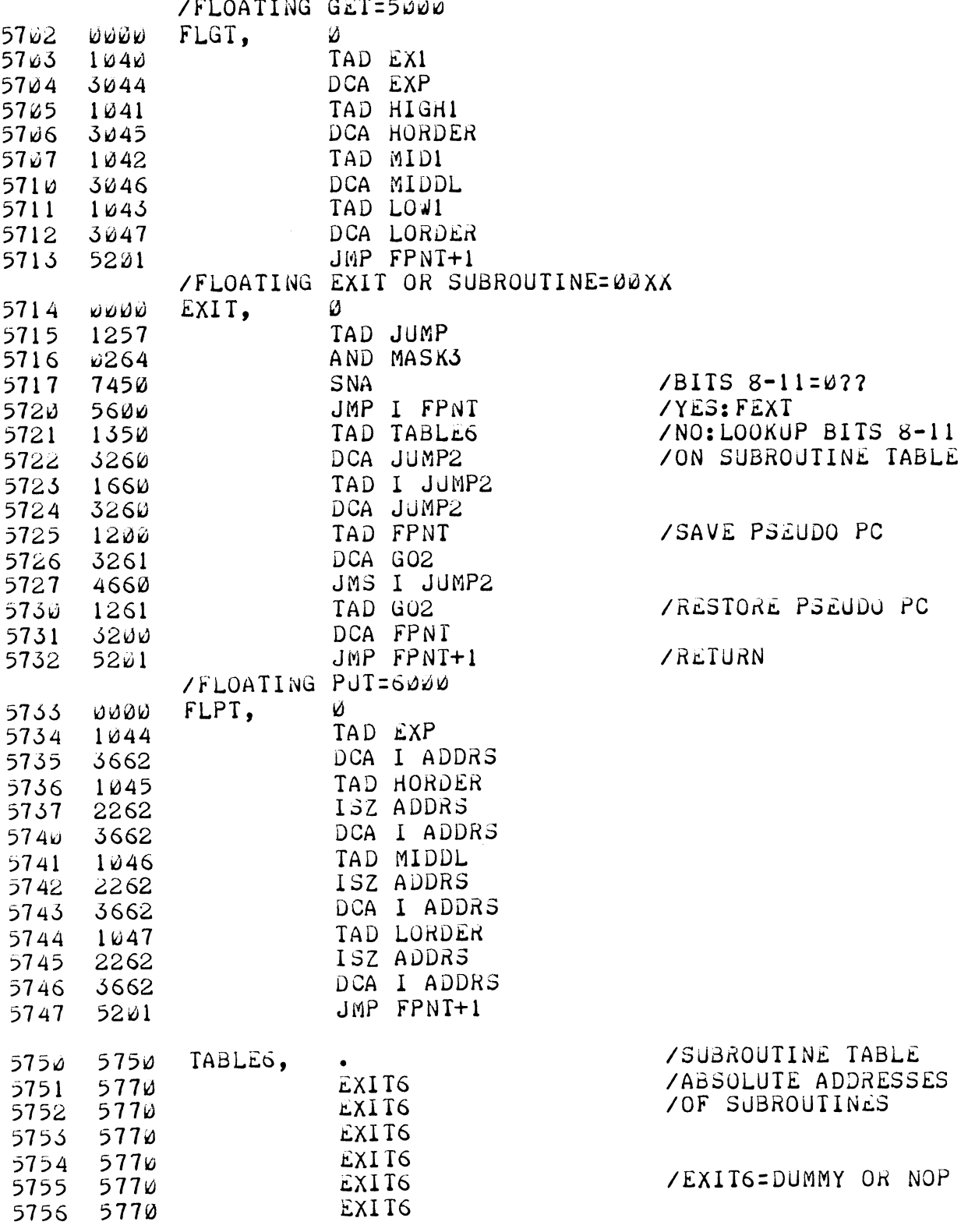

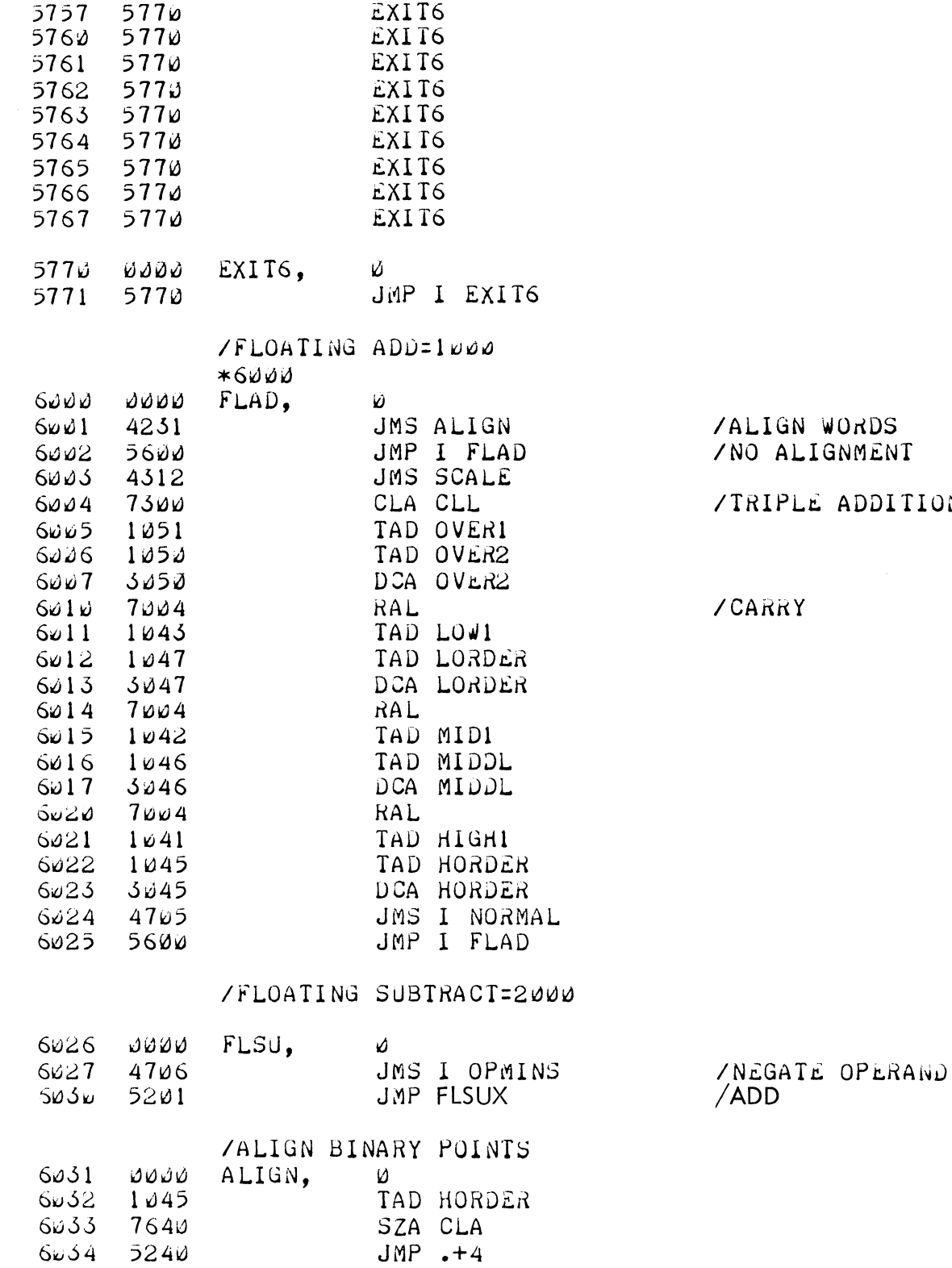

 $\ddot{\epsilon}$ 

 $\ddot{\phantom{a}}$ 

 $\ddot{\phantom{1}}$ 

 $\hat{\mathcal{G}}$ 

GN WORDS<br>ALIGNMENT PLE ADDITION RY.

 $8 - 5$ 

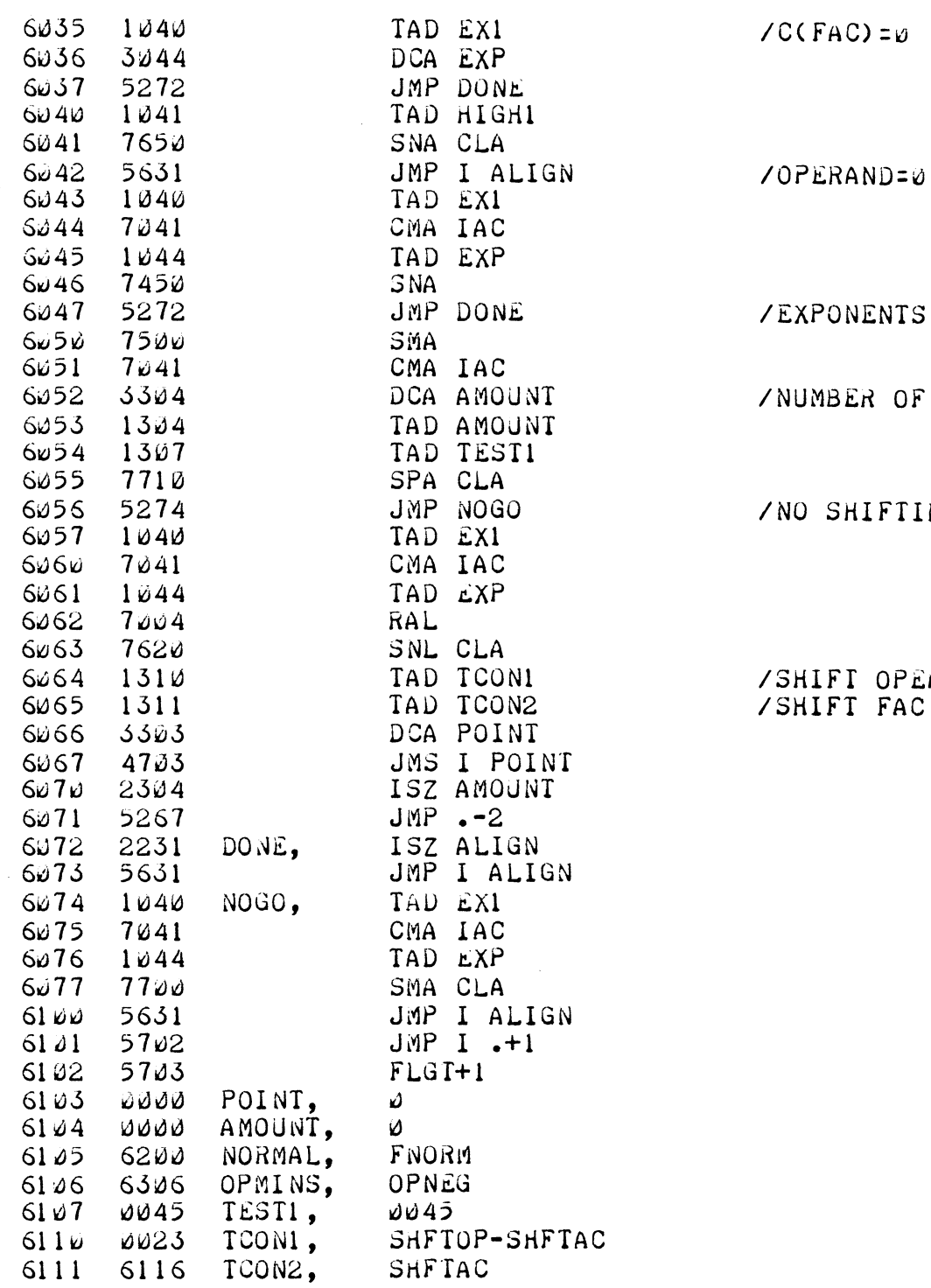

/EXPONENTS EQUAL - EXIT

 $\hat{\mathbf{v}}$ 

 $\ddot{\bullet}$ 

 $\overline{a}$ 

 $\ddot{\phantom{a}}$ 

BER OF PLACES

SHIFTING POSSIBLE

/SHIFT OPERAND RIGHT /SHIFT FAC RIGHT

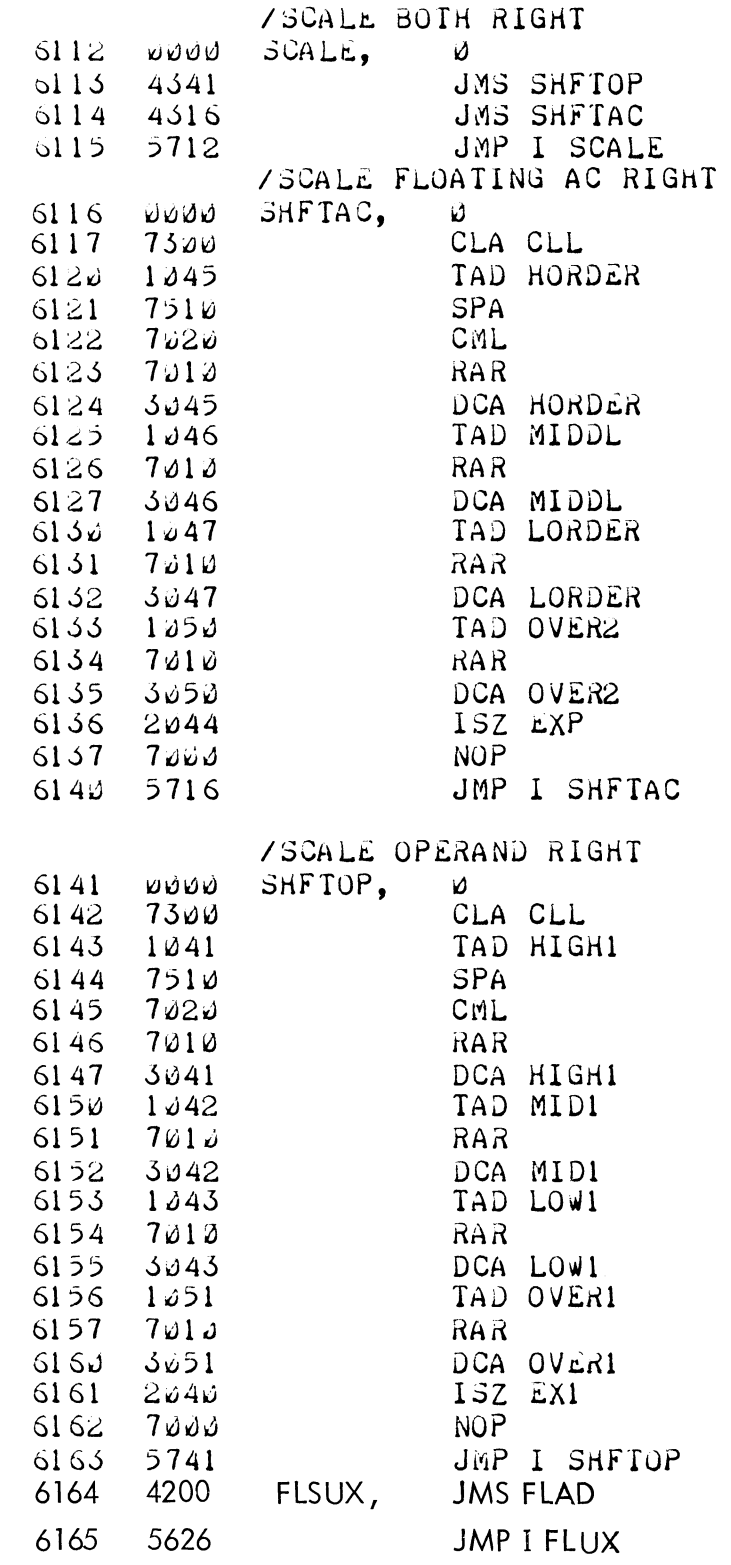

 $\ddot{\phantom{0}}$ 

 $\hat{\boldsymbol{\beta}}$ 

 $\sim 10^{-1}$ 

 $\hat{\boldsymbol{\beta}}$ 

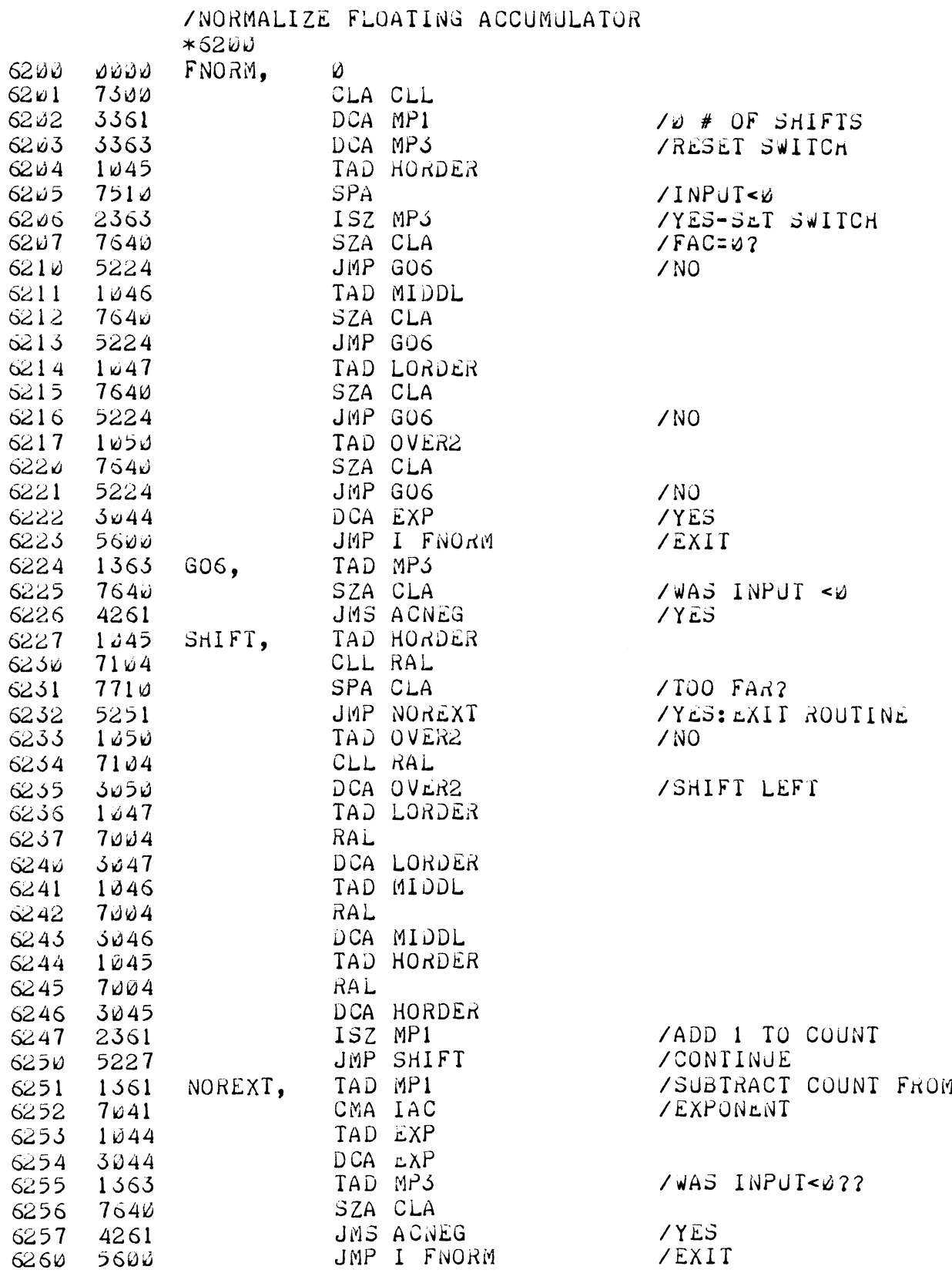

 $\tilde{\zeta}$ 

 $\ddot{\phantom{0}}$ 

l,

 $\bar{z}$ 

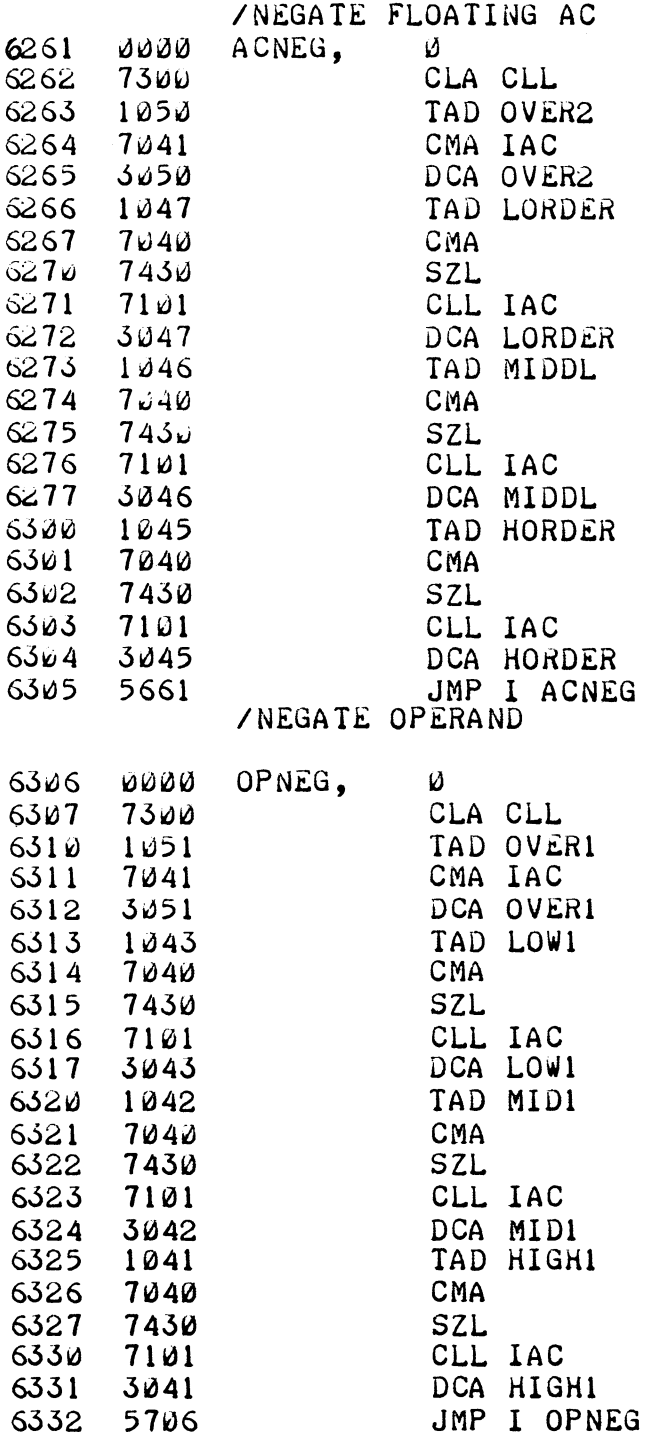

 $\frac{1}{2}$ 

 $\hat{\phi}$ 

 $\tilde{\mathcal{A}}$ 

 $\bar{\mathcal{A}}$ 

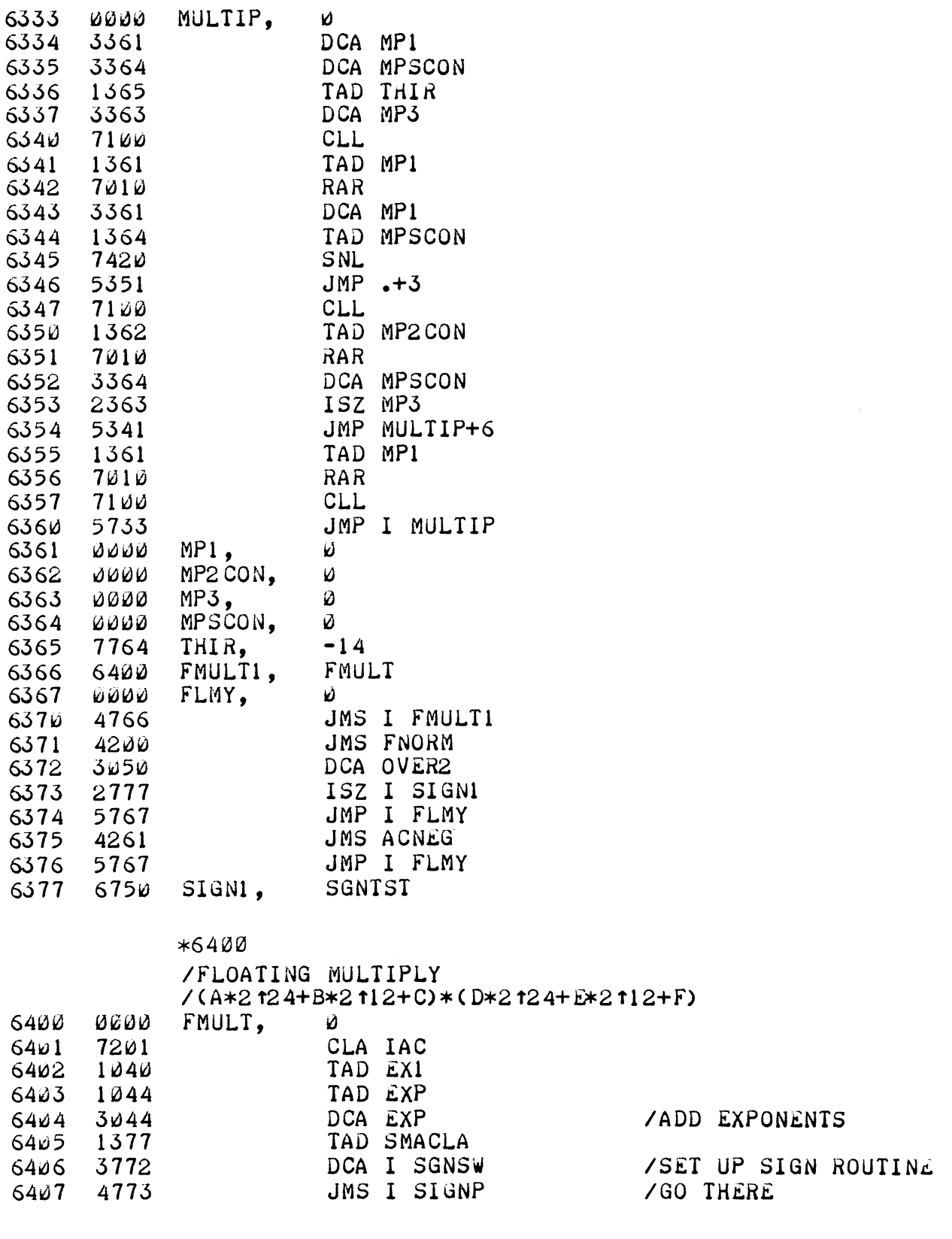

 $\overline{a}$ 

J.

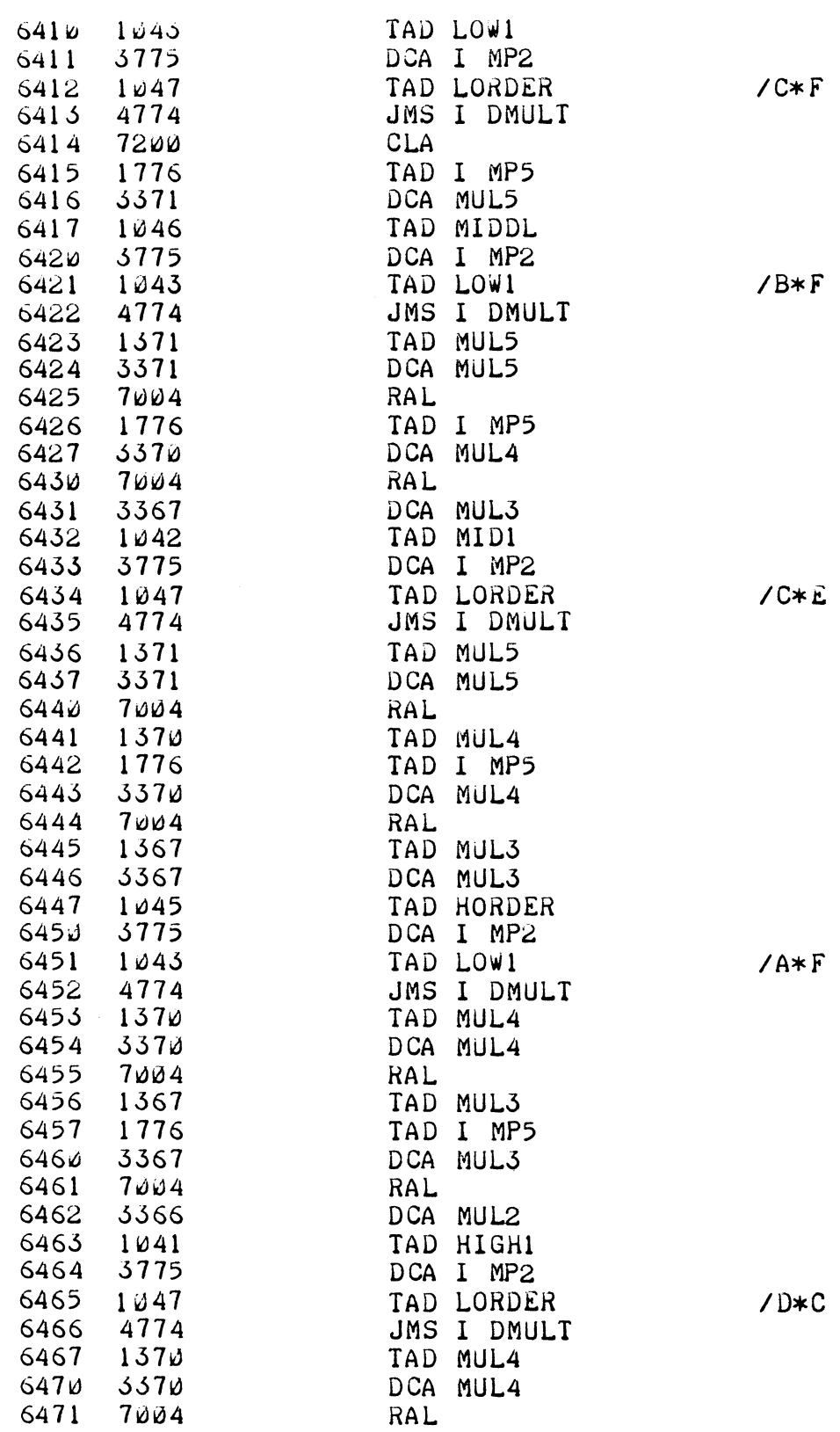

 $\hat{\mathbf{a}}$ 

 $8 - 11$ 

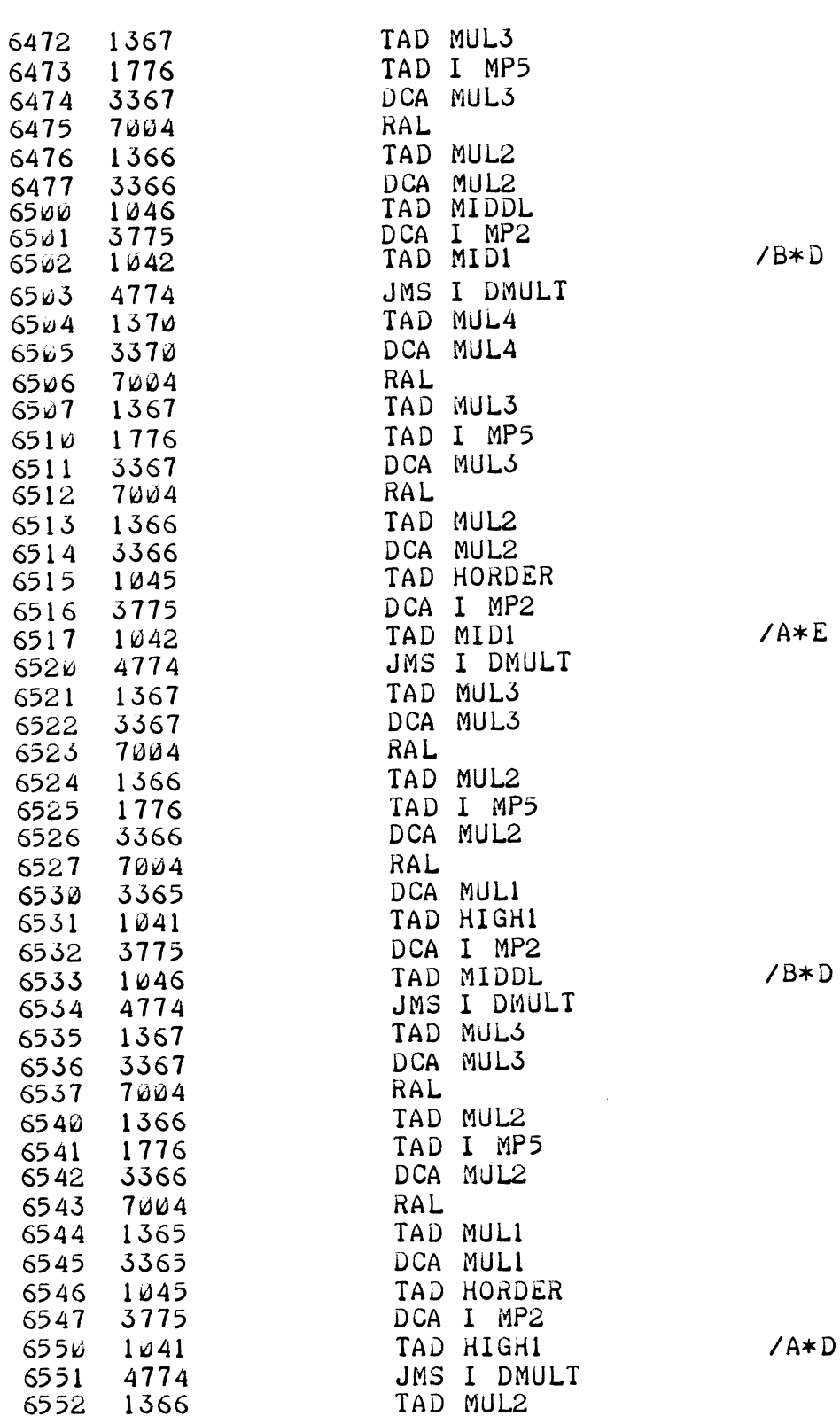

 $\ddot{\phantom{0}}$ 

 $\epsilon$ 

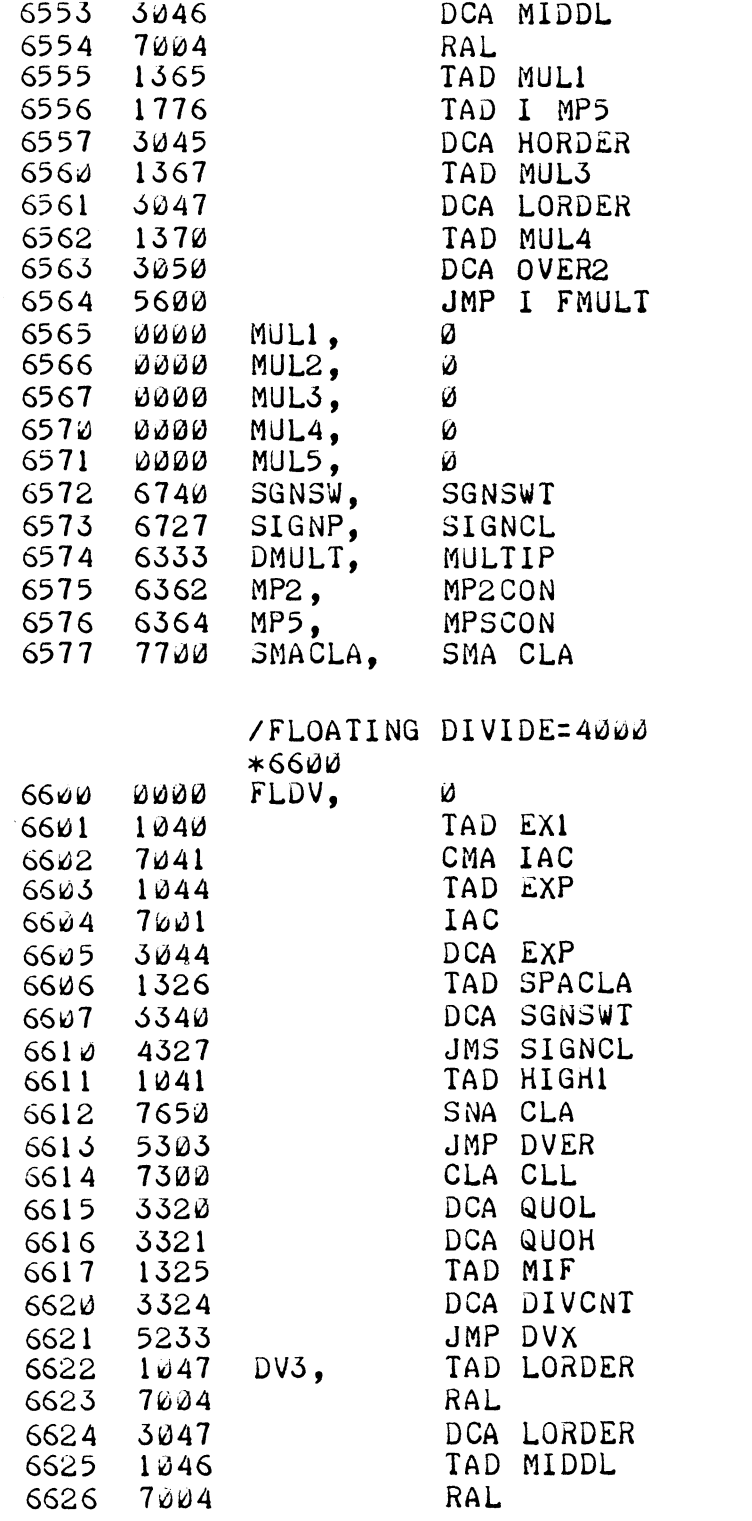

 $\frac{1}{\sqrt{2}}$ 

 $\hat{\alpha}$ 

 $\hat{\mathbf{r}}$ 

 $\hat{a}$ 

/SUBTRACT EXPONENTS /SET UP SIGNS

/DIVISOR=D? /YES - ERROR

 $8 - 13$ 

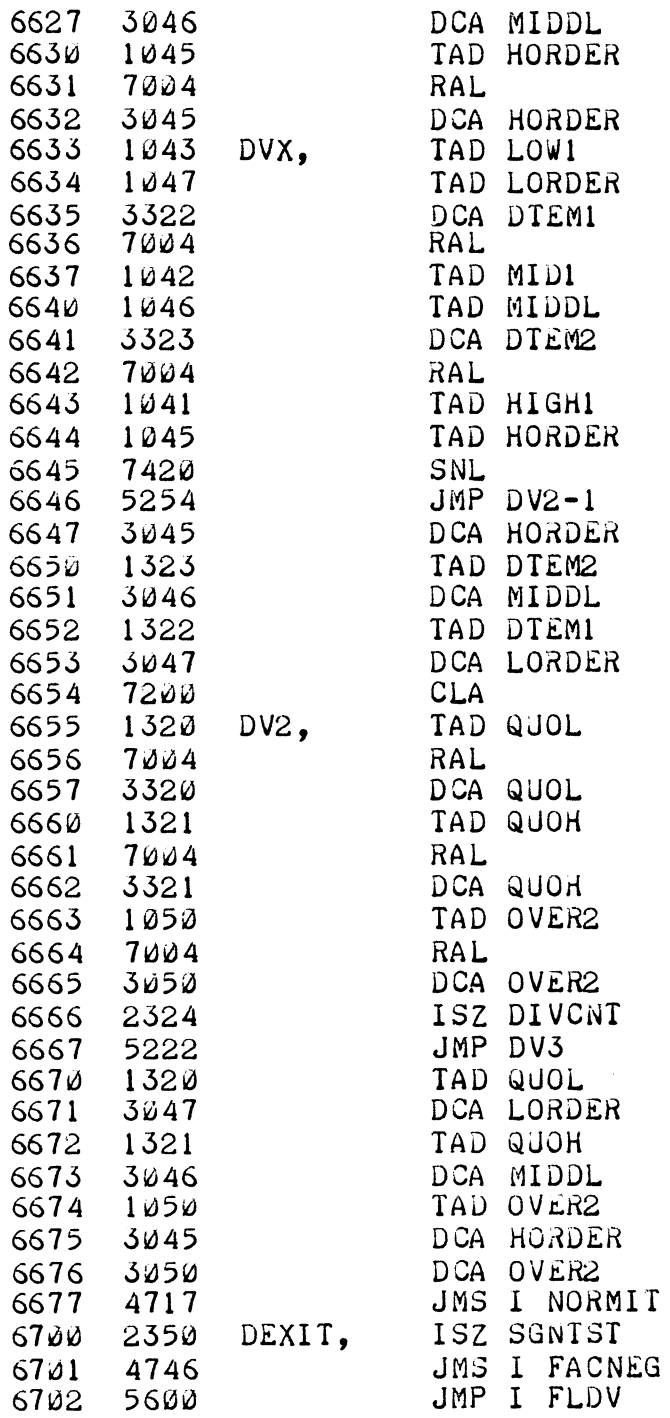

/PARTIAL SUBTRACT

/DIVISOK<DIVIDEND7 /NO /YES:C(L)=QUOTIENT BIT  $\hat{\mathbf{r}}$ 

 $\bullet$ 

 $\mathbb{D}$ 

 $\sim$ 

## /SHIFT BIT INTO /QUOTIENT

/DONE? /N0

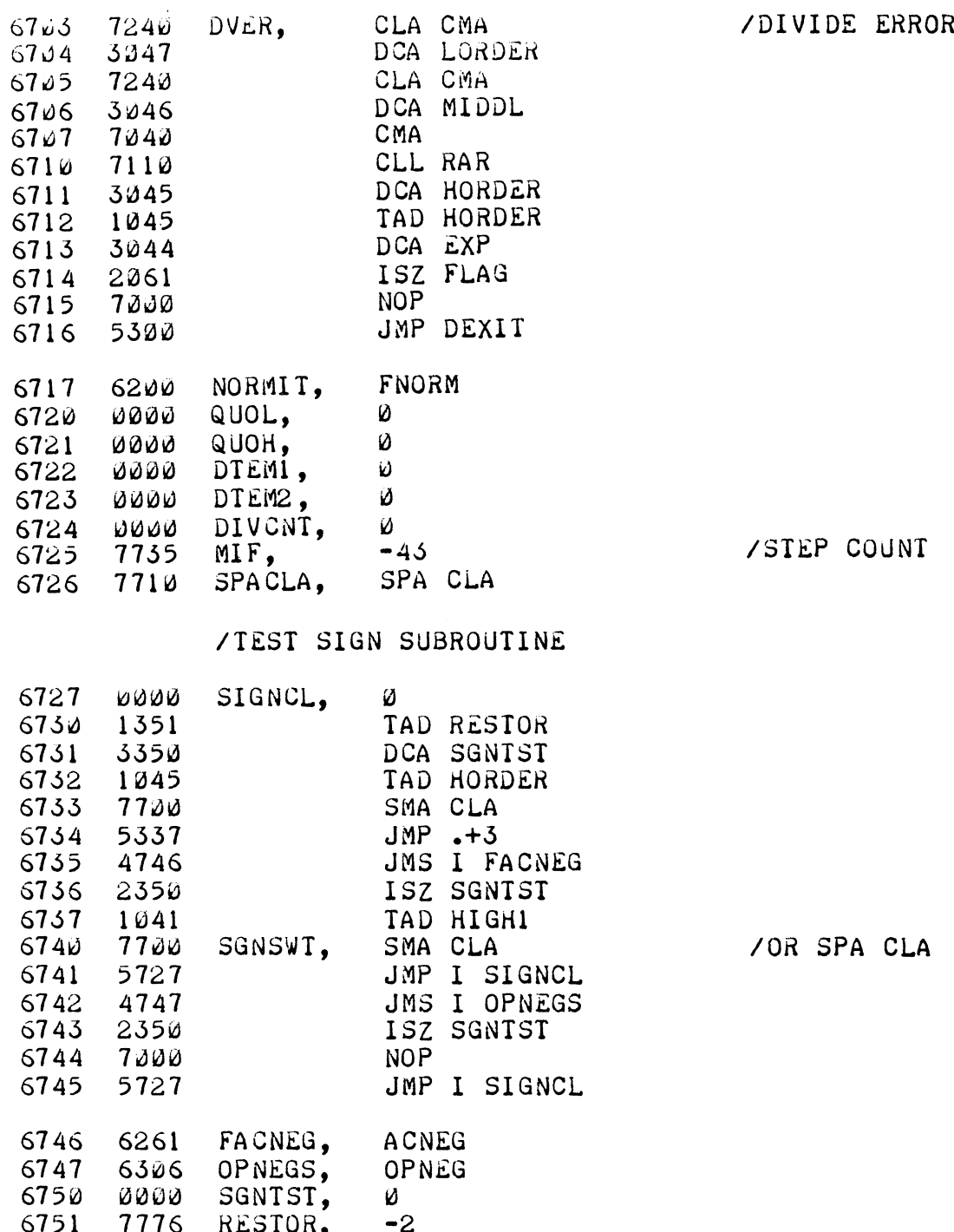

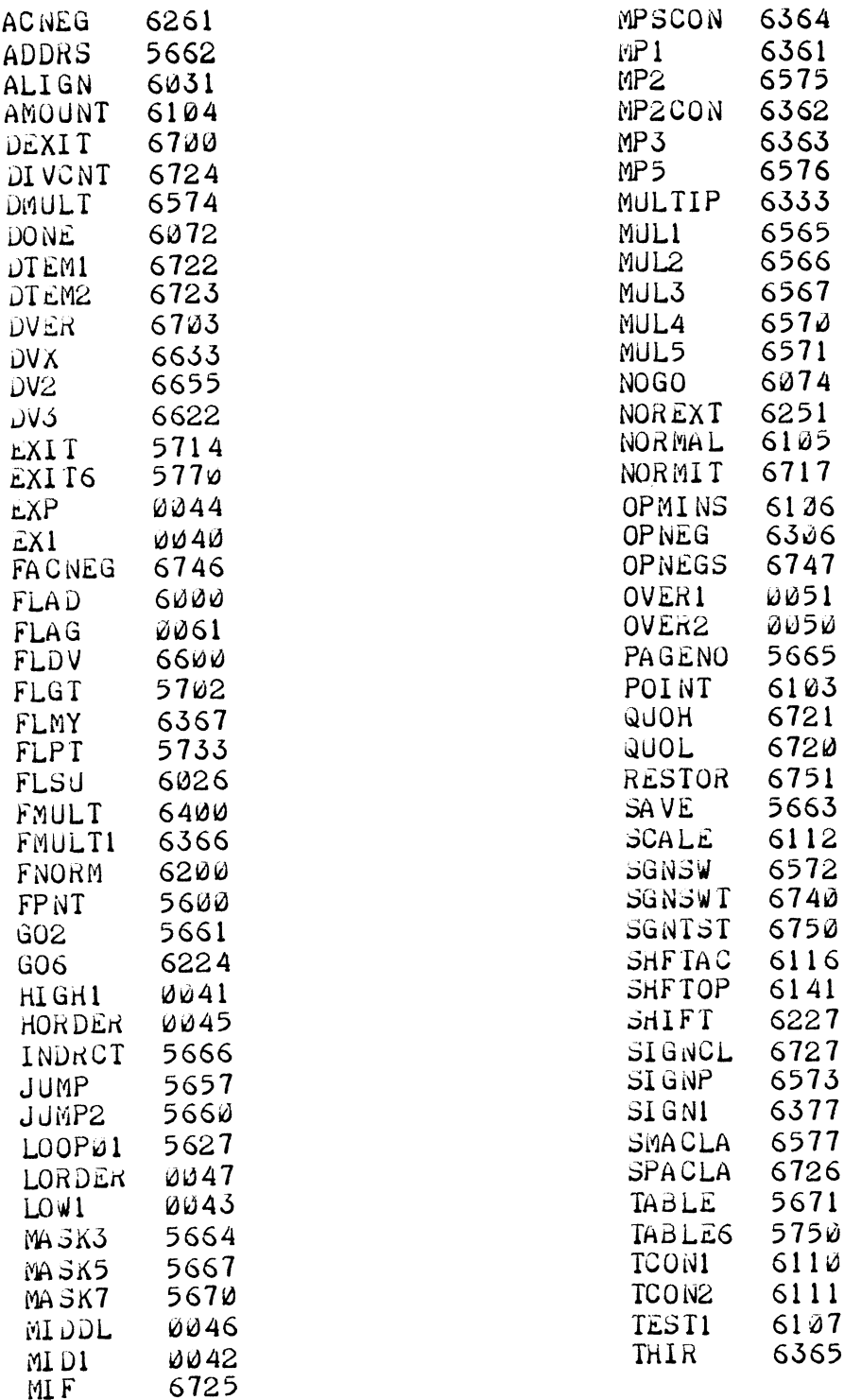

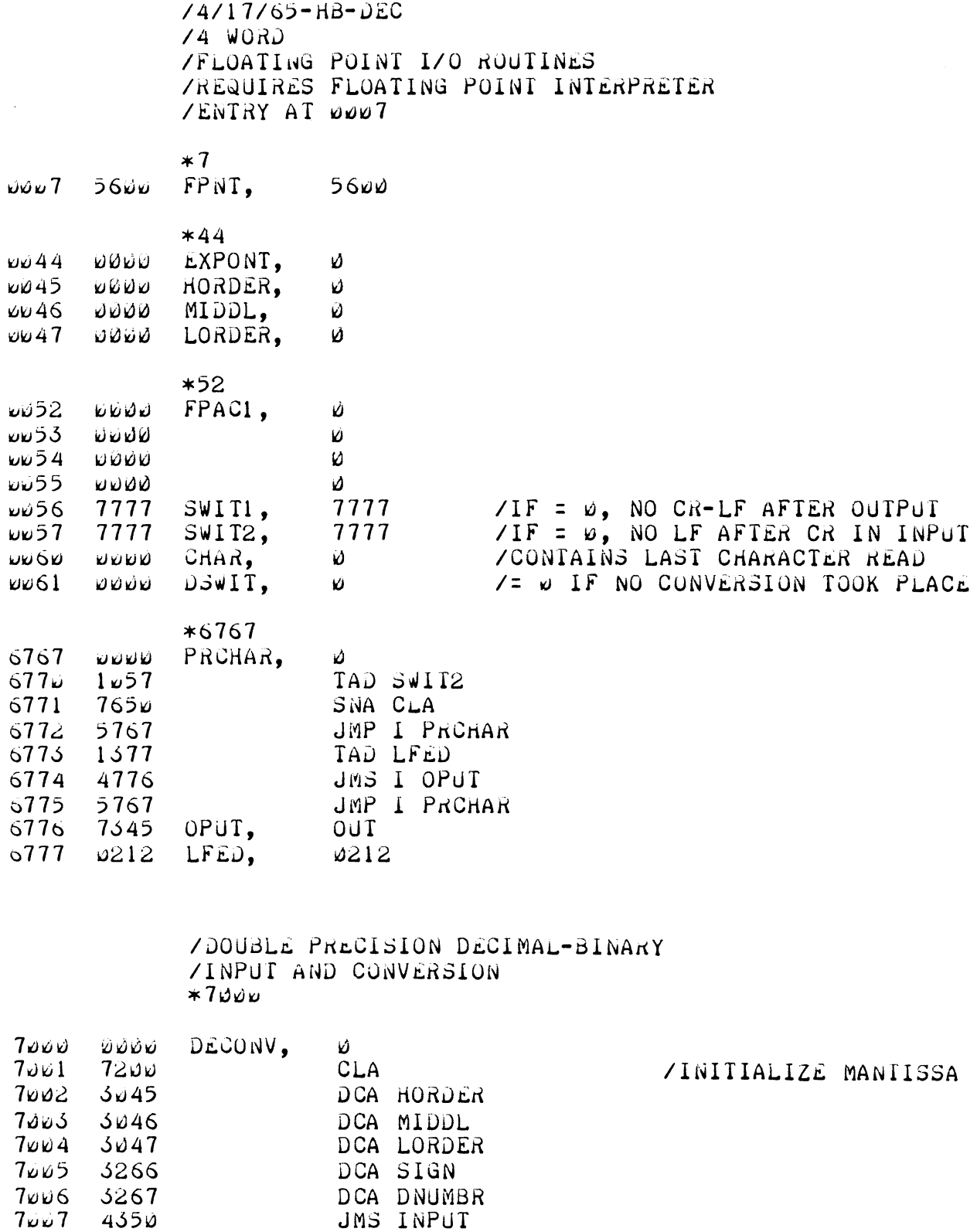

 $\ddot{ }$ 

 $\ddot{\phantom{1}}$ 

 $\sim$ 

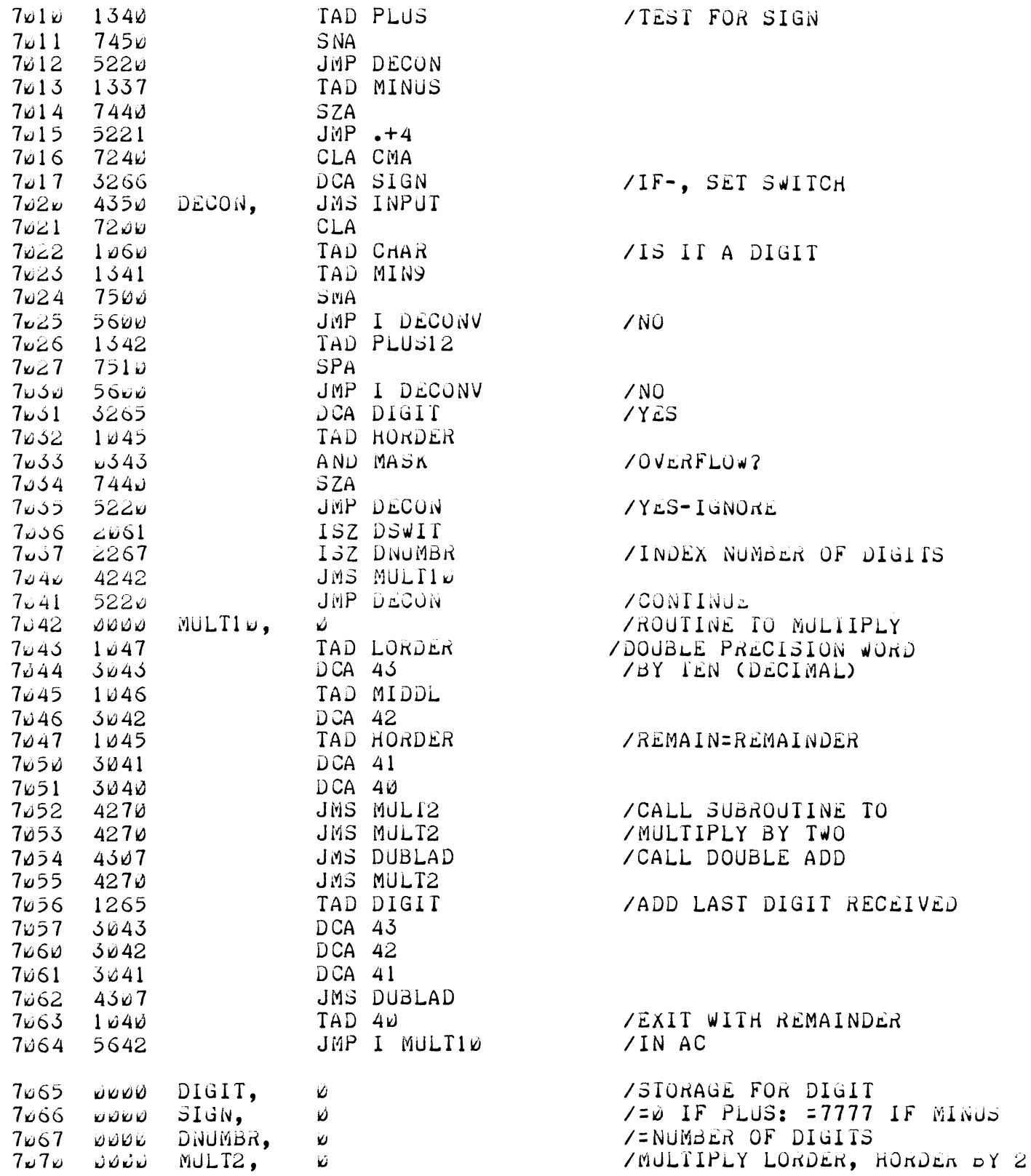

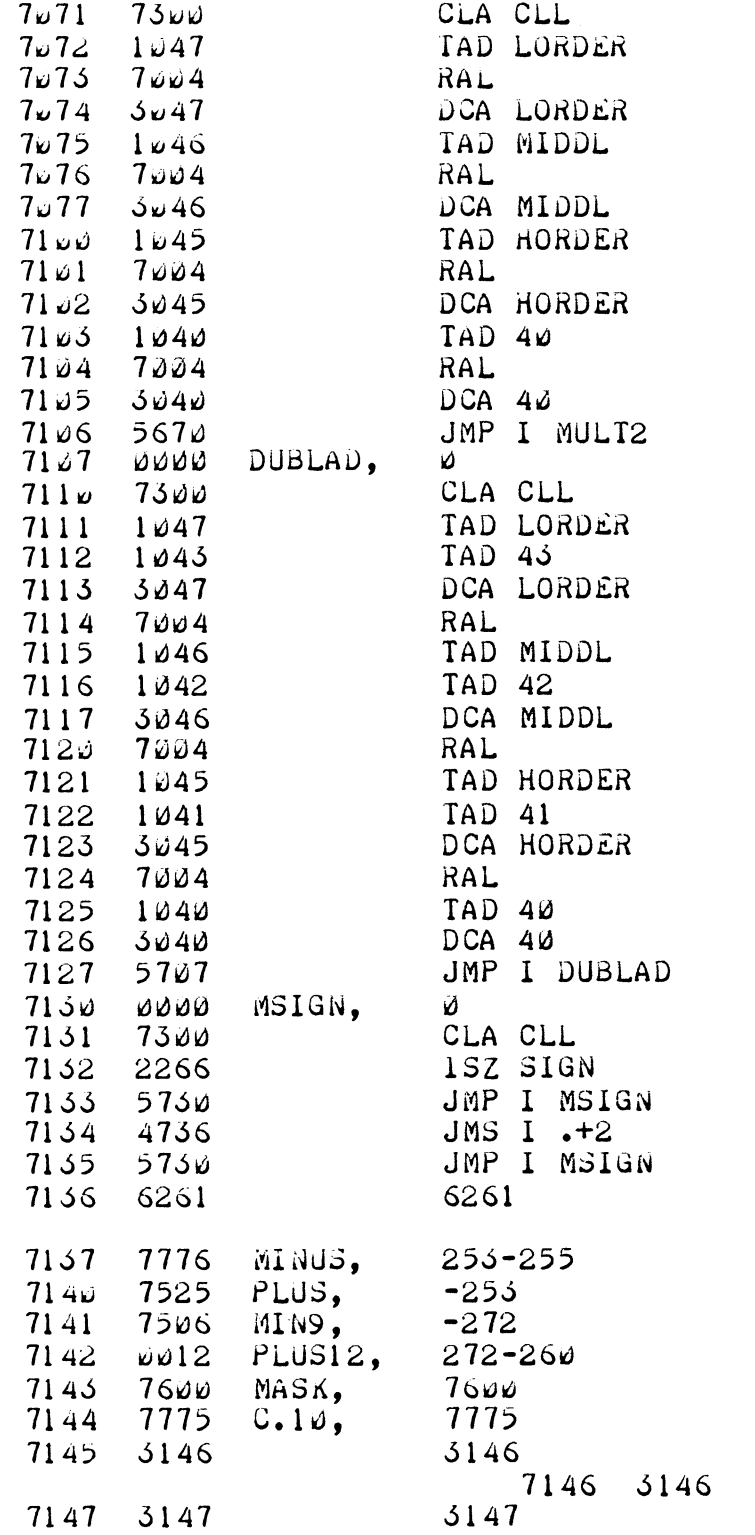

 $\ddot{\phantom{a}}$ 

/DOUBLE PRECISION ADDITION

/ROUTINE TO FORM /2'S COMPLEMENT /IF C(SIGN)=7777

/"ACNEG" IN INTERPRETER /TEST FOR 519" /TESI FUR D1611 /TEST FOR OVERFLOJ

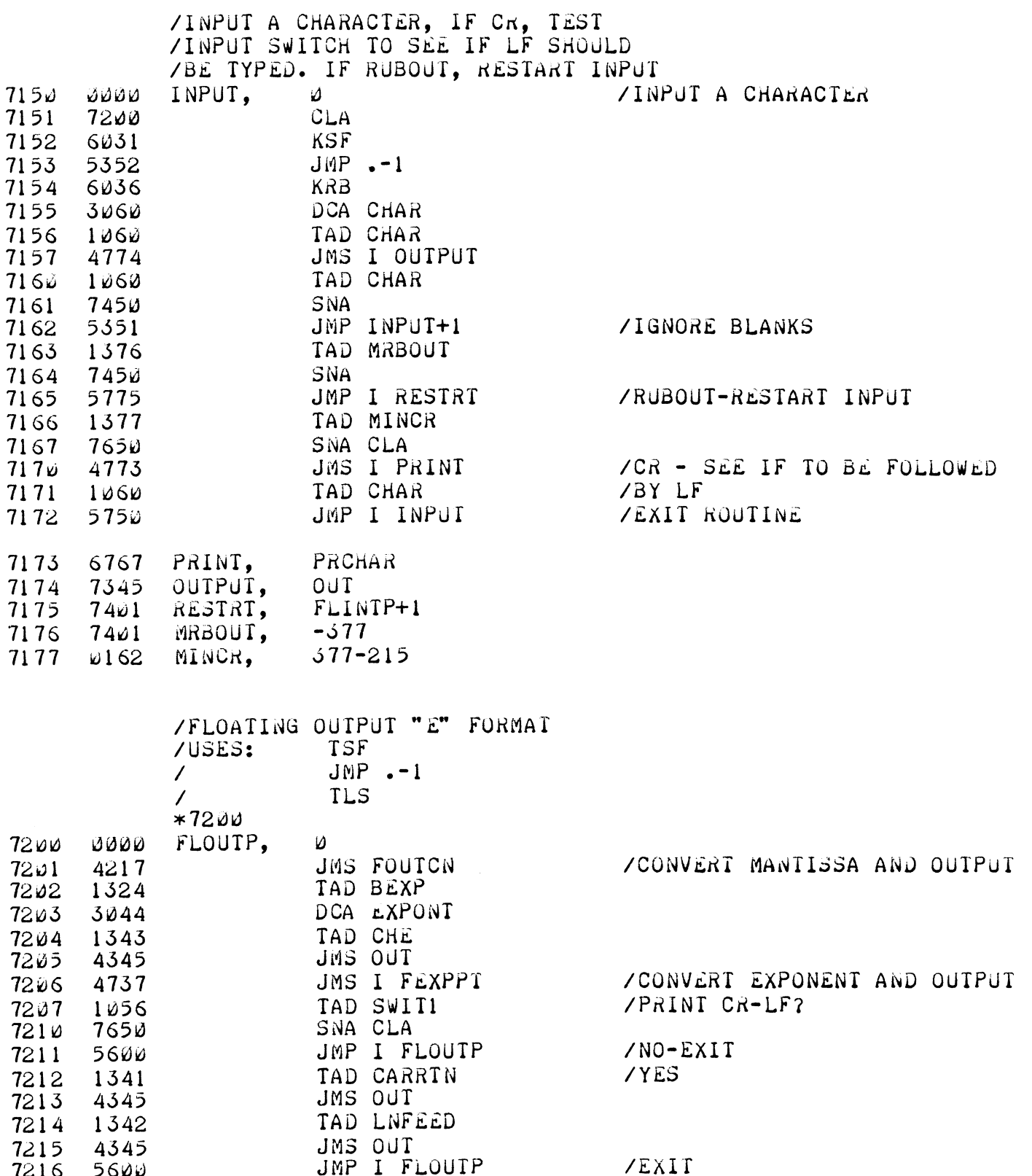
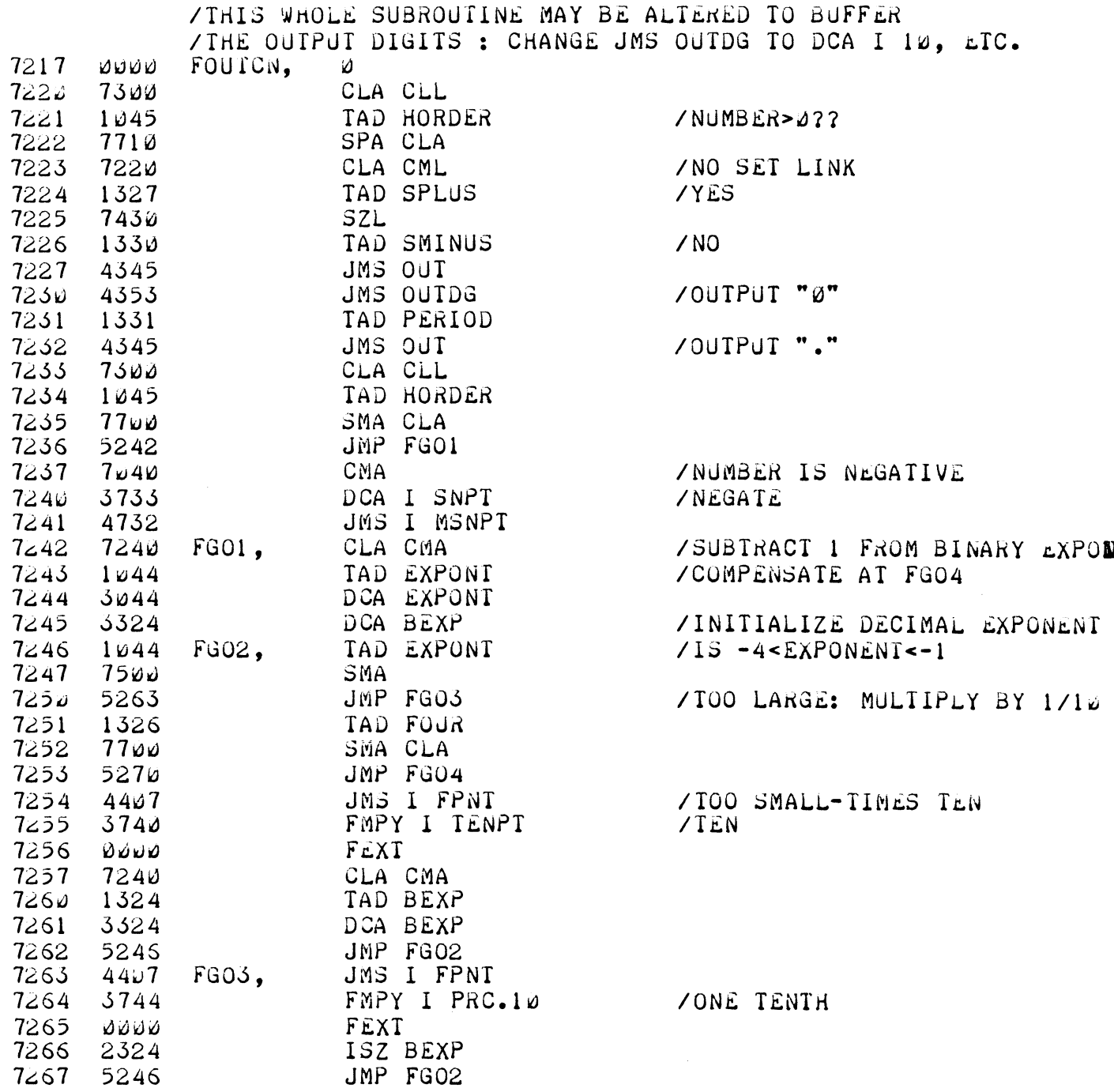

J.

ł,

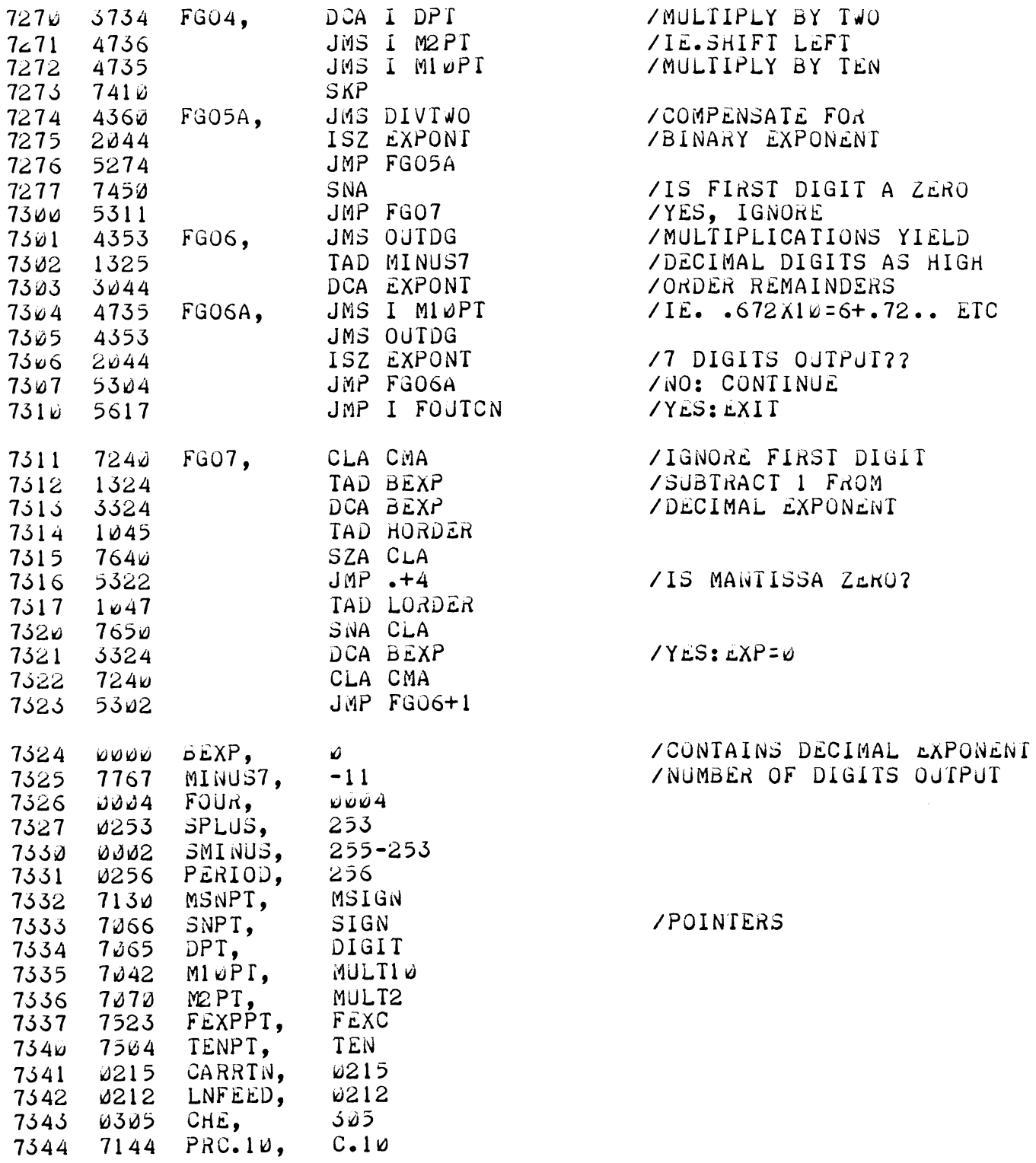

 $\ddot{r}$ 

 $\overline{a}$ 

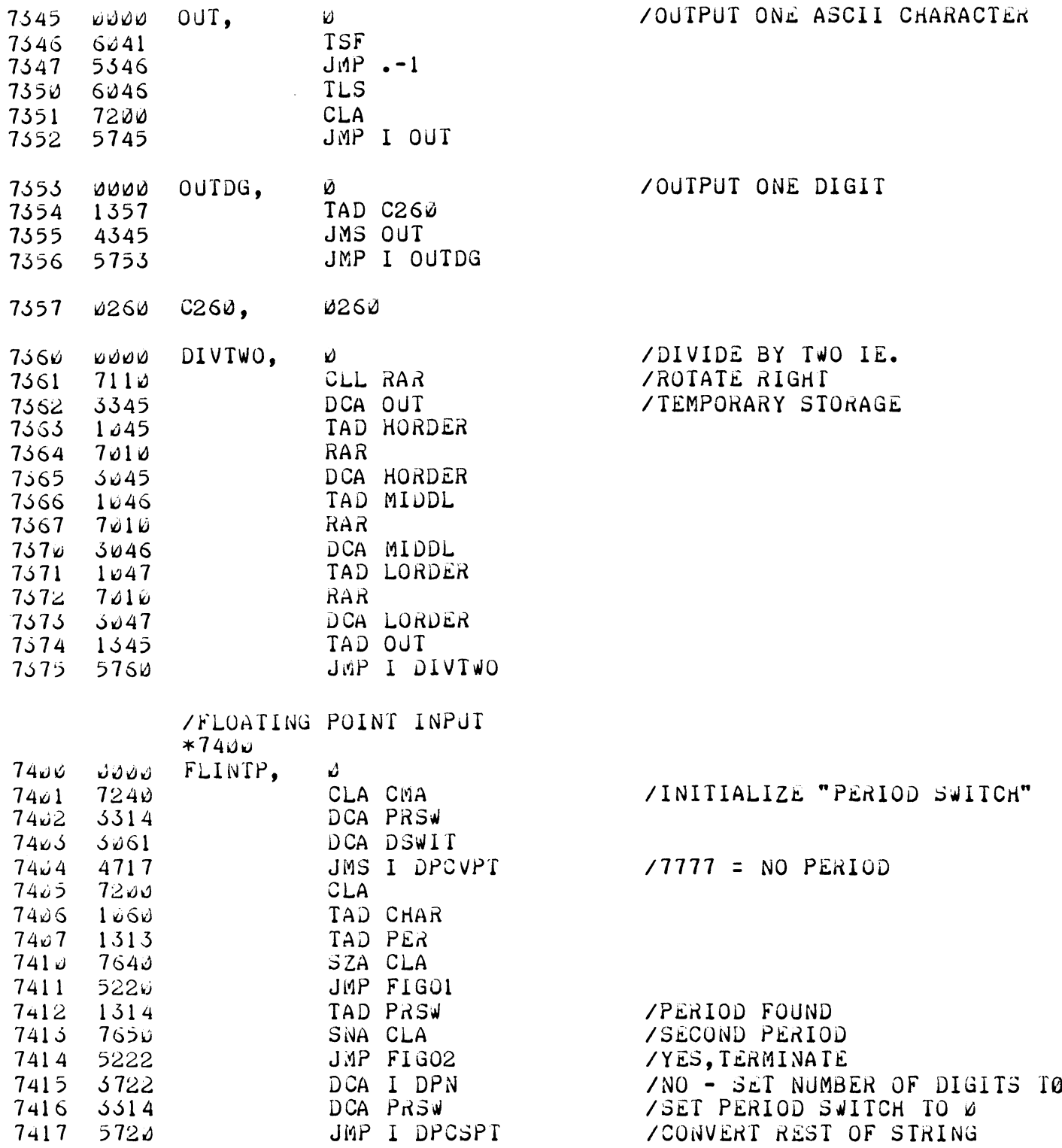

 $\mathcal{A}^{\mathcal{A}}$ 

 $\bar{\alpha}$ 

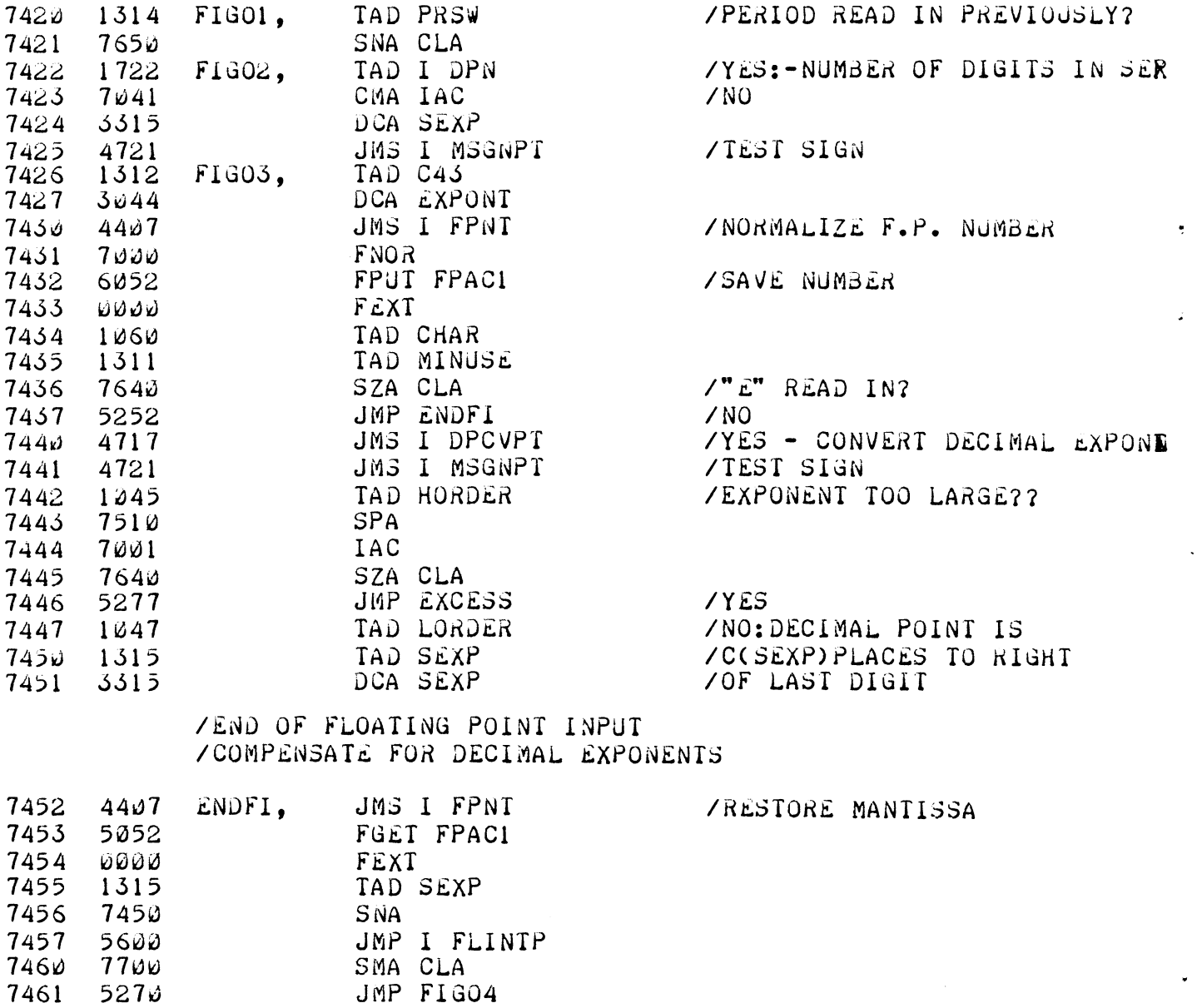

/. IS TO THE LEFT:<br>/TIMES .1000

 $\mathcal{L}^{\pm}$ 

JMS I FPNT<br>FMPY I PC.10

ISZ SEXP<br>JMP ENDFI+3<br>JMP I FLINTP

FEXT

 $4407$ 

 $3710$ 

**BOOD** 

2315

5255

7467 5600

7462

7463

7464

7465 7466

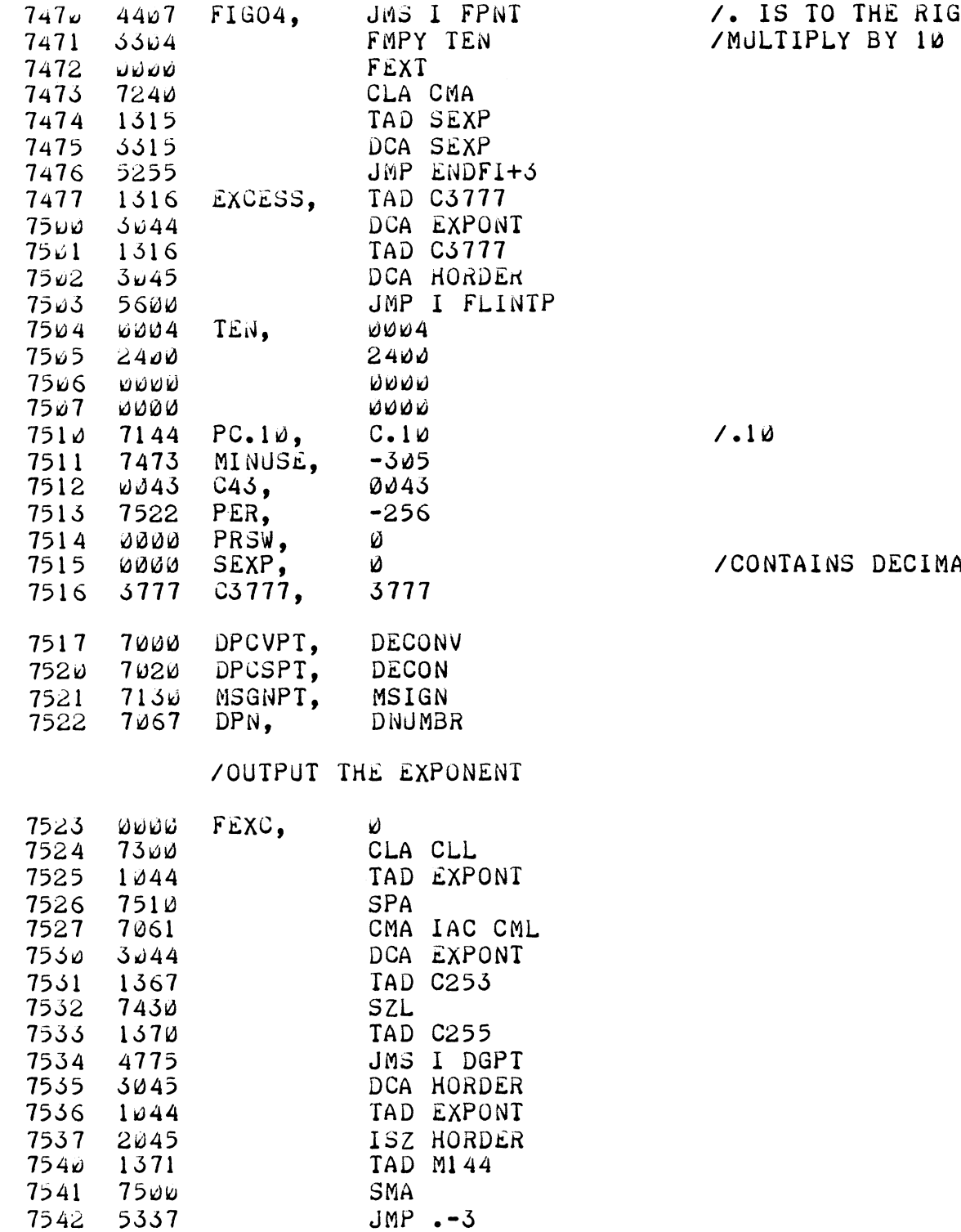

 $\hat{\mathcal{C}}$ 

 $\ddot{\phantom{a}}$ 

 $\epsilon$ 

 $\sim$ 

 $:1H<sub>i</sub>$ 

# AL EXPONENT

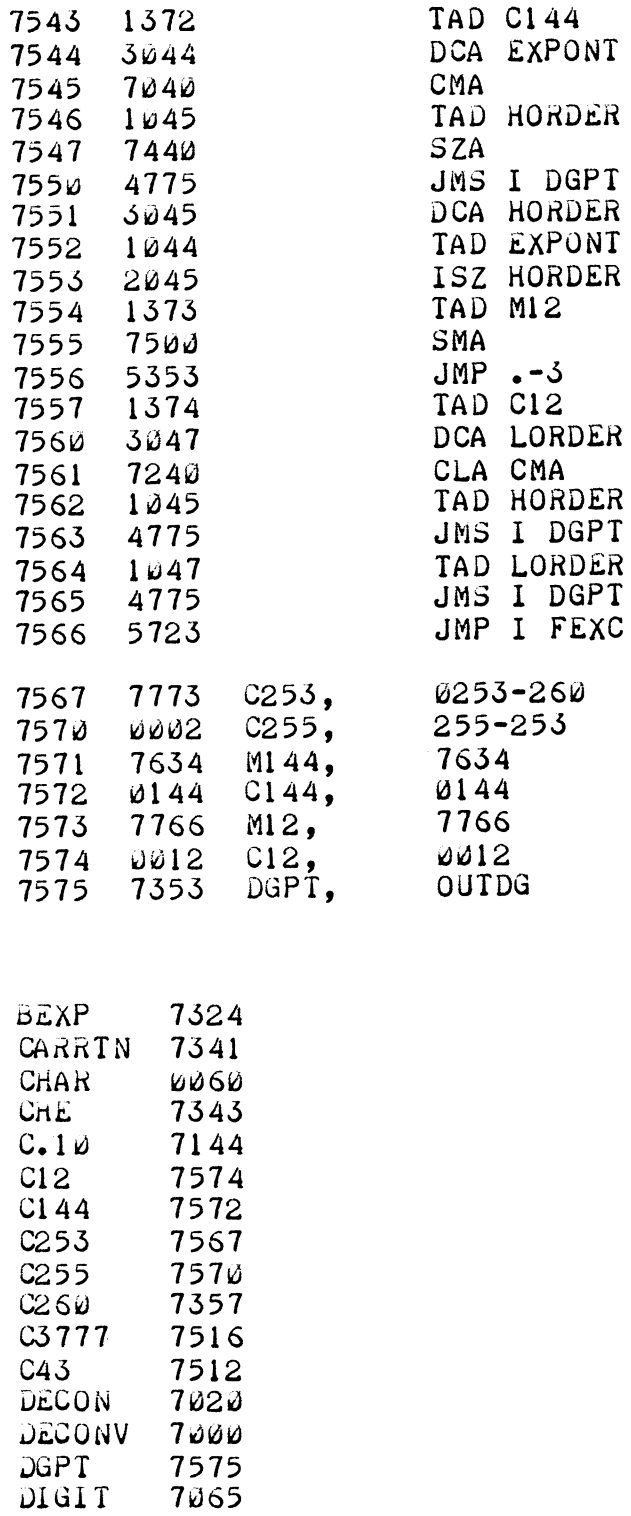

DIVTWO 756w บัพป**MB**ห 7067 DPCSPT 7520  $\overline{a}$ 

l.

 $\ddot{\phantom{a}}$ 

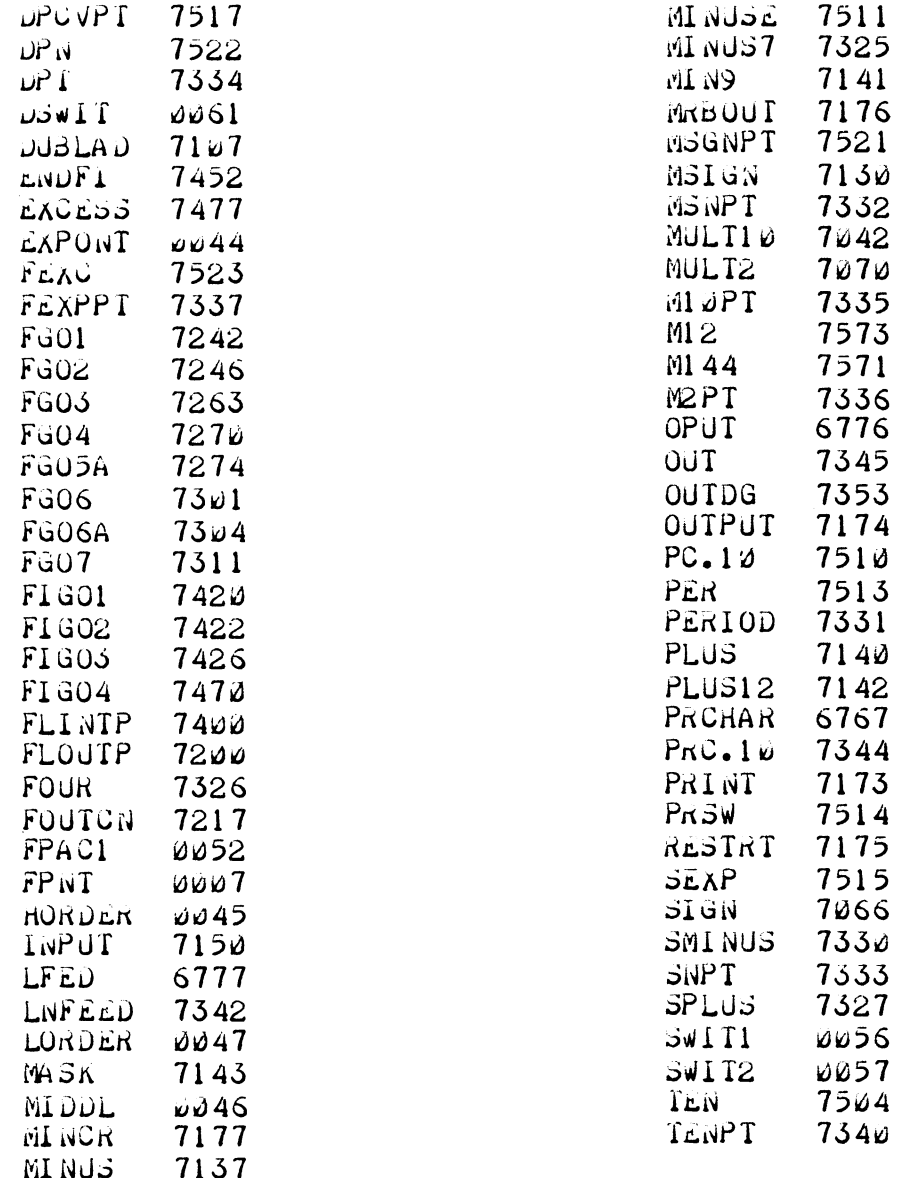

 $\overline{11}$ . DIAGRAMS (Not Applicable)

#### $12$ REFERENCES

See Digital-8-5-S.

 $8 - 27$ 

I. Logical Subroutines, DEC-O8-FMIA-D.

2. ABSTRACT

Subroutines for performing the logical operations of inclusive and exclusive OR are presented as a package .

3. REQUIREMENTS

# 3 . I Storage

Inclusive OR requires I2 (decimal) core locations. Exclusive OR requires I4 (decimal) locations.

- 3.3 Equipment Basic PDP-8
- 4. USAGE
- 4.I Loading

The subroutines may be placed in memory by means of the Binary Loader. See Digital-8—2-U-Rim for <sup>a</sup> complete description of this loader and its use.

# 4.2 Calling Sequence

Both subroutines are called by <sup>a</sup> JMS instruction with one argument in the accumulator. The location following the calling JMS contains the address of the second argument. Both subroutines return to the location following that containing the latter address with the result in the AC.

# 6. DESCRIPTION

6 . I Discussion

These subroutines supplement the AND and CMA hardware instructions in the performance of logical operations. Note that the result of the exclusive OR is the complement of the logical operation termed the "biconditional ."

6.2 Examples

Truth tables for these functions are as follows. Depending on the values of corresponding bits in A and B, the associated bit of the result conforms to the following truth tables:

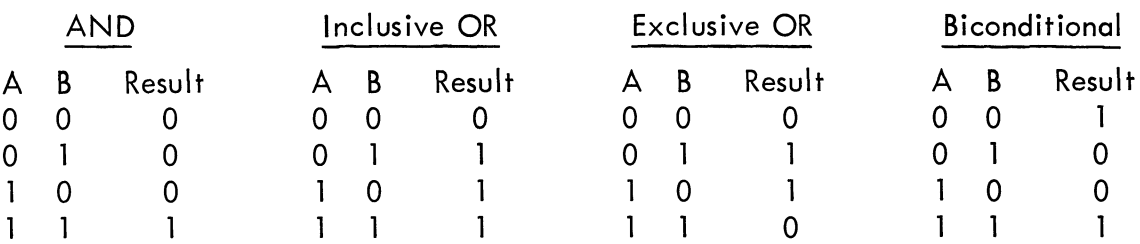

Or for complete data words

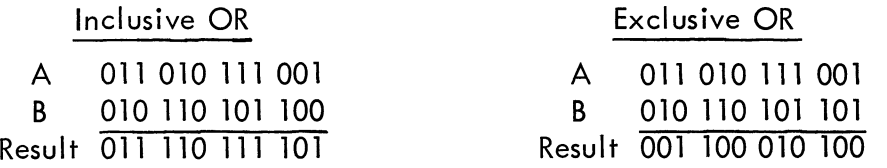

#### 9. EXECUTION TIME

#### 9.2 Maximum

Execution time is actually fixed for these subroutines. Inclusive OR requires precisely 32.0 microseconds. Exclusive OR requires exactly 46.0 microseconds.

- 10. PROGRAM
- 10.4 Program Listing

A listing of both subroutines with INCOR stored in 0200 is as follows:

/LOGICAL SUBROUTINES /ENTER WITH A IN AC /ADDRESS OF <sup>B</sup> FOLLOWS CALLING JMS /RETURN WITH RESULT IN AC TO /LOCAT|ON FOLLOWING THAT HOLDING ADDRESS

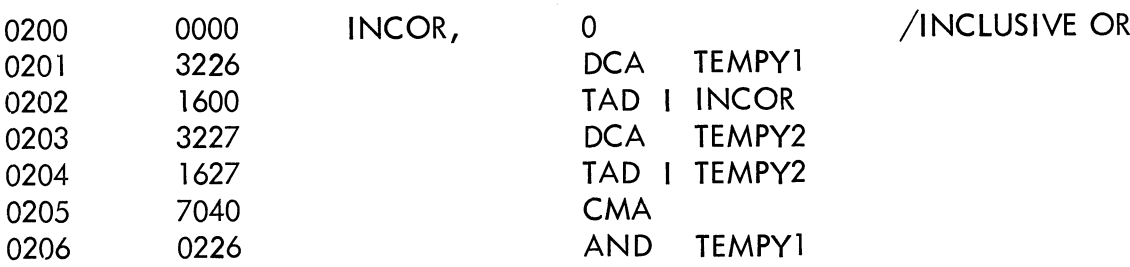

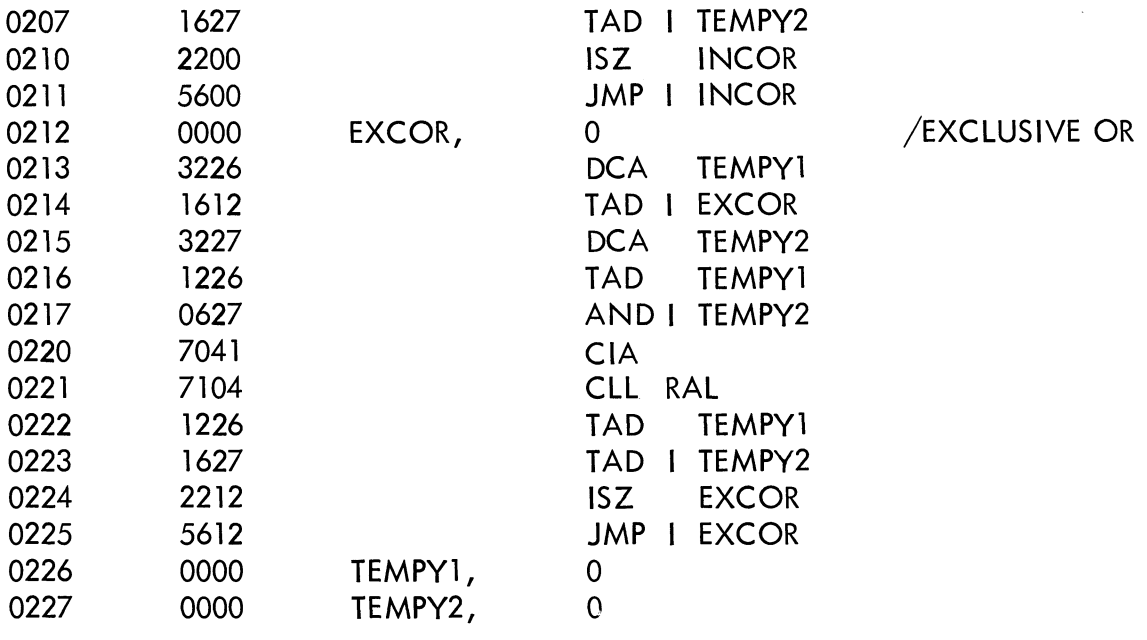

l . Arithmetic Shift Subroutines, DEC-OB-FMJA-D .

#### 2. ABSTRACT

Four basic subroutines, shift right and shift left each at both single and double precision, are presented as <sup>a</sup> package. These are arithmetic shifts.

#### 3. REQUIREMENTS

#### 3.1 Storage

Core storage required for these subroutines is as follows in decimal:

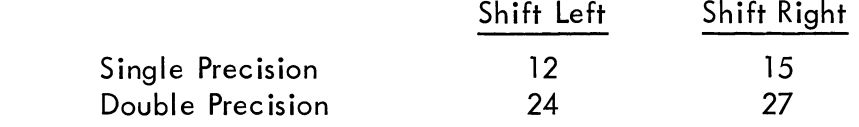

3.3 Equipment

Basic PDP-8

- 4. USAGE
- 4.l Loading

These subroutines may be loaded using the Binary Loader. See Digital-8-2-U-Rim for <sup>a</sup> complete description of this loader.

## 4.2 Calling Sequence

All four subroutines are called with -N (the 2's complement form of N) in the accumulator. N is <sup>a</sup> binary integer specifying the number of bit positions the data words are to be shifted.

In the location following the calling JMS instruction is an address which in the case of the single-precision subroutines is the address of the data to be shifted. In the case of the double-precision subroutines, this address is that of the most significant portion of the data. The least significant portion of the data must be located in the address following that of the most significant portion.

These subroutines will return to the address following that of the calling JMS plus two. Upon exit, the AC will hold the shifted data in the case of single-precision shifts. In the case of double—precision shifts, the AC will hold the most significant portion of the result while the least significant portion of the result will be stored in location LSH.

## 4.5 Errors

It is possible by specifying too large an N to shift data completely out of <sup>a</sup> computer word or words in the case of single-precision shifts or double-precision shifts, respectively. These subroutines do not test for this eventuallity.

# 6. DESCRIPTION

## 6 . I Discussion

These subroutines are arithmetic shift subroutines. By this is meant that in the case of any shift, bits shifted "out" of the register are lost. In the case of left shifts, bits moving into the least significant bit position are always 0. In the case of right shifts, bits moving into the most significant bit position (the sign) bits are <sup>0</sup> if the original data was positive but are 1 if the original data was negative.

# 6 .2 Examples

The following examples illustrate the nature of the single-precision shift process. In each example, <sup>a</sup> shift of four bits is shown:

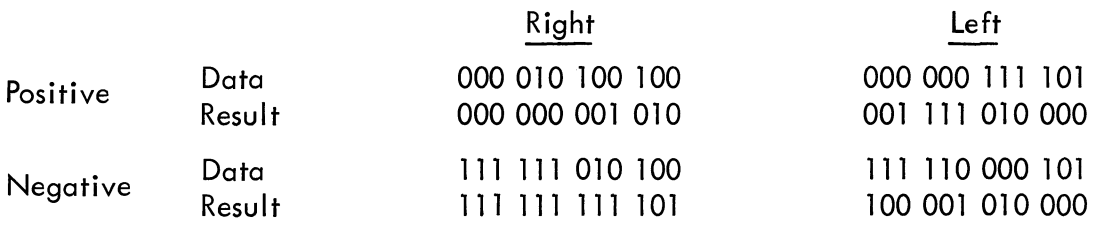

# 6.3 Scaling

Shift right and shift left operations are the fundamental means by which numerical data is scaled in fixed-point computers.

For more information on numerical binary scaling for fixed-point computers, see Application Note 801.

- 9. EXECUTION TIMES
- 9.3 Timing Equations

Time needed for <sup>a</sup> given shift may be calculated from the following equations.

- 9.3.1 Single-Precision Shift Left Time in microseconds = 22.4 + 6.4N
- 9.3.2 Single-Precision Shift Right For positive data, time in microseconds <sup>=</sup> 22.4 + 9.6N. For negative data, time in microseconds <sup>=</sup> 22.4 <sup>+</sup> II.2N.
- 9.3.3 Double-Precision Shift Left Time in microseconds = 40.0 + 20.8N
- 9.3.4 Double-Precision Shift Right For positive data, time in microseconds <sup>=</sup> 40.0 + 24.0N. For negative data, time in microseconds =  $40.0 + 25.6$   $N_{\odot}$

#### 10. PROGRAM

 $\bar{\mathcal{A}}$ 

10.4 Progrom Listing

A listing of all four subroutines with SPSL located at 0600 is as follows:

 $\hat{\mathcal{A}}$ 

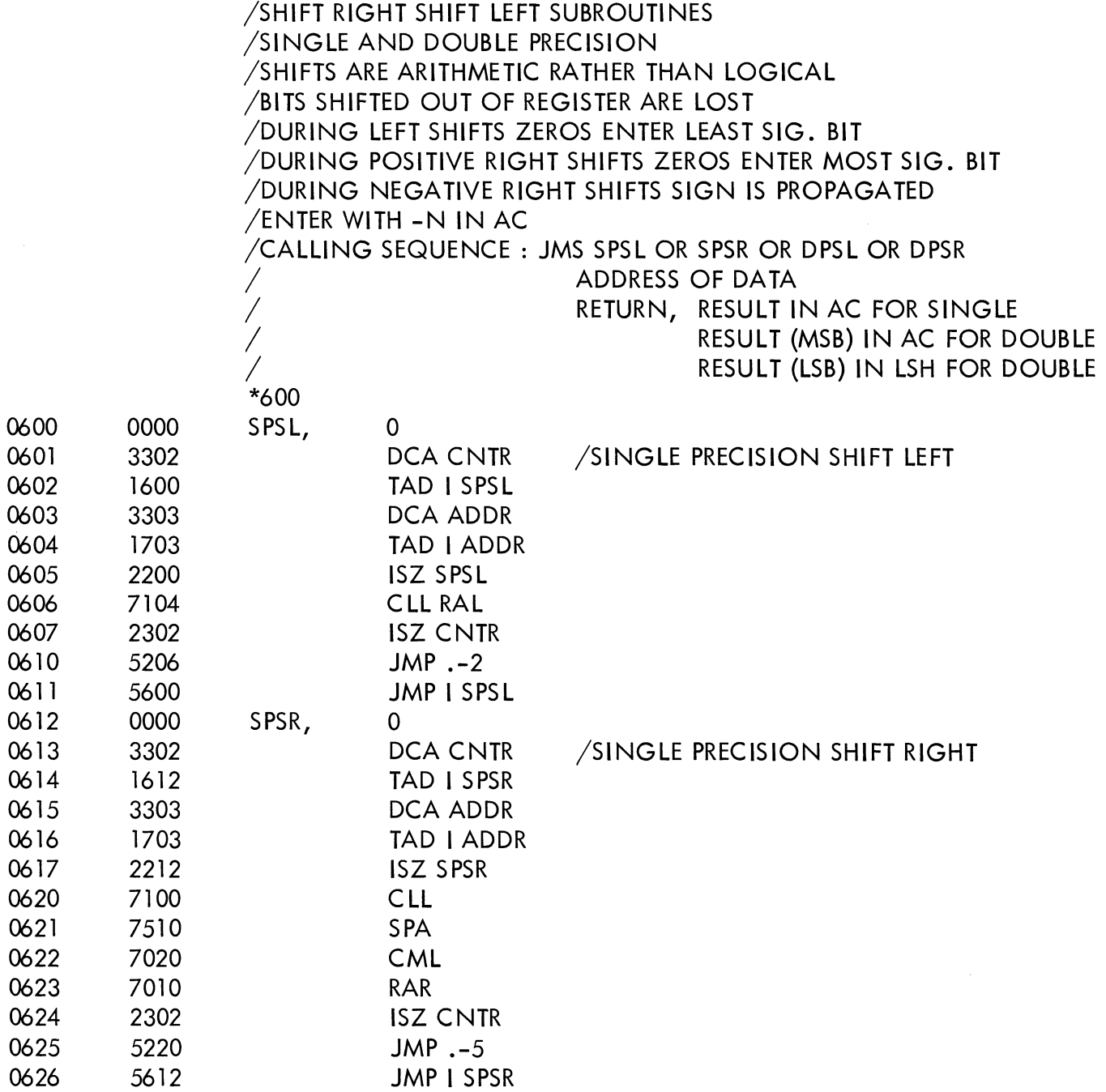

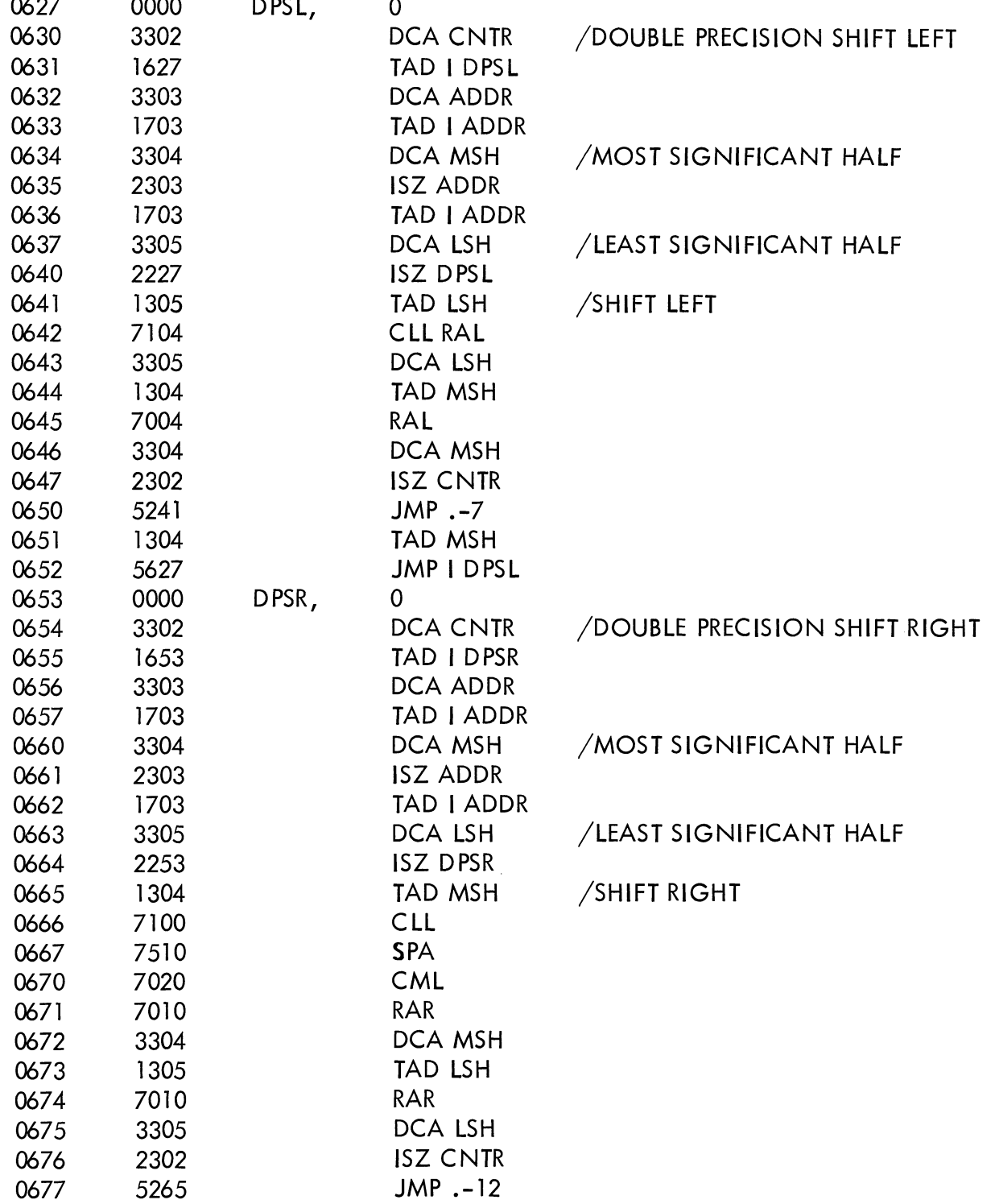

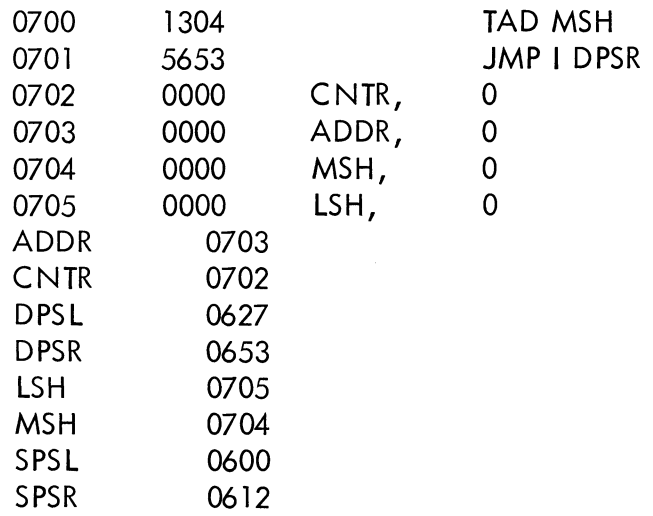

l . Logical Shift Subroutines, DEC—O8-FMKA-D .

2. ABSTRACT

Two basic subroutines, shift right at both single and double precision are presented as <sup>a</sup> package. The shifts are logical in nature.

3. REQUIREMENTS

# <sup>3</sup> .l Storage

Core storage required for these subroutines is <sup>12</sup> (decimal) locations for single pre cision and 24 (decimal) locations for double precision.

3.3 Equipment

Basic PDP-8

- 4. USAGE
- 4.l Loading

These subroutines may be loaded using the Binary Loader. See Digital-8-2-U-Rim for <sup>a</sup> complete description of this loader.

# 4.2 Calling Sequence

Call with  $-N$  (the 2's complement form of N) in the accumulator. N is a binary integer specifying the number of bit positions the data word is to be shifted

In the location following the calling JMS is the address of the data in the case of single precision. For double precision this location contains the address of the most significant portion of the data which mustbe stored in two consecutive words.

The subroutines return to the location following that containing the data address.

For single precision the result is in the accumulator upon return. For double precision the most significant part of the result is in the accumulator on return while the balance of the result is in location LESTSG.

4.5 Errors

It is quite possible by specifying too large an N effectively to shift data completely out of <sup>a</sup> computer word or words.

- 6. DESCRIPTION
- 6 . I Discussion

These subroutines are logical shift subroutines. It is important to note that there is no difference between arithmetic and logical shifts in the case of left shifts. Consequently only two new subroutines in addition to those described in Digital-8-8-U-Sym are required to supply all logical shifts.

Logical right shifts are defined as those in which bits shifted "out" of the least significant bit position are lost. Bits moving into the most significant bit position are always 0.

## 6.3 Examples

The following examples illustrate the nature of the single-precision logical right shift. In each example, <sup>a</sup> shift of four bits is shown.

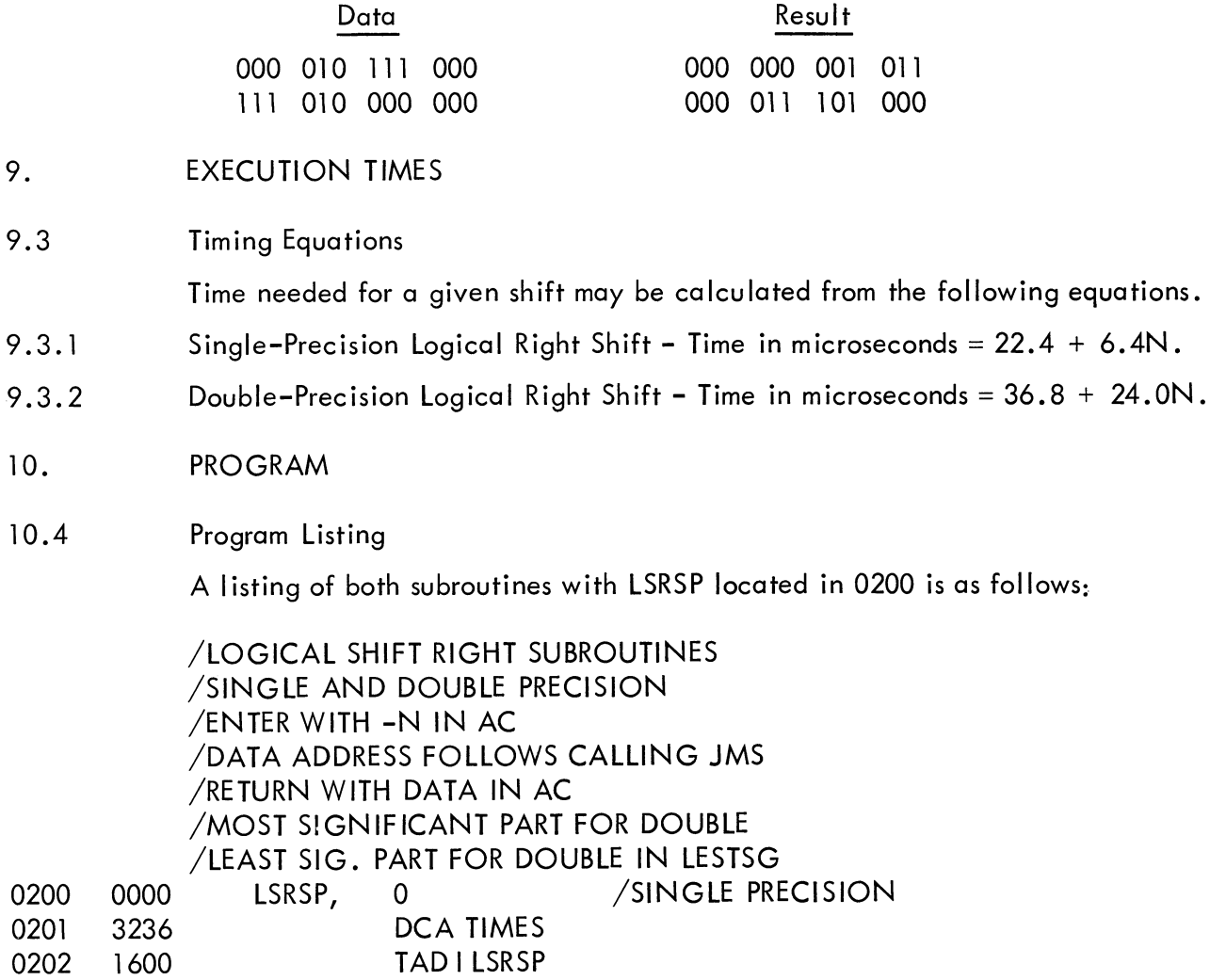

0203 3237 DCA COMMUN

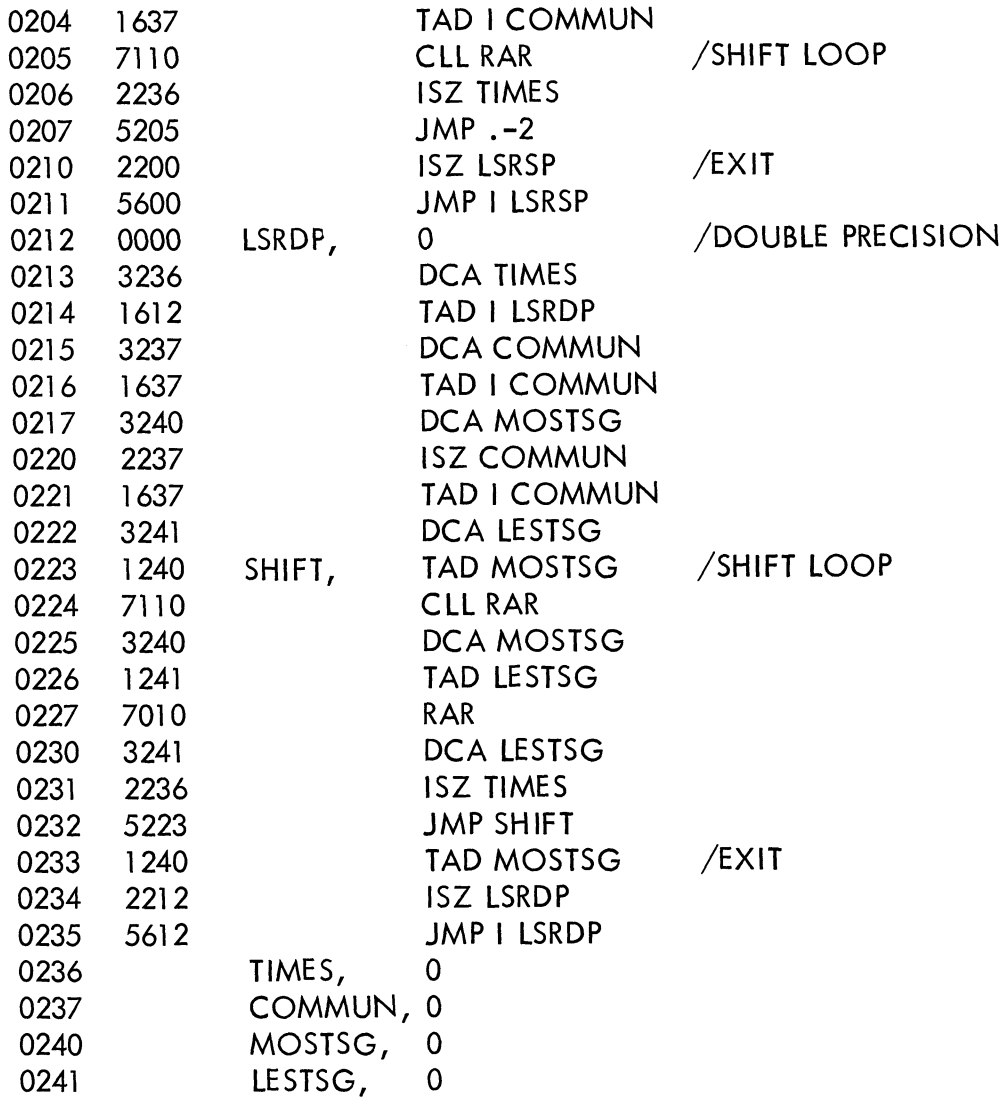

 $\sim 10^{-1}$ 

 $\epsilon$ 

# digital

 $\ddot{\phantom{a}}$ 

DIGITAL EQUIPMENT CORPORATION • MAYNARD, MASSACHUSETTS